UNIVERSIDADE DE UBERABA PRÓ-REITORIA DE PESQUISA, PÓS-GRADUAÇÃO E EXTENSÃO PROGRAMA DE PÓS-GRADUAÇÃO EM ENGENHARIA QUÍMICA MESTRADO PROFISSIONAL

ROBERTO SILVA ARAÚJO ASSIS

APLICAÇÃO DOS MÉTODOS DE EULER E RUNGE-KUTTA PARA SIMULAÇÃO DA CINÉTICA DE FERMENTAÇÃO DE ETANOL

> UBERABA-MG 2020

### ROBERTO SILVA ARAÚJO ASSIS

# APLICAÇÃO DOS MÉTODOS DE EULER E RUNGE-KUTTA PARA SIMULAÇÃO DA CINÉTICA DE FERMENTAÇÃO DE ETANOL

Dissertação apresentada como parte dos requisitos para obtenção do Título de Mestre em Engenharia Química do Programa de Pósgraduação em Engenharia Química - Mestrado Profissional da<br>Universidade de Uberaba Universidade de (PPGEQ-MP/UNIUBE). Orientador: Prof. Dr. Adriano Dawison de Lima Co-orientador: Prof. Dr. Leonardo Campos de Assis

UBERABA-MG 2020

#### Catalogação elaborada pelo Setor de Referência da Biblioteca Central UNIUBE

 $\overline{1}$ 

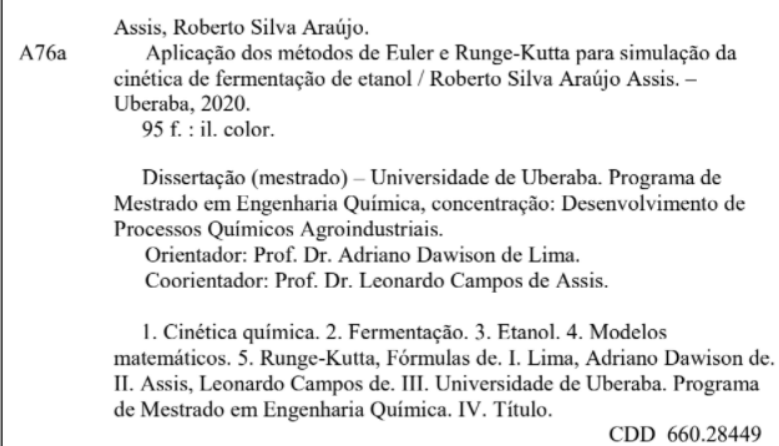

#### ROBERTO SILVA ARAÚJO ASSIS

#### APLICAÇÃO DOS MÉTODOS DE EULER E RUNGE-KUTTA PARA SIMULAÇÃO DA CINÉTICA DE FERMENTAÇÃO DE ETANOL

Dissertação apresentada como parte dos requisitos para obtenção do título de Mestre em Engenharia Química do Programa de Pós-Graduação em Engenharia Química - Mestrado Profissional da Universidade de Uberaba (PPGEQ-MP/UNIUBE).

Área de Concentração: Desenvolvimento de Processos Químicos Agroindustriais

Aprovado em: 08,09,2020

**BANCA EXAMINADORA:** 

aima.

Prof(a). Dr(a). Adriano Dawison de Lima - Orientador Universidade de Uberaba

ž. wywke

Dr(a). Anderson dos Santos Morais Consultor Autônomo

 $\mathbf{c}$ 

Prof(a), Dr(a), Leonardo Campos de Assis Universidade de Uberaba

# **DEDICATÓRIA**

Dedico este trabalho aos meus pais, Lourival (*in memoriam*) e Maria Eliana pela dedicação pela minha formação escolar aos meus irmãos Juliana e Gustavo pelo incentivo ao longo da minha vida. À minha companheira Daniele Braga e minhas filhas Luísa e Carolina pela paciência e compreensão nessa trajetória.

### **AGRADECIMENTO**

A Deus.

Aos meus orientadores, professor doutor Adriano e professor doutor Leonardo, pela oportunidade, incentivo, orientação, não importando nem o tempo e nem o espaço.

Aos professores e funcionários da Universidade de Uberaba – UNIUBE.

Aos colegas professores Prof, Paulo Limírio, Prof. Florisvaldo, Prof. Humberto Patrick e Prof. André de Paula que por incentivo me guiaram e oportunizaram a concretização deste trabalho.

Agradeço o apoio da FAPEMIG no desenvolvimento deste trabalho.

A todos aqueles que de alguma forma colaboraram para a elaboração deste trabalho.

### **RESUMO**

<span id="page-10-0"></span>O Brasil é o maior produtor de cana-de-açúcar do mundo, conhecida como fonte limpa e renovável de energia, a cana-de-açúcar é utilizada para a produção de açúcar e etanol. A produção do etanol é incentivada desde 1975, a partir do Decreto nº 76.593, o programa Nacional do Álcool ou Proálcool. A mistura de etanol na gasolina é legislada pela Agência Nacional de Petróleo (ANP) desde 2015, e atualmente essa proporção é de 27%. Este trabalho consiste em simular a etapa de fermentação por batelada simples para a produção de etanol com o auxílio de matemática computacional comparando os métodos matemáticos de Euler e Runge Kutta. Para isso, foi desenvolvido um programa em linguagem C#, que consiste na implementação do modelo cinético proposto por Tosetto (2002) e do conjunto de dados publicado pela autora. A metodologia empregou dados experimentais de análises feitas em amostras retiradas de plantas em operação para comparar com simulação da curva de função cinética de fermentação obtida pelos métodos de Euler e Runge-Kutta.Constatou-se que os desvios entre os dois métodos são equidistantes e para simular a curva do substrato (ART) o método Runge Kutta foi mais preciso enquanto para se calcular a função da produção do produto Etanol, Euler foi mais assertivo.

Palavras-chave: Cinética da Fermentação, Etanol, Modelos Matemáticos, Euler, Runge Kutta.

## **ABSTRACT**

<span id="page-12-0"></span>Brazil is the world's biggest sugarcane producer, a crop known as clean and a renewable energy source. The sugarcane is used to obtain sugar and ethanol. Ethanol production has been encouraged since 1975, starting with Decree nº 76.593, the National Alcohol or Pro-alcohol program. The mixture of ethanol in gasoline is legislated by the National Petroleum Agency (ANP) since 2015, currently the proportion is 27% (ÚNICA, 2020). This study consists of simulating the simple batch fermentation step for ethanol production with the aid of computational mathematics comparing the mathematical methods of Euler and Runge-Kutta. For this, a C# language program was developed, which consists of a implementation of the kinetic model proposed by Tosetto (2002) and the dataset published by the author, as well. The methodology employed experimental data from analyzes made on samples taken from plants in operation to compare with simulation of fermentation kinetics function curve obtained by Euler and Runge-Kutta methods. We found that the deviations between the two methods are equidistant and to simulate the substrate curve (ART) the Runge-Kutta method was more accurate while to calculate the function of Ethanol product Euler was more assertive.

Keywords: Fermentation Kinetics, Ethanol, Mathematical Models, Euler, Runge Kutta.

# **LISTA DE ABREVIATURAS, SIGLAS E SÍMBOLOS**

- $K_I$ Constante de inibição pelo substrato
- $K_n$  Constante de morte celular devido a concentração de produto
- $K_{\rm c}$ Constante de saturação do substrato
- $K_1$  Constante empírica
- $K<sub>2</sub>$  Constante empírica
- $K_3$  Constante empírica
- $K_4$  Constante empírica
- $k_1$  Coeficiente da taxa de reação
- $k_2$  Coeficiente da taxa de reação
- $k_p$  Taxa do coeficiente de produção
- n Expoente da equação de inibição pelo produto
- N Número de pontos
- $P_{\text{max}}$  Máxima concentração de etanol na qual cessa o crescimento
- S Concentração de substrato
- X Concentração de biomassa
- $X_{\text{max}}$  Máxima concentração de biomassa na qual cessa o crescimento celular
	- $Y_{P/S}$  Rendimento do processo (etanol)
	- $Y_{x/p}$  Coeficiente de produção de etanol associado ao crescimento celular

#### **Símbolos Gregas**

- $\mu$  Velocidade específica de crescimento celular
- $\mu_{\text{max}}$  Velocidade específica máxima de crescimento celular
- $\mu_0$  Velocidade específica de crescimento celular aparente
- $v$  Velocidade específica de obtenção de produto

# **Lista de Ilustrações**

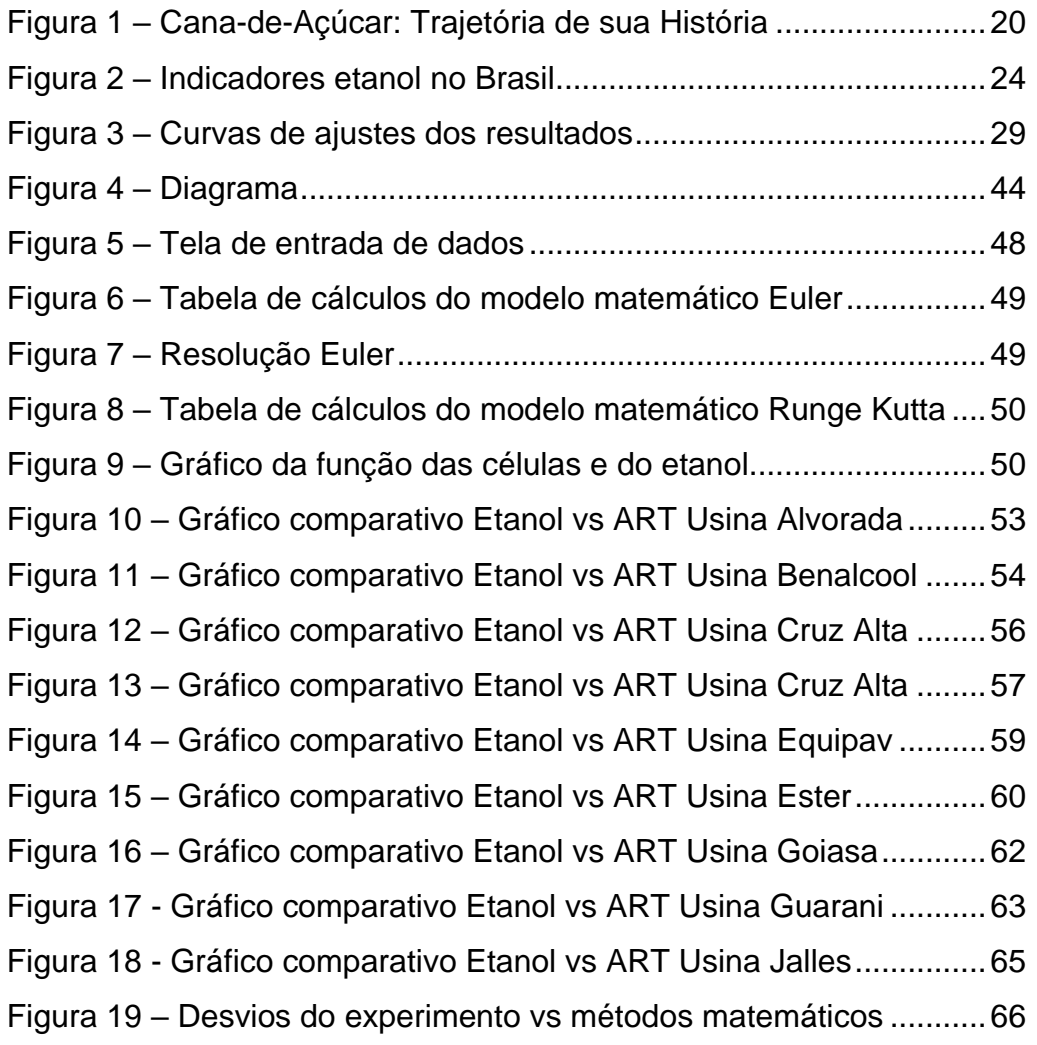

# **Lista de Tabelas**

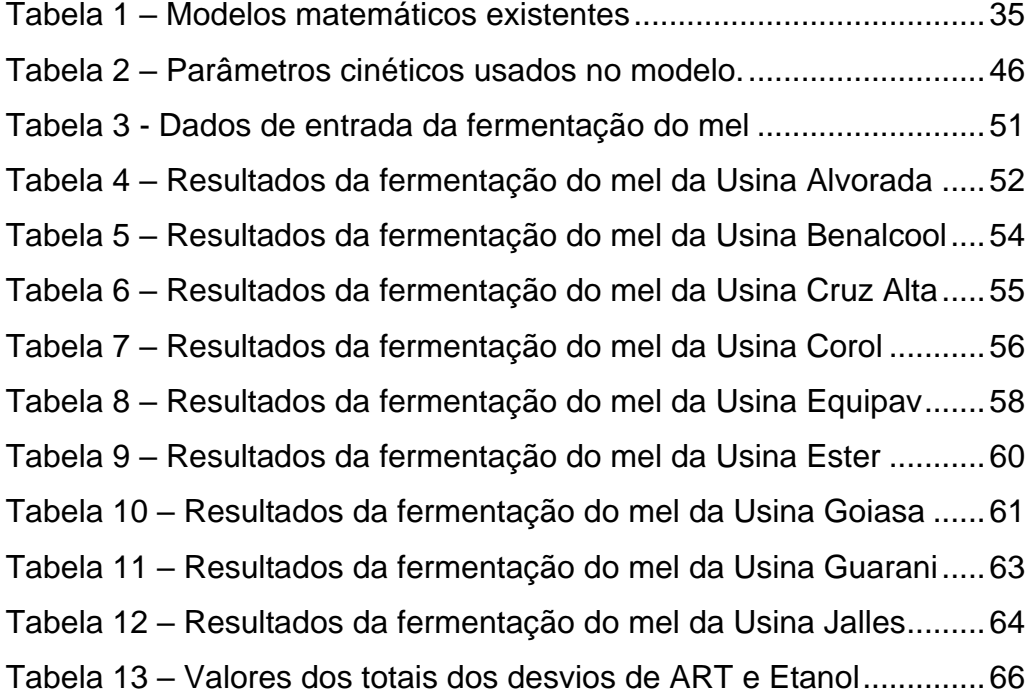

# Lista de Equações

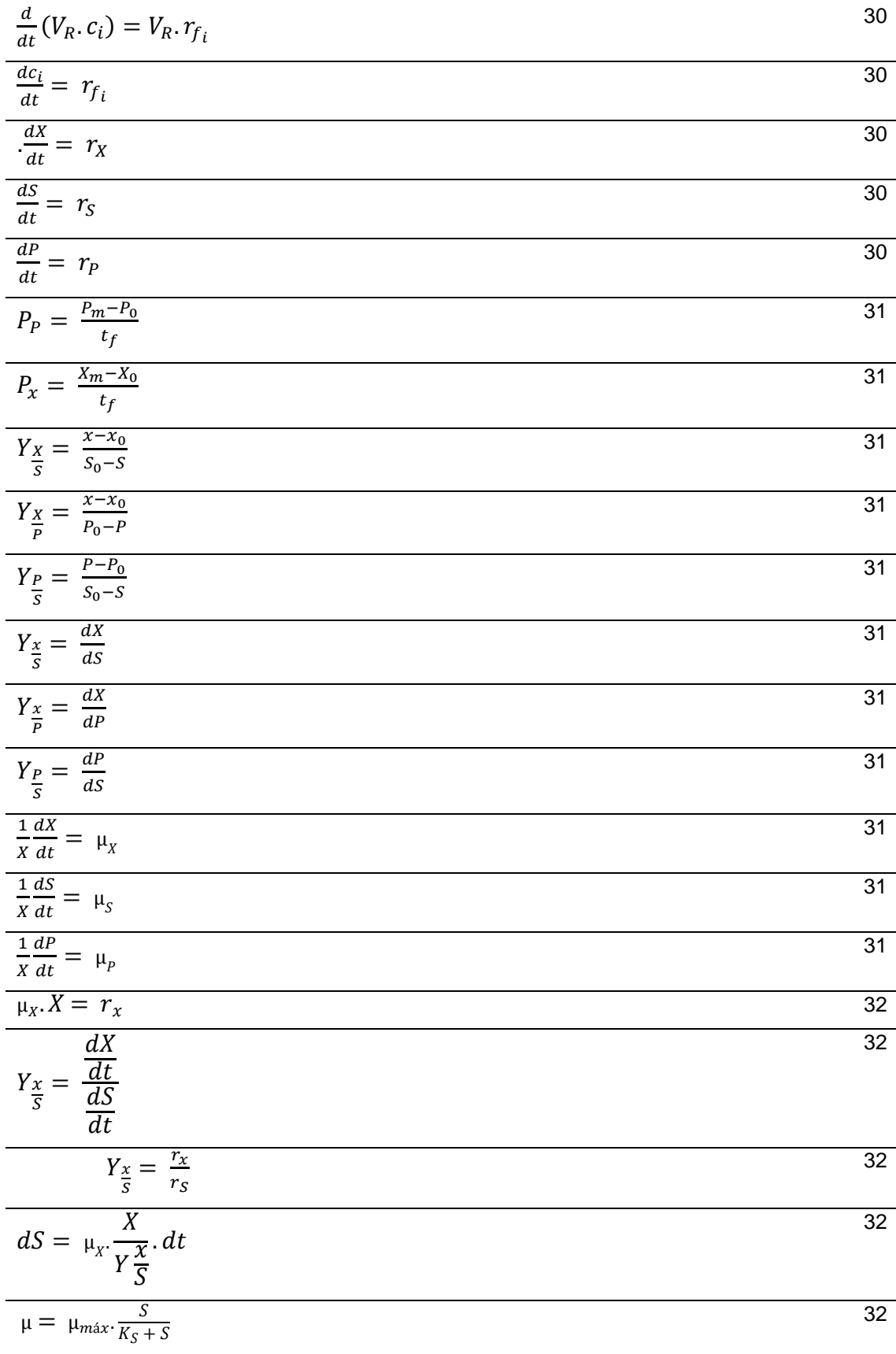

$$
V_{0} = V_{max} \frac{S}{s + K_{m} \left(1 + \frac{I}{K_{I}}\right)}
$$
\n
$$
V = V_{max} \frac{S}{(1 + \frac{I}{K_{I}})(K_{m} + S)}
$$
\n
$$
V = V_{max} \frac{S}{(1 + \frac{I}{K_{I}})(K_{m} + S)}
$$
\n
$$
V = V_{max} \frac{S}{K_{s} + S + \frac{S^{2}}{K_{I}}}
$$
\n
$$
\mu = \mu_{max} \frac{S}{K_{s} + S + \frac{S^{2}}{K_{I}}}
$$
\n
$$
\mu = \mu_{max} \frac{S}{(K_{s} + S + \frac{S^{2}}{K_{I}})(1 - \frac{P}{P_{max}})^{n}}
$$
\n
$$
\mu = \mu_{max} \frac{S}{(K_{s} + S + \frac{S^{2}}{K_{I}})(1 - \frac{P}{P_{max}})^{n}}
$$
\n
$$
\mu = \mu_{max} \frac{S}{(K_{s} + S + \frac{S^{2}}{K_{I}})(1 - \frac{P}{P_{max}})^{n}}
$$
\n
$$
\mu = \mu_{max} \frac{S}{K_{s} + S} \exp(-K_{s} \times p)
$$
\n
$$
\mu = \mu_{max} \frac{S}{K_{s} + S} \exp(-K_{2} \times p)
$$
\n
$$
\mu = \frac{\mu_{m}}{K_{p} + P \frac{B}{K_{p}} K_{s} + S}
$$
\n
$$
\nu = \nu_{max} \frac{S}{K_{s} + S} \exp(-K_{2} \times p)
$$
\n
$$
\mu = \mu_{max} \frac{S}{K_{s} + S} \left(1 - \frac{P}{P_{max}}\right)
$$
\n
$$
\mu = \mu_{max} \frac{S}{K_{s} + S_{I}} \left(1 - \frac{P}{P_{max}}\right)
$$
\n
$$
\mu = \mu_{max} \frac{K_{p}}{K_{s} + S_{I}} \left(1 - \frac{P}{P_{max}}\right)
$$
\n
$$
\mu = \mu_{max} \frac{K_{p}}{K_{s} + S} \left(1 - \frac{P}{P_{max}}\right)
$$
\n
$$
\mu = \mu_{max} \frac{K_{p}}{K_{s} + S} \left(1 - \frac{P}{P
$$

$$
\mu = \mu_{m} \left( \frac{s}{K_{S} \left( 1 - \frac{l}{t_{max}} \right)} \right) \left( 1 - \frac{i}{t_{max}} \right)
$$
\n
$$
\mu = \mu_{m} \left( \frac{1}{1 + \frac{k_{S}}{S} + \frac{s}{K_{i}}} \right)
$$
\n
$$
\mu = \mu_{m} \left( \frac{1}{1 + \frac{k_{S}}{S} + \frac{s^{2}}{K_{s}}}
$$
\n
$$
\mu = \frac{s \left( 1 + \frac{k_{S}}{K_{s}} \right)}{\mu = \mu_{m} \frac{s}{1 + \frac{k_{S}}{S} + \sum_{j} \left( \frac{s}{K_{j}} \right)}} \right)
$$
\n
$$
\mu = \mu_{m} \left[ exp \left( - \frac{s}{K_{j}} \right) - exp \left( - \frac{s}{K_{s}} \right) \right]
$$
\n
$$
\mu = \mu_{m} \frac{s}{s + K_{S} \left( 1 + \frac{\sigma}{K_{j}} \right)} exp(1,17 \sigma)
$$
\n
$$
\sigma \geq \alpha \text{ for each } i \text{ (b) i c}
$$
\n
$$
\mu = \mu_{m} \frac{s}{K_{S} + s} \cdot s < s'
$$
\n
$$
\mu = \mu_{m} \frac{s}{K_{S} + s} \cdot k_{i} (s - s'), s > s'
$$
\n
$$
\mu = \mu_{m} \frac{s}{K_{S} + s} \left( 1 - kp \right)
$$
\n
$$
\mu = \mu_{m} \frac{s}{K_{s} + s} \frac{K_{i}}{K_{i} + p}
$$
\n
$$
\mu = \mu_{m} \left( 1 - \frac{p}{p_{max}} \right)^{0.5} \frac{s}{K_{s} + s}
$$
\n
$$
\nu = \nu_{max} \frac{s}{K_{s} + s + \frac{s^{2}}{K_{i}}} exp(-k_{p}p)
$$
\n
$$
\nu = \nu_{max} \frac{s}{K_{s} + s + \frac{s^{2}}{K_{i}}} exp(-k_{p}p)
$$
\n
$$
\mu = \mu_{m} \left( 1 - \frac{p}{p_{max}} \right)^{0.5} \frac{s}{K_{s} + s + \frac{s^{2}}{K_{i}}} \frac{s}{K_{i}}
$$
\n
$$
\mu = \mu_{m} \left( \frac
$$

$$
\mu = \mu_m \left(\frac{s}{K_S + s}\right) \left(1 - \frac{s}{s_{max}}\right)^m \left(1 - \frac{p}{p_{max}}\right)^n \tag{37}
$$

$$
\mu = \mu_m \frac{s}{K_s + s} \exp[-(-k_1 p + k_2 p)]
$$
 37

$$
\mu = \mu_m \frac{s}{K_s + s + \frac{s^2}{k_i} k'_p + p + \frac{p^2}{k_i}}
$$
37

$$
v = v_{max} \frac{s}{k'_s + s + \frac{s^2}{k'_i} k'_p + p + \frac{p^2}{k'_i}}
$$
37

$$
\mu = \mu_m \frac{S_i}{K_s + S_i + \frac{s^2}{k_i}} \left( 1 - \frac{P_i}{p_{max}} \right)^n
$$

$$
\mu = \mu_m \frac{S}{K_s + S + \frac{S^2}{K_i}} \left( 1 - \frac{P}{p_{max}} \right)^n \left( 1 - \frac{x}{x_{max}} \right)^m
$$

$$
\begin{cases} \frac{dy}{dx} = F(x, y) \\ Y(x_0) = y_0 \end{cases}
$$
 42

$$
y_1 = y_0 + h f(x_0, y_0)
$$
  
\n
$$
y_2 = y_1 + h f(x_1, y_1)
$$
  
\n
$$
y_3 = y_2 + h f(x_2, y_2)
$$

$$
y_3 = y_2 + h f(x_2, y_2)
$$

 $\ddotsc$ 

$$
y_{n+1} = y_n + h f(x_n, y_n)
$$
  
\n
$$
y' = f(t, y)
$$
  
\n
$$
y(t_0) = y_0
$$
\n43

 $\overline{43}$ 

$$
y_{i+1} = y_i + \frac{h}{6}(K_1 + 2.K_2 + 2.K_3 + K_4)
$$
  
\n
$$
k_1 = f(t_1, y_i)
$$
  
\n
$$
K_2 = f\left(t_1 + \frac{h}{2}, y_1 + \frac{h}{2}.K_1\right)
$$
  
\n
$$
K_3 = f\left(t_1 + \frac{h}{2}, y_1 + \frac{h}{2}.K_3\right)
$$
  
\n
$$
K_4 = f(t_1 + h, y_1 + h.K_3)
$$
  
\n
$$
Inclinação estimateda = \frac{K_1 + 2.K_2 + 2.K_3 + K_4}{6}
$$

# **SUMÁRIO**

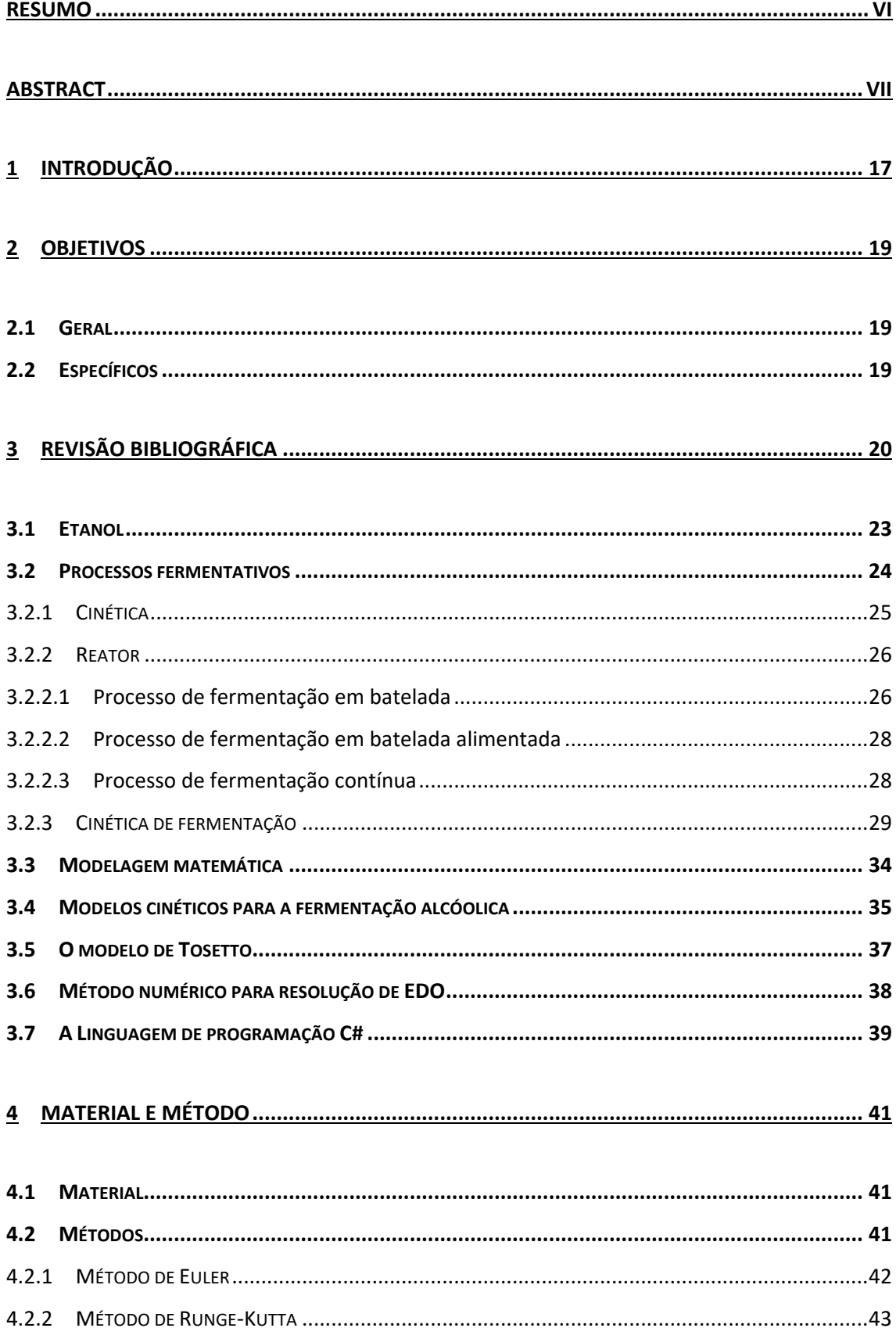

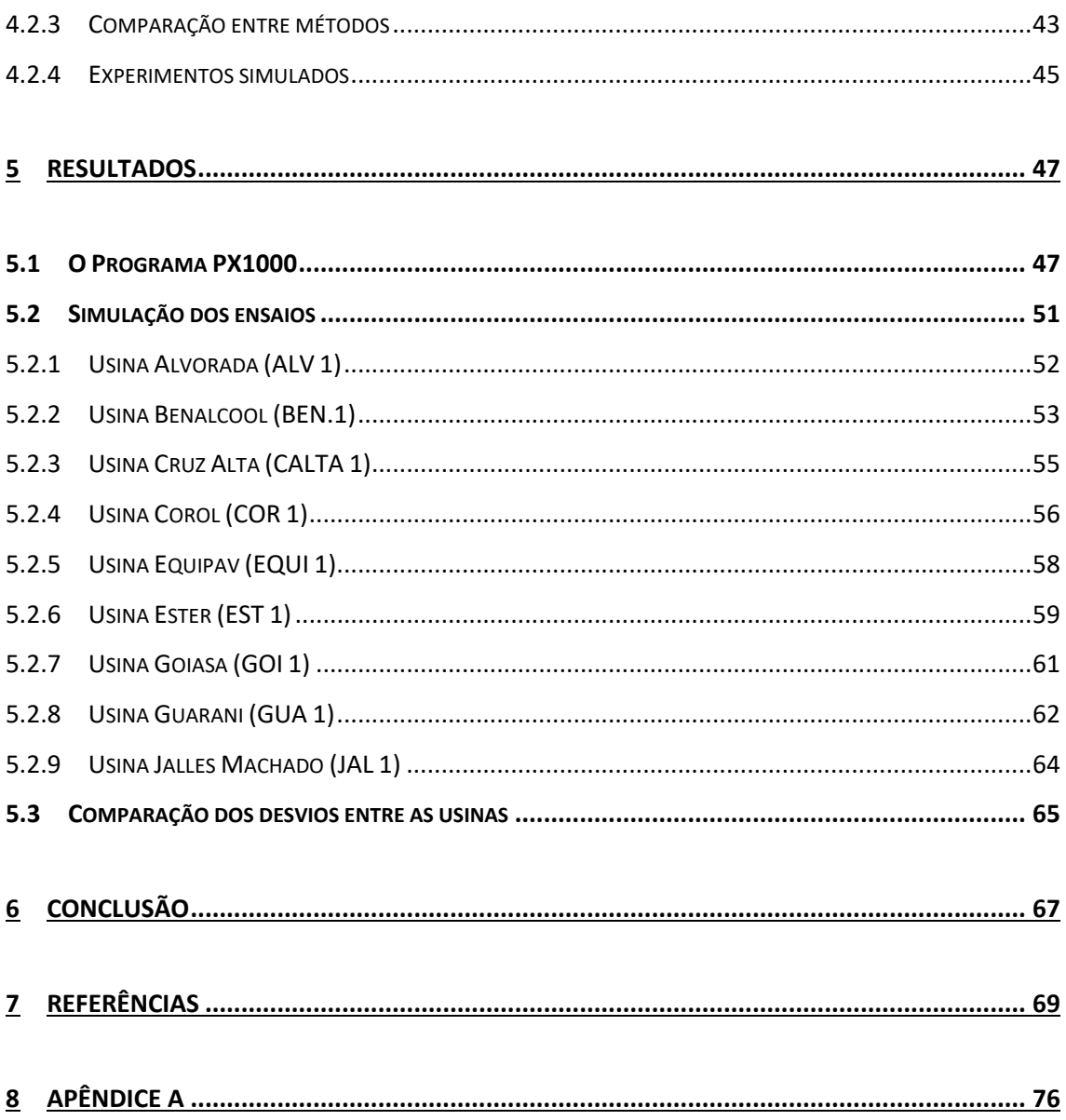

## **1 INTRODUÇÃO**

<span id="page-32-0"></span>O Brasil é o maior produtor de cana-de-açúcar do mundo, conhecida como fonte limpa e renovável de energia, a cana-de-açúcar é utilizada para a produção de açúcar e etanol. A produção do etanol é incentivada desde 1975, a partir do Decreto nº 76.593, o programa Nacional do Álcool ou Proálcool. Atualmente a mistura de etanol na gasolina desde 2015 é legislada pela Agência Nacional de Petróleo (ANP), que atualmente a mistura é de 27% (ÚNICA, 2020).

Outros fatores que contribuem para a produção no Brasil são: o clima, a extensão territorial, a disponibilidade de terras cultiváveis, grande valor comercial dos produtos no mercador nacional e internacional, à criação de veículos bicombustíveis e a alta do petróleo (LIMA, 2009; CONAB, 2006; IBGE, 2005; ORTOLAN, 2004).

O Brasil é o segundo produtor de etanol, atrás apenas dos Estados Unidos. Em 2016 foram produzidos no mundo 100.628 milhões de litros de etanol, sendo 58% nos Estados Unidos e 27% no Brasil, o estado de São Paulo é o maior produtor com aproximadamente 50% de toda a produção do país (ÚNICA, 2020).A diferença fica na matéria prima utilizada na produção do etanol, nos Estados Unidos é usado o milho enquanto no Brasil a cana-de-açúcar, que tem uma produção com um custo bem menor.

A fermentação é o processo utilizado para a produção do etanol, técnica já dominada no brasil. Uma técnica fundamental e vital, com uma força integrante da biotecnologia moderna. (PANTOJA, 2006)

O controle das variáveis do processo de fermentação está sujeito a dificuldades devido às não linearidades de alto nível e à dificuldade de medições em tempo real para as variáveis operacionais. Além disso, a operação de tais processos é altamente afetada pelas variáveis das diversas faixas. Por exemplo, a seleção inadequada da taxa de diluição ou da concentração de alimentação do substrato pode fazer com que o processo funcione em uma zona operacional de produção fraca, o que reduz sua eficiência.

Um requisito importante envolve adotar um algoritmo de controle que possa lidar com a investigação do ponto de ajuste e, ao mesmo tempo, otimizar a produtividade com relação às variáveis de entrada

A fermentação é uma das etapas mais importantes nas indústrias sucroenergéticas. Estes processos são complexos e estão entre os mais difíceis de se controlar. A complexidade do processo de fermentação deve-se à dinâmica dos microrganismos envolvidos (Schmidell e Facciotti, 2001).

A condição ideal para manter a taxa desejada no processo de produção e a qualidade do produto desejados exige a adoção de ferramentas de modelagem matemática e algoritmos de controle que sejam capazes de permitir dadas as condições iniciais, saber como está a reação (Carvalho e Sato, 2001).

Uma das características atraentes das técnicas de modelagem baseadas em métodos numéricos é a capacidade de aproximar os valores não lineares do processo. O método de Runge-Kutta é uma ótima ferramenta que pode ser usada na síntese de controladores não lineares, contudo há um esforço maior para a sua implementação, já o método de Euler exige menos esforço. As técnicas de controle baseadas em equações diferenciais variam consideravelmente em termos de complexidade para a implementação.

## **2 Objetivos**

#### <span id="page-34-1"></span><span id="page-34-0"></span>**2.1 Geral**

Simular a etapa de fermentação por batelada simples para a produção de etanol com o auxílio de matemática computacional comparando os métodos matemáticos de Euler e Runge Kutta.

#### <span id="page-34-2"></span>**2.2 Específicos**

- Utilizar a modelagem matemática para comparar os métodos de Euler de passo simples e Runge-Kutta de 4ª ordem, para descrever a dinâmica do processo de fermentação sem a necessidade de conhecimento prévio detalhado.
- Desenvolver uma ferramenta, na linguagem C# que possibilita a comparação da curva da fermentação simulada pelos métodos Euler e Runge-Kutta.

## **3 Revisão Bibliográfica**

<span id="page-35-1"></span>Inicialmente serão apresentados os pontos relevantes ao desenvolvimento deste trabalho e conhecimentos teóricos da cinética e do processo de produção de álcool por via fermentativa, a partir de bibliografia disponível.

Segundo ÚNICA (2020), a cana-de-açúcar, matéria principal de nossos estudos, na última década, passou por uma revolução tecnológica, em busca de práticas sustentáveis e a extração de novos subprodutos. Abaixo uma trajetória de sua história na Figura 1:

Figura 1 – Cana-de-Açúcar: Trajetória de sua História

<span id="page-35-0"></span>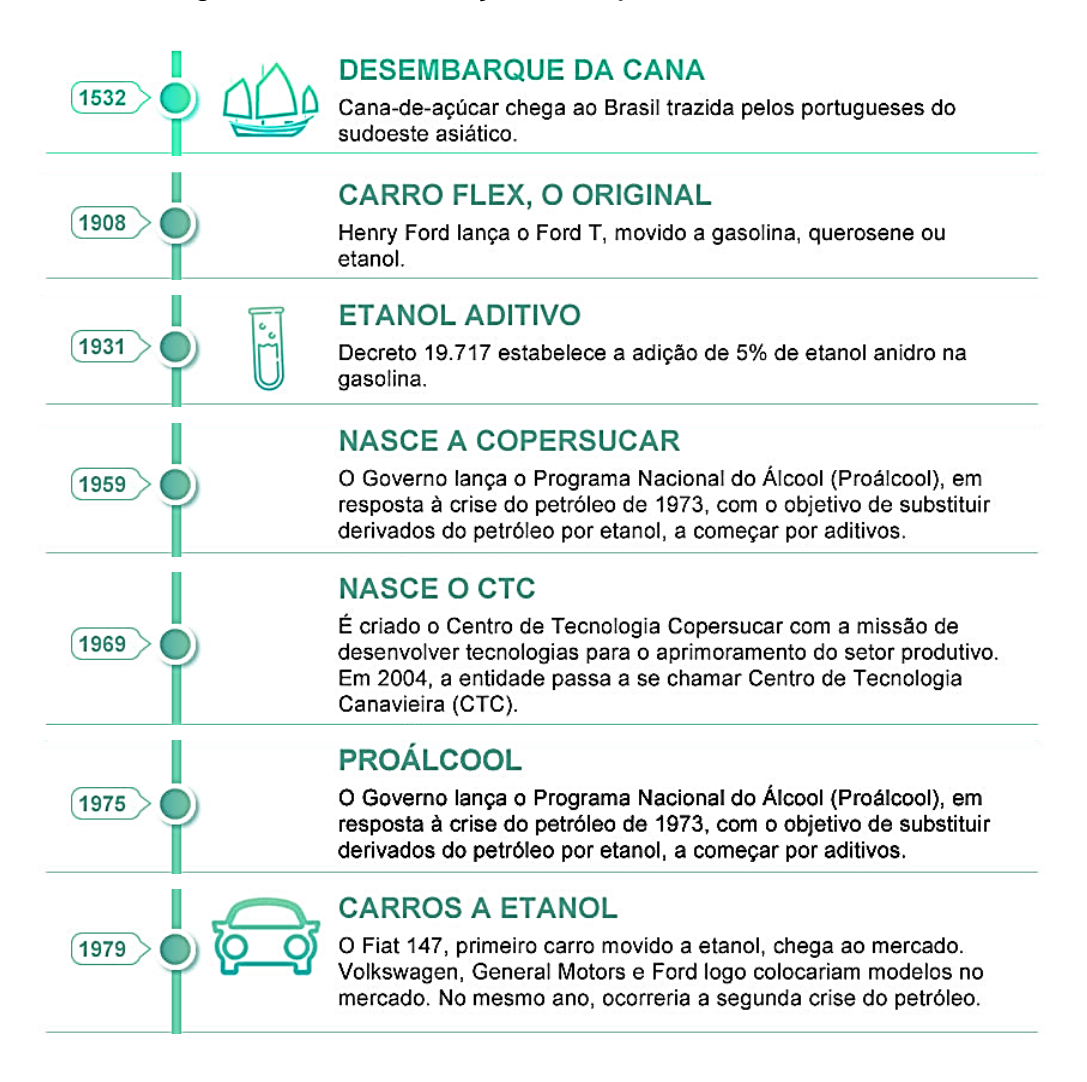
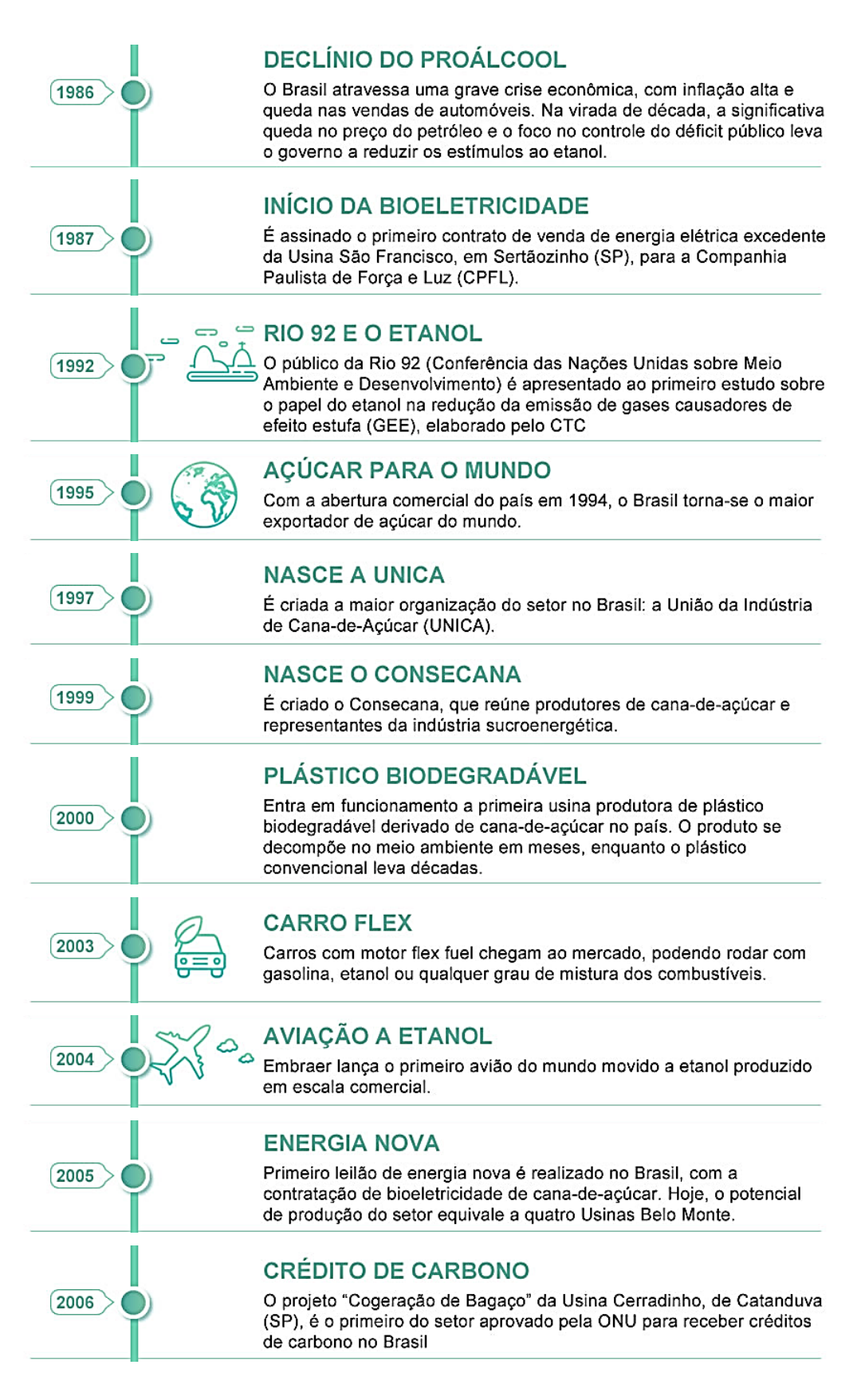

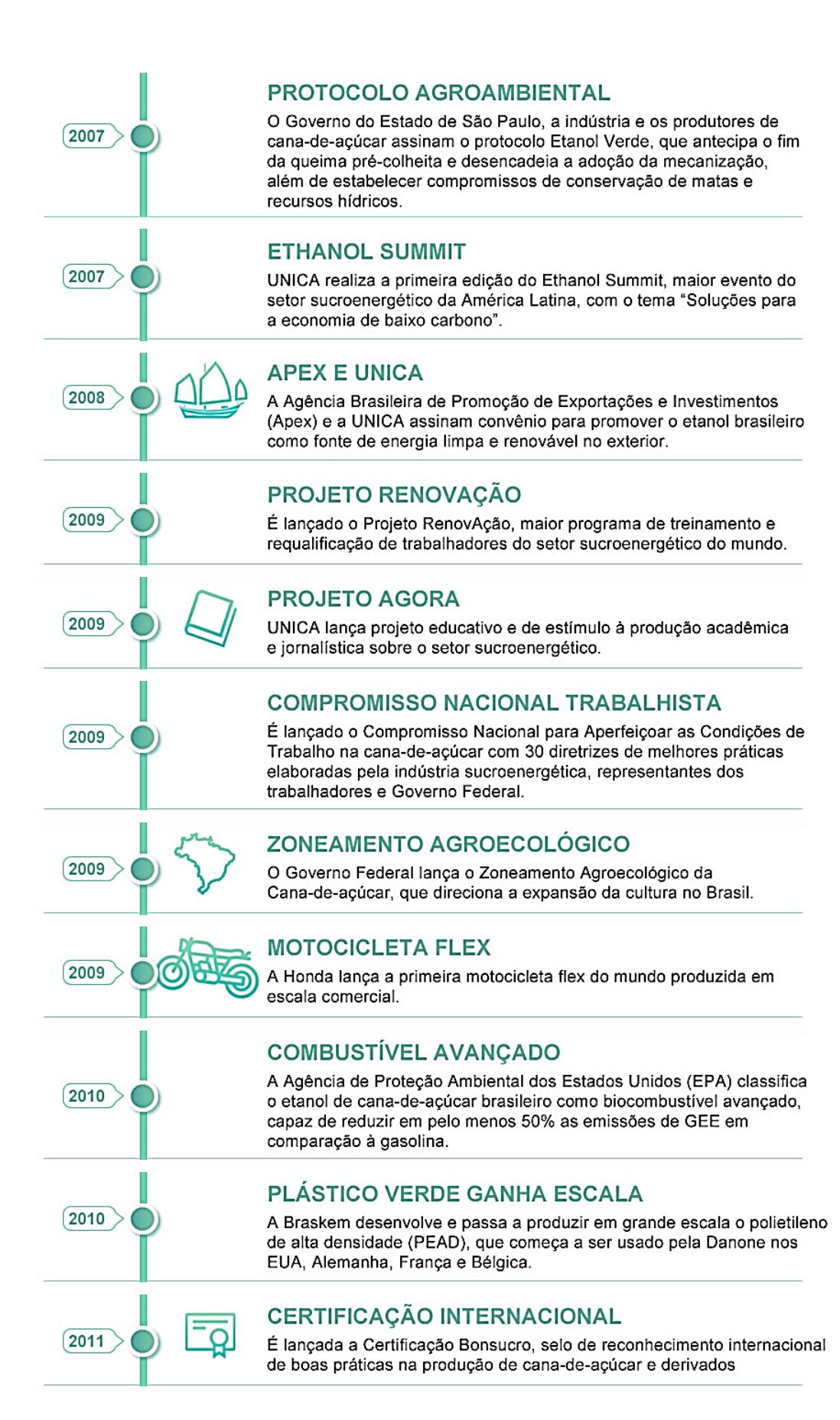

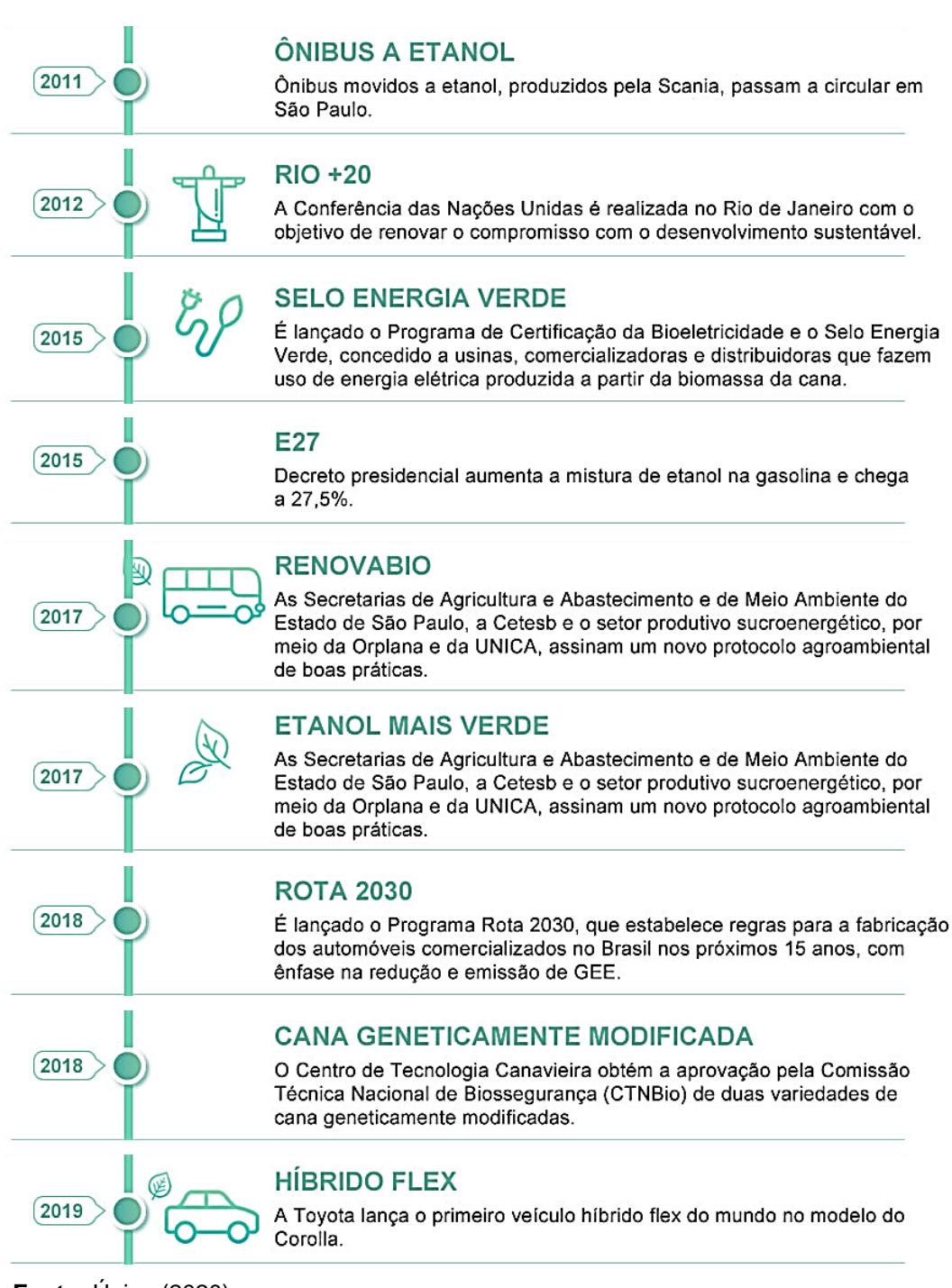

 **Fonte:** Única (2020).

# **3.1 Etanol**

De acordo com ÚNICA (2020), o Etanol do Brasil é um composto orgânico, um biocombustível, que se destaca a estratégia econômica e com a menor pegada de carbono do mundo. Feito da cana-de-açúcar, uma fonte de energia limpa e renovável, sustentável em toda a sua cadeia, que contribui para a redução do efeito estufa, diminuindo assim a poluição do ar, com grande potencial de geração de empregos e no país é utilizado como combustível automobilístico (Figura 2).

Figura 2 – Indicadores etanol no Brasil

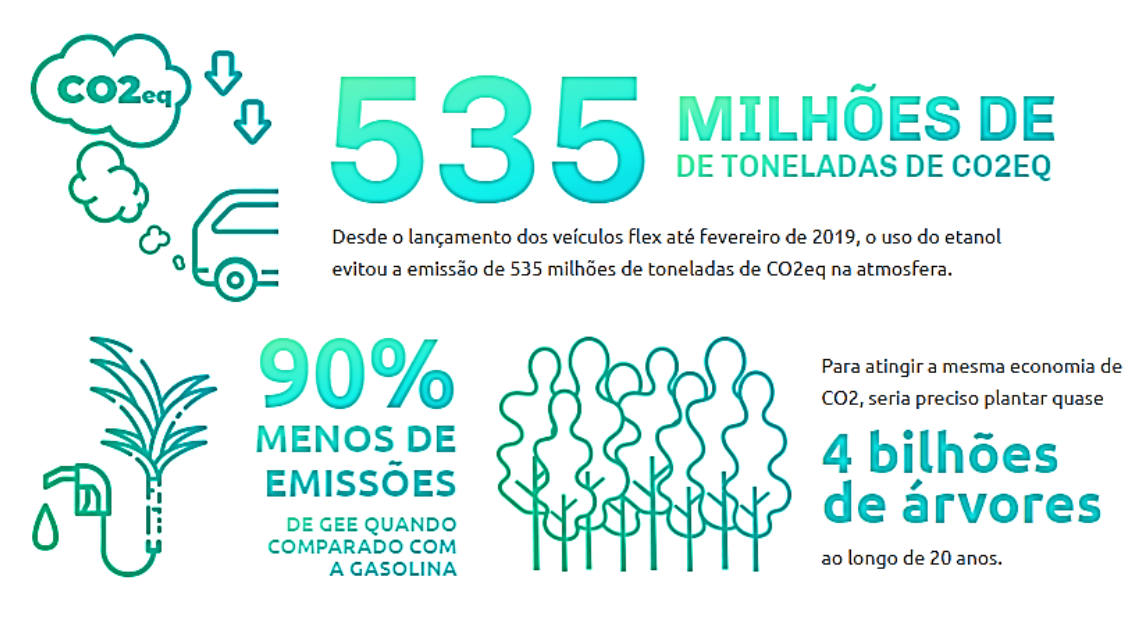

 **Fonte:** Única (2020).

O Etanol brasileiro tem um processo de produção bem documentado e discutido na literatura, já nos Estados Unidos e na Europa, o etanol é processado a partir da fermentação do milho e fontes

Segundo CARDOSO (2006), o Brasil produz duas versões de combustível a partir do etanol são elas: o Etanol Hidratado, utilizado em carros a álcool ou FlexFuel e Etanol Anidro, utilizado na adição à gasolina.

Na busca de biocombustível alternativo, o etanol vem ganhando destaque mundial, na solução em diminuir os reflexos ao meio ambiente e em busca de um custo competitivo para atender a demanda da indústria automobilística.

## **3.2 Processos fermentativos**

O processo de fermentação alcoólica é feito com leveduras, fermentam açúcares, com objetivo na produção de energia aplicadas nas atividades fisiológicas, crescimento e reprodução, o etanol é um subproduto resultante do processo fermentativo.

O microrganismo mais utilizado no processo de fermentação alcoólica é o *Saccharomyces Cerevisiae*, devida a importância biotecnológica no mundo na produção de bebidas alcoólicas e alimentos, tornou-se o mais estudado e por isso seu metabolismo é o mais conhecido e utilizado no processo de fermentação alcóolica. (SHULLER; KARGIL, 2002).

O Processo fermentativos ocorrem em reatores químicos, denominados "biorreatores", "reatores bioquímicos ou "reatores biológicos" nos quais acontecem uma série de reações químicas, os quais podem ser células vivas ou enzimas (SCHIMIDELL; FACCIOTTI, 2001).

Um maior desenvolvimento na área dos reatores aconteceu a partir de 1950, um formidável avanço, sendo responsável pelo sucesso de muitos processos fermentativos, obviamente ao lado dos demais desenvolvimentos das áreas mais básicas, por exemplo, a microbiologia destes processos (SCHIMIDELL; FACCIOTTI, 2001).

## **3.2.1 Cinética**

Segundo Floger (2009), é o estudo das velocidades de reações químicas e dos mecanismos envolvidos nela. A engenharia das reações envolve a aplicação da cinética às equações de reatores.

Enquanto a termodinâmica explica se uma reação química acontece ou não a cinética preocupa-se com a velocidade que a reação acontece, de fundamental importância para indústria porque a preocupação é produzir mais em menos tempo.

Estudar a cinética é importante pois trata-se de um processo de biotransformação, entender a velocidade de consumo de substrato e o aparecimento do produto, quando se trata do processo de fermentação que utiliza a levedura, o crescimento celular e o efeito que sofrem e influenciam nas condições do meio em processo (ANDRIETTA,2007).

### **3.2.2 Reator**

Segundo Floger (2009), Na engenharia química reator químico é um recipiente ou vaso preparado para que aconteça uma reação química em escala industrial. Nele é trabalhado de tal forma que obtenha o maior valor obtido da reação dada. Um projeto que garanta a maior eficiência do produto de saída desejado, em contrapartida gerando o menor custo em energia, a dissipação da energia, da matéria prima e do trabalho humano. O Processo pode acontecer no aquecimento ou no resfriamento, no bombeamento para maior pressão ou na perda da pressão pelo atrito. Os dois principais tipos de vasos dos reatores químicos são: Reatores em tanques e Reatores em tubos. Ambos são usados como reatores contínuos ou de bateladas. É muito comum que os reatores operem em estado estacionário, mas também podem operam em estado transiente.

Os reatores em estado estacionário têm suas operações unitária, significa que é uma variável da operação, nela não varia com o tempo. Para exemplificarmos, os reatores químicos tubulares, operam com a entrada dos reagentes numa extremidade e o produto saem por outra. Estado transiente trata-se de um surto de tensão elétrica dada num pequeno intervalo de tempo, podendo ser por uma perturbação externa ou pelo próprio circuito elétrico ao chaveamento. Todo o processo pode ser classificado a partir da forma que são adicionados os substratos e o produto retirado. Temos três tipos básicos de processos fermentativos para a obtenção de etanol: batelada, contínuo e batelada alimentada (Melle-Boinot) (FERREIRA, 2005).

### **3.2.2.1 Processo de fermentação em batelada**

De acordo com Schimidell; Facciotti (2001), são vasos que consistem num agitador podendo ser aquecido ou resfriado, variam seus tamanhos de 1 litro até 15 mil litros. Normalmente são de apenas aço, aço inoxidável, aço revestidos de vidro, de vidro ou ligas exóticas. A entrada do líquido ou sólido se dá por conexões na parte superior do vaso e os líquidos são drenados pelo fundo do tanque. Muito utilizado na indústria química, apenas não é utilizado em processos industriais pesados por não permitir uma produção contínua, viáveis

para a produção em pequena escala, na utilização de produtos de custo financeiros altos e que tenham que ficar em longos períodos. Conhecido por sua versatilidade, permite uma sequência de diferentes operações sem a necessidade de interromper-se a continuidade da manutenção do conteúdo, útil quando nos processos utiliza-se compostos tóxicos ou altamente potentes farmacologicamente. Os reatores em batelada não têm entrada e nem saída de fluxo, existem acúmulos de produtos ao longo do tempo e pode existir gerações ou consumos de espécies.

Entrada - Saída + Geração = Acúmulo

Considerado o processo mais seguro, porque, no final de cada batelada o reator deve ser esterilizado, é colocado um novo meio de cultura, recebe um novo inoculo e assegurado a presença única do microrganismo responsável pelo processo (SCHIMIDELL; FACCIOTTI, 2001).

Desta forma a fermentação em batelada tem baixos rendimentos e o substrato é adicionado no início da fermentação de uma só vez, assim exerce efeitos de inibição, repressão, ou desvia o metabolismo celular a produtos que não interessam (CARVALHO et al., 1975).

Segundo Maiorella, Blanch e Wilke (1981), afirmam que o processo é lento e em todo início de processo o reator deve ser preparado e limpo, deve ser carregado o mosto e o inoculo ao sistema.

A baixa eficiência da fermentação por batelada, faz com que sujam novas formas alternativas (SCHIMIDELL; FACCIOTTI, 2001).

#### **3.2.2.2 Processo de fermentação em batelada alimentada**

Conhecido desde 1900, o processo batelada alimentada, vem sendo utilizado para na regulação do crescimento da *Saccharomyces Cerevisiae* (CARVALHO et al., 1975). Outra forma que pode ser encontrado na literatura como "cultura por processo descontínuo alimentado", refere-se a uma fermentação descontinua continuamente alimentada por açúcares.

Consiste em observar nos processos fermentativos, um ou mais nutrientes que são fornecidos gradualmente no biorreator, que permanecem até o final do processo. Feito assim, é possível controlar os efeitos inibitório causado pela grande quantidade de substratos dentro do biorreator, desta forma controlar pela vazão (LESSMANN, 1993).

Trata-se de um processo dinâmico e versátil durante o processo fermentativo, inclusive nos de fermentação alcóolica. Principalmente nos processos de alta densidade celular, consegue uma produtividade alta devido ao grande número de células viáveis no meio da fermentação. Permite o controle da concentração do açúcar, diminui o efeito inibitório e deixa a adição em momentos propícios durante a fermentação (MACNEIL e HARVEY, 1990; VIEGAS 2003).

Segundo Keller Dunn (1978), a maioria das usinas produtoras de etanol do Brasil utilizam o processo de fermentação MelleBoinot.

## **3.2.2.3 Processo de fermentação contínua**

O processo de fermentação contínua diferentemente do processo em batelada ele possui uma alimentação contínua do meio de cultura e também uma vasão, o volume da reação é constante e retirada contínua do caldo de fermentação, pode operar por longos períodos de tempo em estado estacionário (FACCIOTTI, 2001).

Na fermentação contínua é preciso preocupar-se com os fatores operacionais como: temperatura, concentração de substrato, ph, etanol e a biomassa, também exige que tenha um maior conhecimento do microrganismo no meio em que ele atua (ATALA et al., 2000).

## **3.2.3 Cinética de fermentação**

O processo fermentativo consiste na divisão e crescimento de microrganismos unicelulares, absorvem algum material em volta da célula e liberam produtos residuais metabólicos. Com o crescimento afetam a taxa em que o processo ocorre, pois, modificam o ambiente e a própria população celular (BAYLEY, 1986).

Segundo Andrietta (2007) para que se conheça de forma básica o processo é importante estudar a cinética do processo de biotransformação, a partir da fermentação que utiliza a levedura é totalmente relacionada com a velocidade do consumo de substrato e o aparecimento do produto, da velocidade do crescimento celular e o efeito que sofrem com a influência com o meio em processo. (LIMA, MARCONDES ,2002; VIEGAS, 2003).

Veja a figura 3, representa a curva de ajuste dos resultados de uma experiência de fermentação de biomassa (X), do Substrato (S) e do produto (P) em relação ao tempo de fermentação. São concentrações de microrganismos, do substrato e do produto (HISS, 2001).

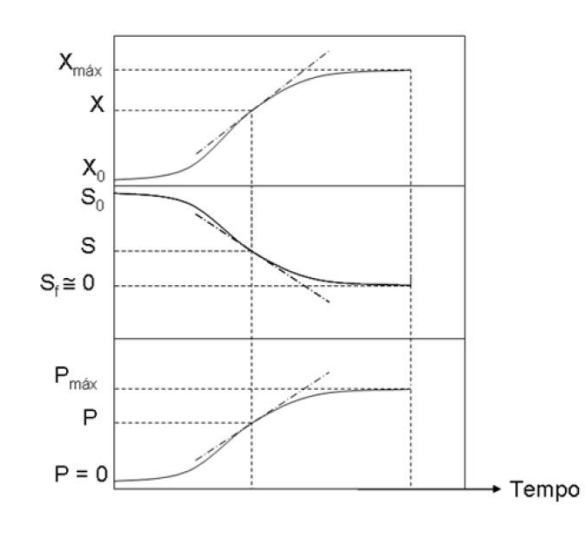

Figura 3 – Curvas de ajustes dos resultados

O processo de cinética da fermentação de um microrganismo a partir de uma população microbiana, utiliza-se reatores agitados que podem ser

**Fonte:** HISS (2001).

operado em batelada, batelada-alimentada e fluxo contínuo. Na produção industrial do etanol produzido a partir da cana-de-açúcar, mesmo noutras matérias primas os reatores são normalmente utilizados. Para operações realizadas em bancadas, pode ser utilizado desde que seja avaliado os critérios adequados na avaliação da escala (SCHMIDELL, 2001).

Na equação 1, num reator em batelada, BAILEY (1986), desenvolveu um balanço material do componente i, devido a reação química dentro do reator a taxa de acúmulo deve ser igual à sua taxa líquida de formação por causa às reações químicas que acontecem no reator.

$$
\frac{d}{dt}(V_R, c_i) = V_R. r_{f_i} \tag{1}
$$

 $V_R$  é o volume de cultura,  $c_i$  é a concentração de  $i$  e  $R_i$  fi é a taxa de formação de pôr reação. N uma batelada simples, não alimentada,  $V_R$  é constante e obtemos a relação mostrada na equação 2.

$$
\frac{dc_i}{dt} = r_{f_i} \tag{2}
$$

Na equação 2, devido as reações químicas, medir taxa de concentração do componente  $i$  é o mesmo que medir a própria taxa de formação. Ou seja, esta relação define os principais parâmetros cinéticos estudados, que são as velocidades instantâneas de crescimento de microorganismo (Equação 3), o consumo do substrato (Equação 4) e a formação do produto (Equação 5)

$$
\frac{dX}{dt} = r_X \tag{3}
$$

$$
\frac{dS}{dt} = r_S \tag{4}
$$

$$
\frac{dP}{dt} = r_P \tag{5}
$$

Na Figura 3, as linhas tangentes das curvas são as velocidades instantâneas, cuja as unidades correspondem à [massa] x [comprimento] $3 \times 1$ [tempo]<sup>-1</sup>. As velocidades não sendo instantâneas e sim tomadas em relação ao intervalo de tempo da fermentação, apresentam velocidades de interesse prático, denominadas produtividades.

$$
P_P = \frac{P_m - P_0}{t_f} \tag{6}
$$

$$
P_{x} = \frac{X_{m} - X_{0}}{t_{f}} \tag{7}
$$

A produtividade do produto é apresentada na equação 6,  $P_m$  é valor final máximo da concentração do produto,  $P_0$ a inicial do produto e  $t_f$  o tempo final de fermentação e na equação 7,  $P_{x}$ a produtividade em biomassa.

Também se pode relacionar entre si os valores de concentração de biomassa, substrato e produto, iniciais e finais de forma gerar fatores de conversões, pode verificar nas equações 8 a 10.

$$
Y_{\frac{x}{S}} = \frac{x - x_0}{s_0 - S} \tag{8}
$$

$$
Y_{\frac{x}{P}} = \frac{x - x_0}{P_0 - P} \tag{9}
$$

$$
Y_{\frac{P}{S}} = \frac{P - P_0}{S_0 - S} \tag{10}
$$

Os valores são considerados constantes então podem aplicar formas diferencias nas equações, veja equações 11 a 13:

$$
Y_{\frac{x}{S}} = \frac{dX}{ds} \tag{11}
$$

$$
Y_{\frac{x}{p}} = \frac{dX}{dP} \tag{12}
$$

$$
Y_{\frac{P}{S}} = \frac{dP}{ds} \tag{13}
$$

Hiss (2001) cita Gaden (1955) definem a velocidade específica de transformação, simbolizada pela letra grega μ, são as velocidades instantâneas para os componentes, divididas pela concentração microbiana.

$$
\frac{1}{x}\frac{dX}{dt} = \mu_X \tag{14}
$$

$$
\frac{1}{x}\frac{ds}{dt} = \mu_S \tag{15}
$$

$$
\frac{1}{X}\frac{dP}{dt} = \mu_p \tag{16}
$$

As equações traduzem as velocidades específicas de transformação, a equação 14 da transformação da biomassa, a equação 15 do substrato e a equação 16 do produto, podem variar durante o cultivo descontínuo, o que variam todas as taxas de conversão, pois o microorganismos é o catalisador biológico do processo fermentativo.

A partir do desenvolvimento com as relações matemáticas desenvolvidos até aqui, pode-se realizar o balanço de massa para o sistema de fermentação em batelada simples e elaborar um modelo matemático descritivo para o mesmo. Relaciona as equações 3 e 14 e formar a equação 17, a seguir:

$$
\mu_X.X = r_x \tag{17}
$$

Também para a equação 11 pode ser escrita como:

$$
Y_{\frac{x}{S}} = \frac{\frac{dX}{dt}}{\frac{dS}{dt}}
$$
 (18)

Ou ainda:

$$
Y_{\frac{x}{S}} = \frac{r_x}{r_S} \tag{19}
$$

Relacionar as equações acima resulta na expressão matemática 20, uma equação diferencial que, se integrada, forma uma equação para o substrato em relação ao tempo.

$$
dS = \mu_X \cdot \frac{X}{Y_{\overline{S}}} dt \tag{20}
$$

Para obter a função é necessário ter um modelo para  $\mu_X$ , a velocidade específica do crescimento celular. Monod (1949), propôs a seguinte equação:

$$
\mu = \mu_{\text{max}} \cdot \frac{S}{K_S + S} \tag{21}
$$

A equação de Monod valoriza a saturação  $\kappa_{s}$ , limita a concentração do Substrato. A notação  $\mu_x$ , utilizada na equação 20é substituída por somente  $\mu$  na equação 21.

Comparando Monod com Michaelis-Menten (equação 22) são exatamente a mesmas, para uma velocidade de uma reação catalisada enzimaticamente e com um único substrato.

$$
V_0 = V_{\text{max}} \cdot \frac{s}{\kappa_m + s} \tag{22}
$$

De acordo com Hiss (2001), a equação de Monod mesmo que tenha identificação de Michaelis-Mentem, apresenta que o modelo cinético de Monod é uma simplificação, leva em conta o crescimento microorganismo a partir de uma reação enzimática limitante.

Para Michaelis-Menten tem-se  $[S] = K_m$  para a concentração de substrato, no qual  $V_0$  é a metade do  $V_{max}$ , Monod,  $S = K_m$  e  $\mu = \frac{\mu_{max}}{2}$  $\frac{m\acute{\a}x}{2}$ , então,  $K_{\rm s}$  quando a metade da velocidade máxima é a velocidade específica de crescimento. E Monod é válida para sistemas sem interferências de inibidores.

$$
V = V_{\text{max}} \cdot \frac{S}{S + K_m \left(1 + \frac{I}{K_I}\right)}\tag{23}
$$

$$
V = V_{\text{max}} \frac{s}{\left(1 + \frac{l}{K_I}\right)(K_m + s)}
$$
(24)

$$
V = V_{\text{max}} \cdot \frac{S}{K_m + S + \frac{S^2}{K_I}}
$$
 (25)

Na equação 23, deduz o modelo de reação enzimáticas reversíveis competitivas, a equação 24, as não competitivas e a equação 25 o modelo para reação de inibição pelo substrato.

Andrews (1968), citado por Dourado et al. (1987) apresentou uma equação de inferência da velocidade específica do crescimento celular, veja na equação 26, em que  $K_I$  é a constante de inibição pelo substrato.

$$
\mu = \mu_{\text{max}} \cdot \frac{S}{K_s + S + \frac{S^2}{K_I}} \tag{26}
$$

ANDREWS e NOACK (1968), citado por BIROL et al.(1998) apresentou outra equação para μ veja equação 27:

$$
\mu = \mu_{\text{max}} \cdot \frac{S}{K_{S_1} + \frac{K_{S_2}}{S} + \frac{S}{K_I}}
$$
\n(27)

Conforme Hiss (2001), existem na fermentação do tipo batelada acúmulos no meio fermentativo e para equação de Monod calcula-se apenas do substrato e podem falhar se não considerarem a inibição pelo produto.

Levenspiel (1980), apresenta na equação 28, a inibição pelo produto um termo de inibição pelo substrato de Monod. Considera o termo de inibição como uma função linear, determinando n = 1 e n = 0,5 para uma função parabólica.

$$
\mu = \mu_{\text{max}} \left( \frac{s}{\kappa_{\text{s}} + s} \right) \left( 1 - \frac{P}{P_{\text{max}}} \right)^n \tag{28}
$$

Tosetto (2002) baseado em Ghose e Thyagi (1979), também apresenta este mesmo termo, considera o substrato limitante, a inibição pelo produto linear, n = 1 e parabólica n > 1.

$$
\mu = \mu_{\text{max}} \frac{s}{\left(\kappa_s + s + \frac{s^2}{K_I}\right)} \left(1 - \frac{P}{P_{\text{max}}}\right)^n \tag{29}
$$

#### **3.3 Modelagem matemática**

A modelagem matemática é uma técnica interdisciplinar que envolve vários conceitos no mesmo trabalho, consegue por meio de experimentos numéricos simular e prever o comportamento do sistema, o que é especialmente importante para situações ainda não experimentadas (BERNARDES et al., 2002).

Também é uma importante ferramenta viabilizar sistemas racionais de produção. Com a modelagem matemática é possível realizar muitas pesquisas com o objetivo de compreender as relações entre os diversos fatores de produção. Sem ela, grande parte destas pesquisas só obteriam resultados significantes a longo prazo e com grande demanda de recursos (HANKS; RITCHIE, 1991; JONES; KINIRY, 1986).

Além de dar condição em estimar a produtividade da cana-de-açúcar, buscar altos rendimentos, baixos custos e de forma a racionalizar as relações entres os diferentes fatores de produção com o máximo desempenho. Os benefícios de um controle aprimorado na indústria podem ser imensos. Eles incluem uma melhor qualidade do produto, menor consumo de energia, minimização de materiais residuais, maior segurança níveis e redução da poluição. Devido ao fato de que um grande número de controladores implementados na vida real é linear e pode ser modelos matemáticos que

retratam o comportamento de tais situações, não apenas do ponto de vista matemático, mas do fato de que tal controlador tem a dinâmica da implementação do sistema computacional, por meio de simulação. (BEAUCLAIR, 1991; BEAUCLAIR, 1994; BITTENCOURT et al., 1989; HUMBERT, 1968; MATIOLI, 1998; PENATTI, 1991; SCARPARI, 2002, dentre outros).

## **3.4 Modelos cinéticos para a fermentação alcóolica**

Veja a Tabela 1, nela é apresentado diversos modelos formulados por diferentes autores existentes para a fermentação alcóolica considerando os efeitos inibitórios.

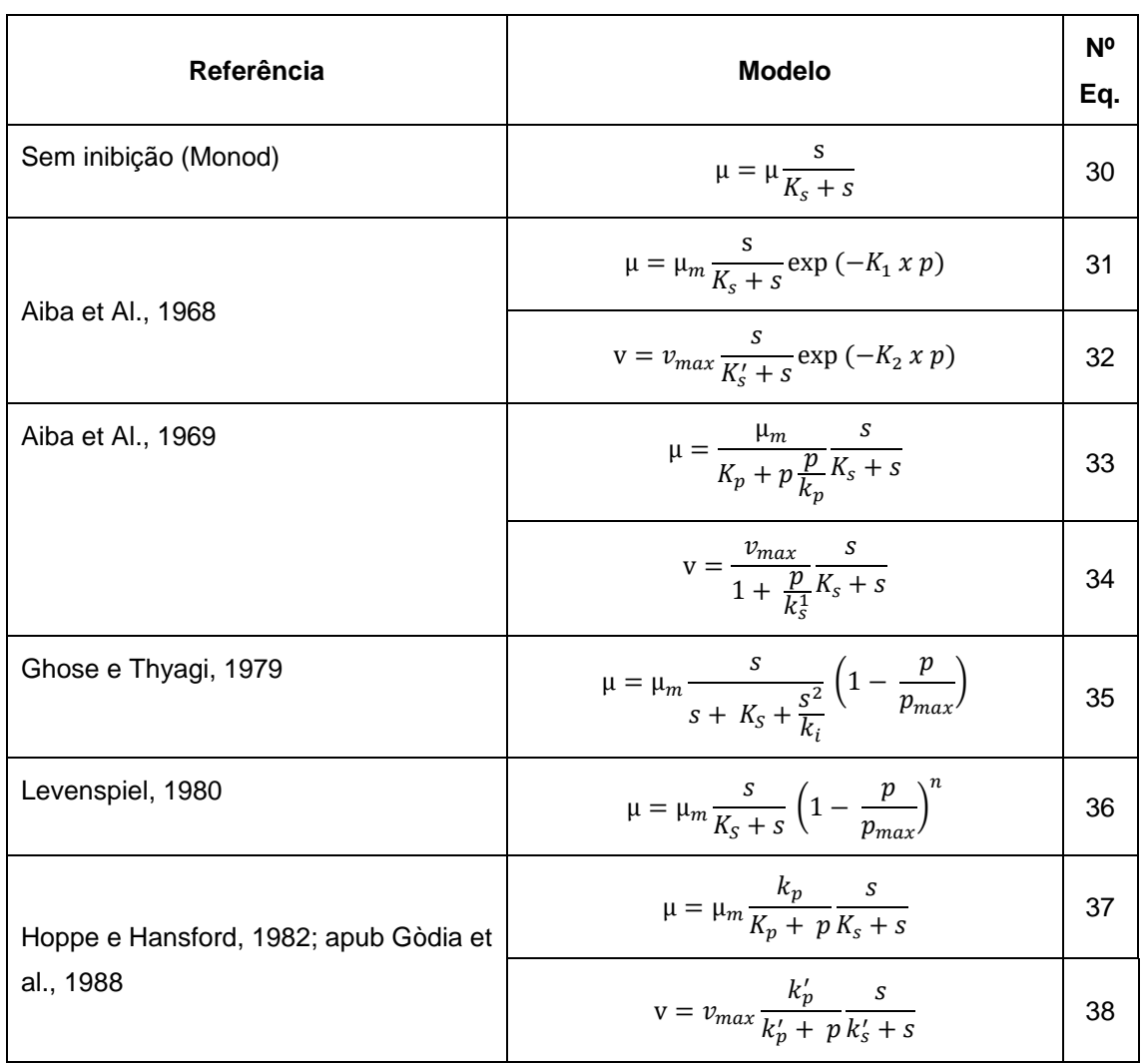

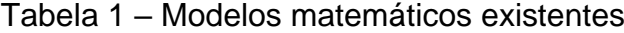

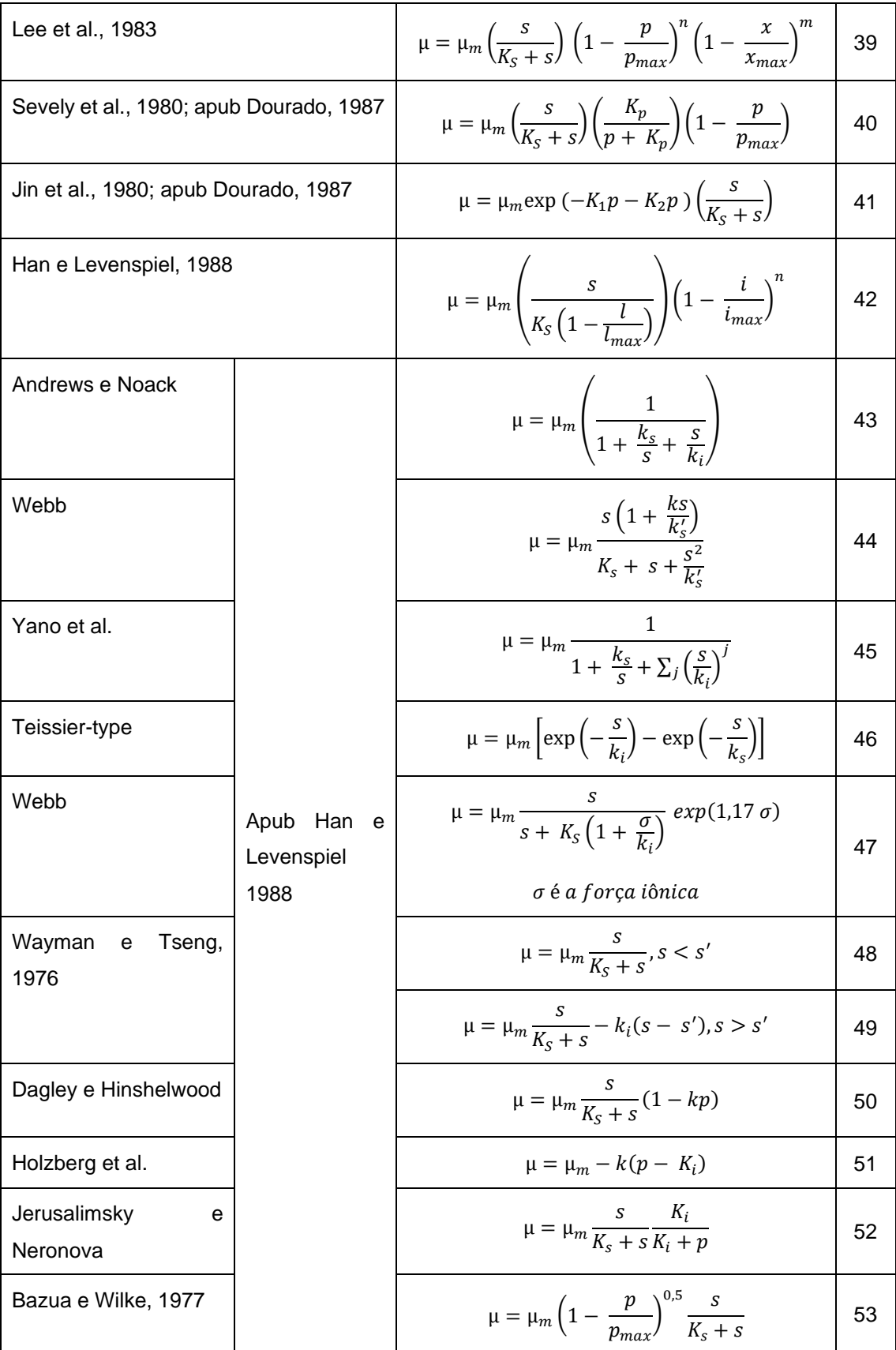

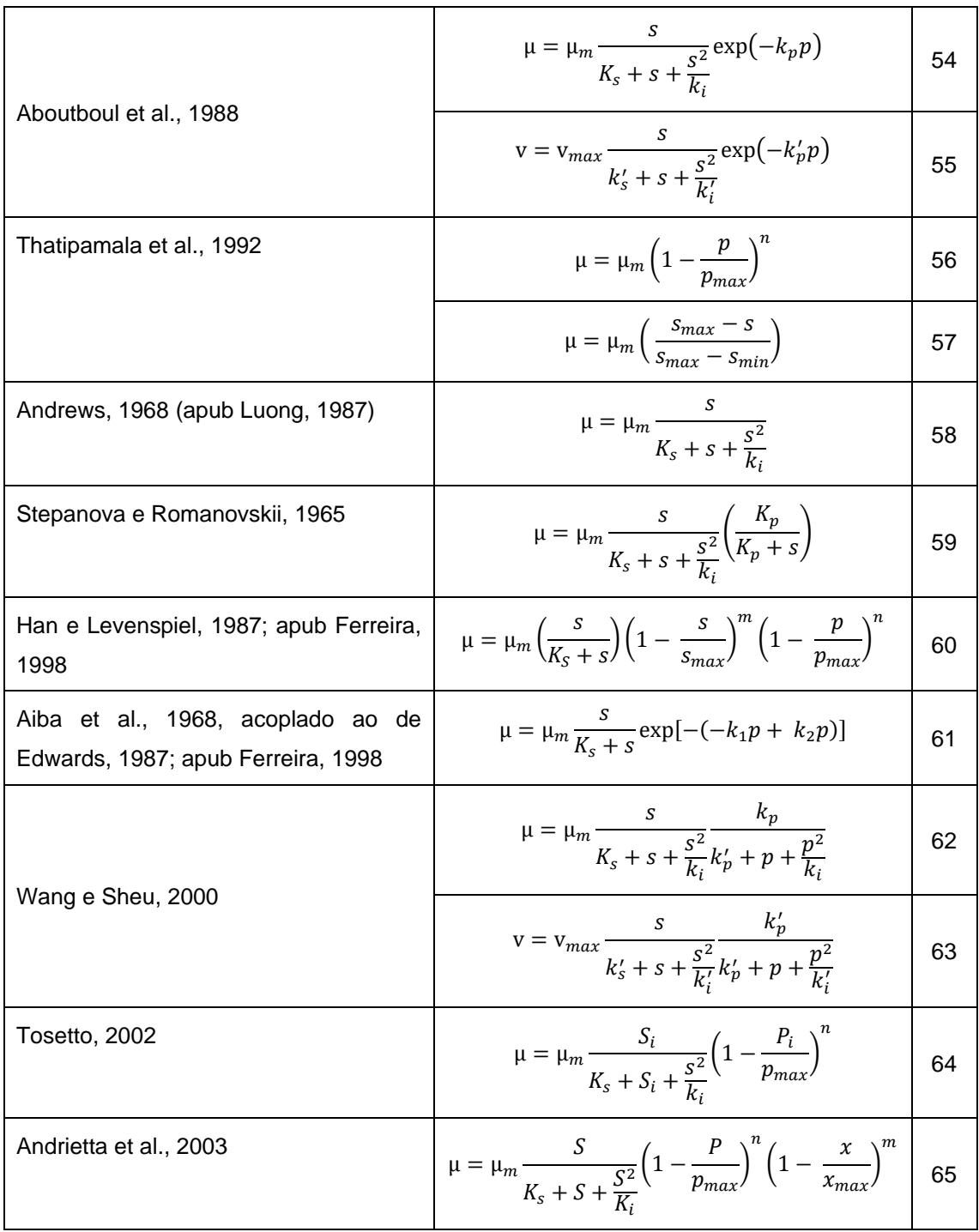

**Fonte:** BORGES (2008).

# **3.5 O modelo de Tosetto**

Segundo Bayley & Ollis (1986). É costumeiro utilizar nas fermentações os modelos cinéticos, que se dividem em:

- Não estruturados e não-segregados → células de microrganismos são consideradas como soluto;
- As estruturados e não-segregados → indivíduos de múltiplos componentes e composições média semelhante;
- Não estruturados e segregados → seres individuais distintos, apenas um componente; e
- Estruturados e segregados → indivíduos distintos e múltiplos componentes.

De acordo com MOULIN et al (1980) conforme aparece o produto e desaparece o substrato a taxa de fermentação muda continuamente e por isso a cinética da fermentação alcoólica é complicada. Encontra-se mais na literatura o tipo não estruturado e não-segregado.

Conforme Andrietia (1994), para calcular a cinética da fermentação alcoólica não se aconselha a utilização de modelos mais simples que tratam com células com indivíduos distintos e com vários componentes.

ANDRIETTA (1994) explica que devido a esta complexidade, é pouco aconselhável a utilização de modelos que consideram as células como indivíduos distintos constituídos de vários componentes e que utilizando modelos mais simples, a imprecisão que possa ocorrer é compensada pela facilidade de obtenção e diminuição do número de parâmetros cinéticos necessários.

O modelo Tosetto (2002), é apresentado na equação 64.

# **3.6 Método numérico para resolução de EDO**

Enquanto, o matemático e físico alemão, Carl David Runge (1856- 1927), por muitos anos trabalhou em espectroscopia. Kutta, matemático, alemão, trabalhava com aerodinâmica, conhecido também pela importante contribuição à teoria clássica de aerofólio. Originado a partir do artigo sobre soluções em 1901 por M. Wilhelm Kutta (1867- 1944), a partir de análise de dados os levaram a considerar problemas em computação numérica e o método de Runge-Kutta (VALLE, 2012).

De acordo com Hendler (2011), num processo que se tem um conjunto de equações diferenciais e não tem uma solução analítica é necessária uma abordagem de resolução numérica. Neste caso quando se tem um método numéricos a partir de algoritmos que formam uma sucessão e resultam em um valor exato. Destes termos da sucessão são valores de possível aproximação para calcular um número finito de operações elementares.

A família dos métodos interativos Runge-Kutta é muito importante nas soluções de equações diferenciais ordinárias, de forma simples, precisa e versátil nas aplicações. A partir de cada passo tem-se a variação da variável dependendo da média ponderada de suas variações, calculadas das avaliações diferentes da função derivada. Assim, um aumento da ordem de aproximação através dos dados obtidos nas derivações da função do intervalo calculado. Quanto maior a ordem de aproximação maior é o custo computacional por passo de integração. Por esse motivo o método de Runge Kutta de quarta ordem é o mais utilizado, garante maior aproximação ao número de avaliações de derivadas da variável dependente. (PINTO e LAGE, 2001).

O método de Runge-Kutta está entre os métodos numéricos mais utilizados para resolução de equações diferenciais ordinárias por ser um método preciso e estável. A ideia fundamental deste método baseia-se no conceito de Trajetórias ponderadas, que consiste no uso de uma média ponderada de variações da variável dependente em questão (frequentemente tempo, mas pode ser distância, volume ou qualquer outra quantidade) para definir a variação desta variável (PINTO e LAGE, 1997; RASMUSON et al., 2014).

## **3.7 A Linguagem de programação C#**

De acordo com Deitel (2003), a exigência de integrações de componentes de softwares, com o aparecimento de novos dispositivos, como celulares e tablets, suas instalações e integrações com linguagens antigas eram incompatíveis. Além do aparecimento da internet, os desenvolvedores descobriram que eram preciso aplicações baseados via WEB, podendo ser baixados ou acessados via web. Por essa necessidade a Microsoft anunciou o

projeto .net (pronuncia-se "Dot Net" ou "Ponto Net") e a linguagem de programação C# (pronuncia-se "Ci-Sharp" ou "Cê-Sharp).

A plataforma .NET desenvolve aplicações tanto para web quanto para computadores Desktop, possibilita ainda desenvolver ferramentas para vários dispositivos como celulares e tablet's.

O C# é programação dirigida por eventos e orientada a Objetos, uma linguagem robusta que suporta integração com outras linguagem, na qual todo o programa pode ser empacotado e integrado até pela web usando SOAP (*Simple Object Acess Protocol* – Protocolo de Acesso a Objetos Simples) e XML (*Extensible Markup Language –* Linguagem de Marcação Simples). (DEITEL, 2003).

# **4 MATERIAL E MÉTODO**

### **4.1 Material**

O trabalho está sendo desenvolvido no Laboratório de Informática Aplicado à Educação (LIAE) da Universidade de Uberaba.

O hardware utilizado foi um notebook da marca Dell, processador I5 2.30 GHz da terceira geração com 6 GB de memória.

Para a realização deste trabalho completo foram utilizados microcomputadores com o sistema operacional Windows 10, 64 bits, a parte escrita foi feita na ferramenta Docs, parte do conjunto de aplicativos Drive da Google, plataforma cloud que facilita a interação entre o aluno e seu orientador e no desenvolvimento da solução foi utilizado a ferramenta Visual Studio com a linguagem de programação C# (sharp).

Este trabalho foi baseado no estudo dos nove experimentos realizados por Tosetto (2002) foi baseado em Ghose e Thyagi (1979) que analisou o comportamento cinético da cepa de levedura Y904. Experimento no qual estudou o consumo do substrato e a cinética de produção do açúcar e álcool, obtendo o desempenho da cepa com relação a produtividade e rendimento em etanol.

### **4.2 Métodos**

Sterza e Brandi (2016), afirmam que, para a solução de equações diferenciais ordinárias utiliza-se os métodos numéricos como resolução de método de diferenças finitas com problema de valor inicial, com o propósito da discretização do domínio e a troca das derivadas presentes no problema por aproximações do valor da função.

Em uma resolução numérica, uma EDO pode ser classificada por dois tipos ordinária e parcial. As resoluções ordinárias têm uma variável dependente e uma variável independente representada da seguinte forma:

> dy (variável dependente) dx (variável independente)

De acordo com Almanza et al (2016), quando se trata de reação química, é importante conhecer o comportamento das variáveis, daí surge a necessidade de desenvolver programas computacionais que permitem simular seu comportamento para estabelecer condições de funcionalidade para o sistema em estudo. Porque os modelos matemáticos resultantes são conjuntos de equações diferenciais que relacionam as mudanças de variáveis dependentes do tempo, é necessário fazer uso de diferentes métodos de integração numérica, tais como: Euler, Taylor Series, Euler-Gauss, Runge-Kutta da 2ª à 4ª ordem.

#### **4.2.1 Método de Euler**

Também conhecido como método de Taylor de 1ª ordem, Euler é o método de passo único e o mais simples de todos os métodos numéricos para problemas de valores iniciais (BARATTO, 2007).

A partir do ponto dado que está no gráfico avança um passo "h" e encontra o valor de  $x_1$  e a imagem do  $x_1$  é  $y(X_1)$ , está bastante próximo a função de y (Equação 66):

$$
\begin{cases}\n\frac{dy}{dx} = F(x, y) \\
Y(x_0) = y_0\n\end{cases}
$$
\n(66)

Dada a função conhecida em um ponto, temos uma função y a ser procurada, onde conhecemos a sua derivada.

A partir de  $x_0$  mais um passo "h" calculamos o  $y_1$ e assim por diante, conforme

$$
y_1 = y_0 + h f(x_0, y_0)
$$
  
\n
$$
y_2 = y_1 + h f(x_1, y_1)
$$
  
\n
$$
y_3 = y_2 + h f(x_2, y_2)
$$

...

$$
y_{n+1} = y_n + h f(x_n, y_n) \tag{67}
$$

### **4.2.2 Método de Runge-Kutta**

Seja um problema de valor inicial:

$$
\begin{aligned} \n\mathbf{y}' &= f(t, \mathbf{y}) \\ \n\mathbf{y}(t_0) &= y_0 \n\end{aligned} \tag{69}
$$

O método Runge Kutta para o problema é resolvido pelas equações abaixo (Equação 70)

Onde,

o intervalo de tempo é dado em intervalos iguais pelo h, então,  $t_{i+1} =$  $t_i \left| { + h,} \right.$ e y é a aproximação numérica de  $y_{i + 1}$  igual a  $y(t_{i + 1})$ .

$$
y_{i+1} = y_i + \frac{h}{6}(K_1 + 2. K_2 + 2. K_3 + K_4)
$$
  
\n
$$
k_1 = f(t_1, y_i)
$$
  
\n
$$
K_2 = f\left(t_1 + \frac{h}{2}, y_1 + \frac{h}{2}, K_1\right)
$$
  
\n
$$
K_3 = f\left(t_1 + \frac{h}{2}, y_1 + \frac{h}{2}, K_3\right)
$$
  
\n
$$
K_4 = f(t_1 + h, y_1 + h, K_3)
$$
  
\n
$$
Inclinação estimada = \frac{K_1 + 2K_2 + 2K_3 + K_4}{6}
$$
 (70)

## **4.2.3 Comparação entre métodos**

O Runge-Kuta de quarta ordem é utilizado para encontrar soluções aproximadas de valor inicial. Consiste em comparar um polinômio de Taylor próprio para eliminar o cálculo das derivadas, é feito várias avaliações da função a cada passo. Conhecido como um aperfeiçoamento de Euler, tem uma melhor estativa da derivada da função (VALLE, 2012).

Enquanto Euler a estimativa do valor de  $y_{n+1}$  é feito com o valor de  $y_n$  e com a derivada no ponto  $x_n$ , no método de Runge-Kutta, busca-se uma melhor estimativa da derivada com a avaliação da função em mais pontos no intervalo[ $x_n, x_{n+1}$ ]. Um método de Runge-Kutta de ordem  $n$  possui um erro da ordem de  $0(h_{n+1})$  (BARATTO, 2007). Para simular a cinética da fermentação é necessário que sejam resolvidas suas equações, a partir de um modelo proposto que envolve equações diferenciais e solução delas por integração numérica.

Utiliza-se de recursos computacionais para auxiliar na resolução deste problema de bioengenharia, na resolução de sistemas de equações diferenciais não lineares.

Comparando o desvio absoluto por ponto e o somatório dos desvios absolutos a partir da aplicação dos métodos de Euler e Runge-Kutta, conforme diagrama apresentado na figura 4.

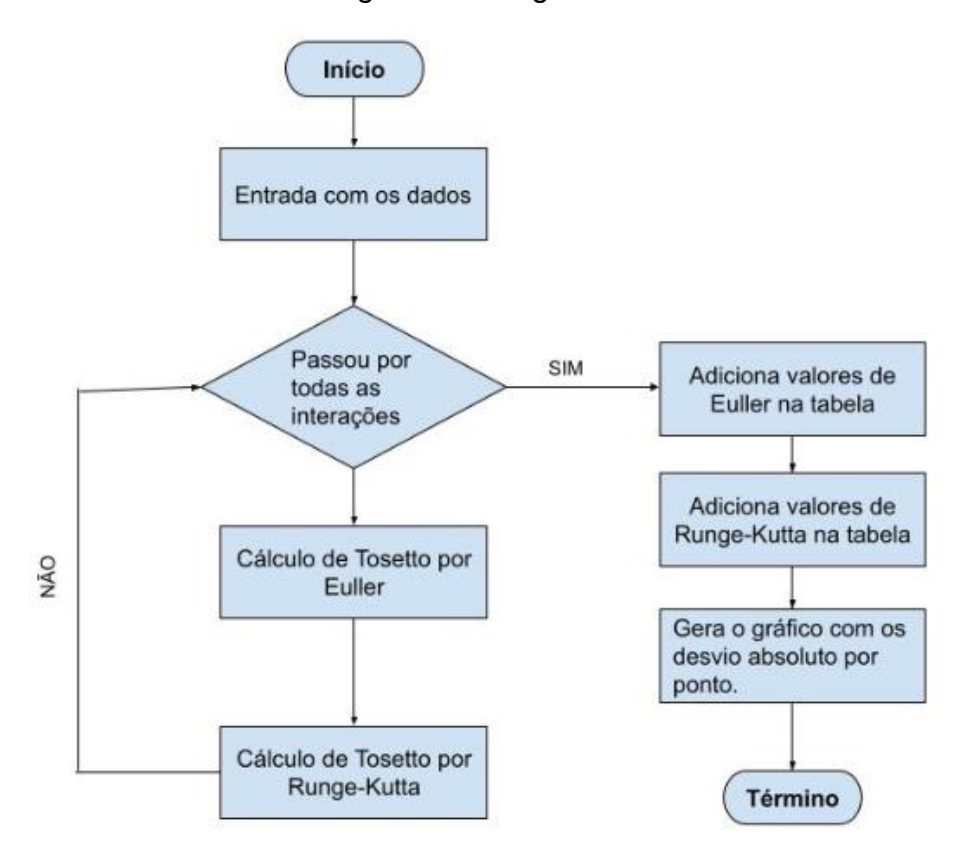

Figura 4 – Diagrama

### **Fonte:** Autor (2020).

#### **4.2.4 Experimentos simulados**

A metodologia da resolução do modelo por meio da programação do C Sharp e para a identificação de modelos discutida anteriormente foi aplicada ao processo de fermentação contínua de etanol. O esquema de simulação proposta no programa desenvolvido na linguagem de C Sharp para resolver a fermentação.

Para simular o processo e comparar os métodos matemáticos de Euler e Runge Kutta foi utilizado o modelo Tosetto (2002), equação 64, um dos modelos mais documentados na literatura (TOSETTO (2002), HENDLER(2011), PORTO(2005) e PACHECO (2010)).

Este estudo foi baseado no trabalho de Tosetto (2002), que trata de uma análise cinética de uma cepa de levedura sucroalcooleira em mostos preparados com diferentes méis. Empregado em um único substrato, com açúcares redutores totais (ART) ou para dois substratos glicose e frutose. A fermentação foi feita em reatores de batelada simples.

O presente trabalho simula com o programa PX1000 a etapa de fermentação por batelada simples, utilizando o modelo matemático Tosetto (2002), um modelo muito encontrado e estudado em diversos trabalhos acadêmicos (PORTO 2005; HENDLER 2011 e CORDEIRO 2009) etc., para a produção de etanol com o auxílio de matemática computacional comparando os métodos matemáticos de Euler e Runge Kutta a dados experimentais apresentados por Tosetto (2002).

Os dados de entrada-saída foram gerados selecionando uma sequência de valores de taxa de diluição dentro do intervalo (0- 100).

Esses valores são alimentados como entradas para o modelo codificado e a sequência dinâmica de produtividade resultante é armazenada como a saída do modelo. O modelo do reator batelada simples é resolvido em ambiente C Sharp usando algoritmos da linguagem para calcular modelos

matemáticos, que é um solucionador EDO de ordem variável baseado nas fórmulas de diferenciação numérica.

De acordo com Tosetto (2002), em sua dissertação foi apresentado 24 resultados experimentais, em 10 usinas, obteve os seguintes parâmetros de entrada conforme a Tabela 2:

| Parâmetros               | Unidade  | Valores                                                                                                    |  |  |  |  |  |  |  |
|--------------------------|----------|----------------------------------------------------------------------------------------------------|--|--|--|--|--|--|--|
| $S_0$                    | g/L      | Quantidade concentração de Substrato                                                                                      |  |  |  |  |  |  |  |
| $X_0$                    | g/L      | Quantidade de Leveduras                                                                                                   |  |  |  |  |  |  |  |
| $P_0$                    | g/L      | Produto (Etanol)                                                                                                    |  |  |  |  |  |  |  |
| <b>Mi</b> <sub>Max</sub> | 1/h      | Velocidade máxima de crescimento celular que pode<br>chegar a reação (obtem na literatura - valor fixo) -<br>Experimental |  |  |  |  |  |  |  |
| Mi                       | 1/h      | Velocidade específica da reação                                                                                           |  |  |  |  |  |  |  |
| Κs                       | g/L      | Constante de saturação do substrato - Constante de Monod                                                                  |  |  |  |  |  |  |  |
| P                        | g/L      | Concentração de etanol produzido (g/l)                                                                                    |  |  |  |  |  |  |  |
| $P_{\text{Max}}$         | g/L      | Máxima concentração de etanol<br>qual cessa<br>no<br>$\Omega$<br>crescimento de células (g/l)                             |  |  |  |  |  |  |  |
| N                        |          | Expoente da equação de inibição pelo produto                                                                              |  |  |  |  |  |  |  |
| KI                       | g/L      | Constante de inibição pelo substrato                                                                                      |  |  |  |  |  |  |  |
| н                        |          | Passo                                                                                                    |  |  |  |  |  |  |  |
| Yxs                      | gMS/gART | Taxa de conversão de substrato por concentração de<br>microrganismo                                                       |  |  |  |  |  |  |  |
| Yps                      | gET/gART | Coeficiente<br>de<br>produção<br>de<br>etano!<br>associado<br>ao<br>crescimento celular                                   |  |  |  |  |  |  |  |

Tabela 2 – Parâmetros cinéticos usados no modelo.

**Fonte**: Tosetto (2002).

# **5 RESULTADOS**

Os resultados serão organizados de modo a apresentar primeiramente o software desenvolvido para simulação e suas principais características e em seguida sua aplicação na solução dos ensaios de fermentação.

## **5.1 O Programa PX1000**

Utilizou-se dos dados obtidos em experimentos em 9 usinas levantadas por Tosetto (2002), na qual, foram recolhidas amostras de mel não tratado (MNT) em que foram realizados testes fermentativos e em seguida comparações dos parâmetros cinéticos. Através de balanço de massa estimaram-se a quantidade de ART perdido no tratamento.

Os parâmetros de entrada são inseridos no sistema conforme pode ser visualizado na Figura 3. Após os dados inseridos o usuário clica no botão calcular.

O sistema é todo organizado em abas com os seguintes itens:

- Euler → é apresentado a tabela de cálculos do modelo matemático Euler (Figura 6).
- Resolução Euler  $\rightarrow$  é apresentado todo o progresso passo a passo dos cálculos (Figura 7).
- Runge Kutta  $X$  → Tabela de cálculos do modelo matemático Runge Kutta para o cálculo das células (Figura 8).
- Resolução Runge Kutta  $X \rightarrow \acute{e}$  apresentado todo o progresso passo a passo da resolução a partir do modelo matemático Runge Kutta dos cálculos para os valores das células.
- Runge Kutta P  $\rightarrow$  Tabela de cálculos do modelo matemático Runge Kutta para o cálculo do produto (etanol).
- Resolução Runge Kutta P  $\rightarrow$  é apresentado todo o progresso passo a passo da resolução a partir do modelo matemático Runge Kutta dos cálculos para os valores do produto (etanol).

• Gráficos → Gráficos gerados a partir dos cruzamentos das informações de Euler e Runge Kutta (Figura 9).

A tela de entrada de dados é intuitiva, levando o usuário diretamente para os parâmetros que devem ser preenchidos (Figura 5). Tais valores são obtidos experimentalmente a partir das condições iniciais do substrato e das leveduras que se deseja simular. No Apêndice 1 está disponível o código fonte do programa PX1000.

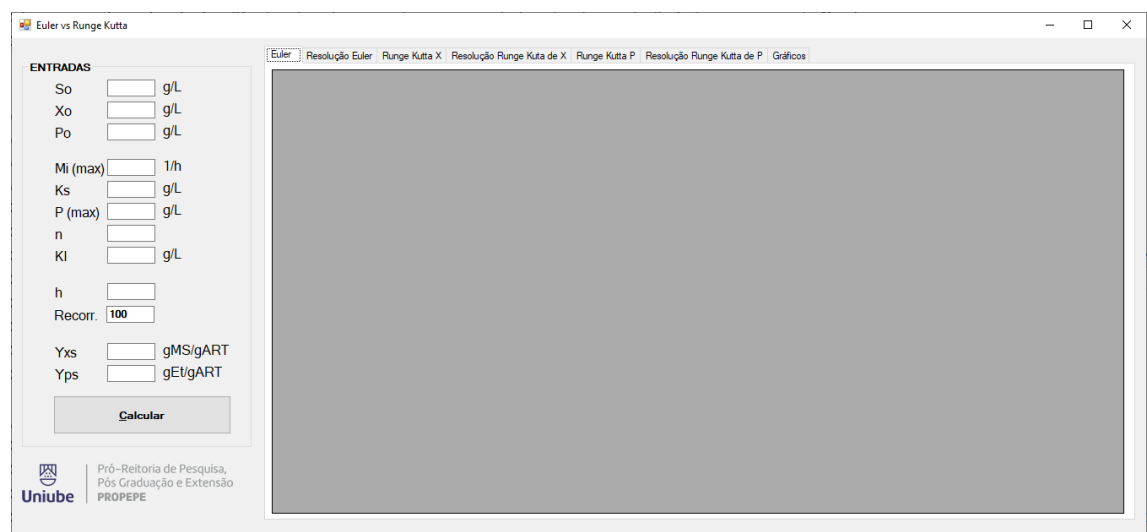

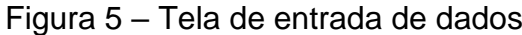

**Fonte:** Autor (2020).

A figura 6 mostra os valores de substrato consumido, células, e etanol produzido, bem como a velocidade específica no instante da iteração.

| <b>Roller</b> vs Runge Kutta |          |                           |        |                |                                                                                                    |                 |                 |                 | $\overline{\phantom{a}}$ | $\Box$ |  |
|------------------------------|----------|---------------------------|--------|----------------|----------------------------------------------------------------------------------------------------|-----------------|-----------------|-----------------|--------------------------|--------|--|
| <b>ENTRADAS</b>              |          |                           | Euler. |                | Resolução Euler Runge Kutta X Resolução Runge Kuta de X Runge Kutta P Resolução Runge Kutta de P Gráficos |                 |                 |                 |                          |        |  |
| So                           | 161,02   | Q/L                       | ٠      | Tempo          | Substrato                                                                                                 | Células         | Produto         | Mi              |                          |        |  |
| Xo                           | 17.70    | g/L                       |        | $\circ$        | 161.02                                                                                                    | 17.7            | n               | 0.010348649969  |                          |        |  |
| Po                           | o        | g/L                       |        | 0.1            | 159.0713712292                                                                                            | 17.71831711044  | 0.898902451969  | 0.009796934270. |                          |        |  |
|                              |          |                           |        | 0.2            | 157,2247202917                                                                                            | 17,73567562925  | 1,750762529395. | 0.009262086348  |                          |        |  |
| Mi (max) 0.29                |          | 1/h                       |        | 0.3            | 155.4771739180                                                                                            | 17.75210256517  | 2.556905671599  | 0.008744821382  |                          |        |  |
| Ks                           | 30       | g/L                       |        | 0.4            | 153,8256955553                                                                                            | 17,76762646178  | 3,318732640337  | 0.008245733872. |                          |        |  |
|                              |          |                           |        | 0.5            | 152.26710917922                                                                                           | 17.78227717371  | 4.037708535625  | 0.007765295666  |                          |        |  |
| $P$ (max)                    | 14       | g/L                       |        | 0.6            | 150,7981236486                                                                                            | 17,79608563770. | 4.715351560872  | 0.007303856050  |                          |        |  |
| n                            | ٠        |                           |        | 0.7            | 149.4153571831                                                                                            | 17,80908364247  | 5.353221731416. | 0.006861643802  |                          |        |  |
| KI                           | 6        | g/L                       |        | 0.8            | 148.1153615619                                                                                            | 17,821303601318 | 5.952909711488  | 0.006438771033  |                          |        |  |
|                              |          |                           |        | 0.9            | 146.8946456745                                                                                            | 17,83277833065  | 6.516025950345  | 0.006035238631  |                          |        |  |
| h                            | 0,1      |                           |        |                | 145.7496980927                                                                                            | 17.843540837928 | 7,044190269805  | 0.005650943039  |                          |        |  |
| Recorr.                      | 100      |                           |        | 1.1            | 144,6770083811.                                                                                           | 17.85362412121  | 7.539022033761. | 0.005285684143  |                          |        |  |
|                              |          |                           |        | 1.2            | 143,6730869139                                                                                            | 17,86306098300  | 8.002131006572  | 0.004939173979  |                          |        |  |
| <b>Yxs</b>                   | 0,0094   | gMS/gART                  |        | 1.3            | 142.7344830203                                                                                            | 17.871883859609 | 8.435108982723  | 0.004611046008  |                          |        |  |
| Yps                          | 0.4613   | gEt/gART                  |        | 1.4            | 141,8578013316                                                                                            | 17,88012466748  | 8.839522245699  | 0.004300864701  |                          |        |  |
|                              |          |                           |        | 1.5            | 141.0397162568                                                                                            | 17,88781466718  | 9.2169048907129 | 0.004008135214  |                          |        |  |
|                              |          |                           |        | 1,6            | 140.2769845560                                                                                            | 17,89498434517  | 9.568753024305  | 0.003732312943. |                          |        |  |
|                              | Calcular |                           |        | 1.7            | 139.5664560274                                                                                            | 17,90166331334  | 9.896519834556. | 0.003472812776  |                          |        |  |
|                              |          |                           |        | 1.8            | 138,9050823563                                                                                            | 17,90788022585  | 10,20161150902  | 0.003229017918  |                          |        |  |
|                              |          | Pró-Reitoria de Pesquisa, |        | 1.9            | 138.2899242060.                                                                                           | 17.91366271246  | 10.48538396375. | 0.003000288149  |                          |        |  |
| 图                            |          | Pós Graduação e Extensão  |        | $\overline{2}$ | 137.71815665343                                                                                           | 17,91903732745  | 10,74914033577. | 0.002785967461. |                          |        |  |
| <b>Uniube</b>                | PROPEPE  |                           |        | 2.1            | 137,1870730903                                                                                            | 17,92402951295  | 10.99412918341. | 0.002585390995  |                          |        |  |

Figura 6 – Tabela de cálculos do modelo matemático Euler

**Fonte:** Autor (2020).

A tela seguinte, que apresenta a resolução por Euler (Figura 7), torna didática a aplicação e permite ao usuário acompanhar a solução analítica da equação.

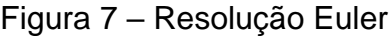

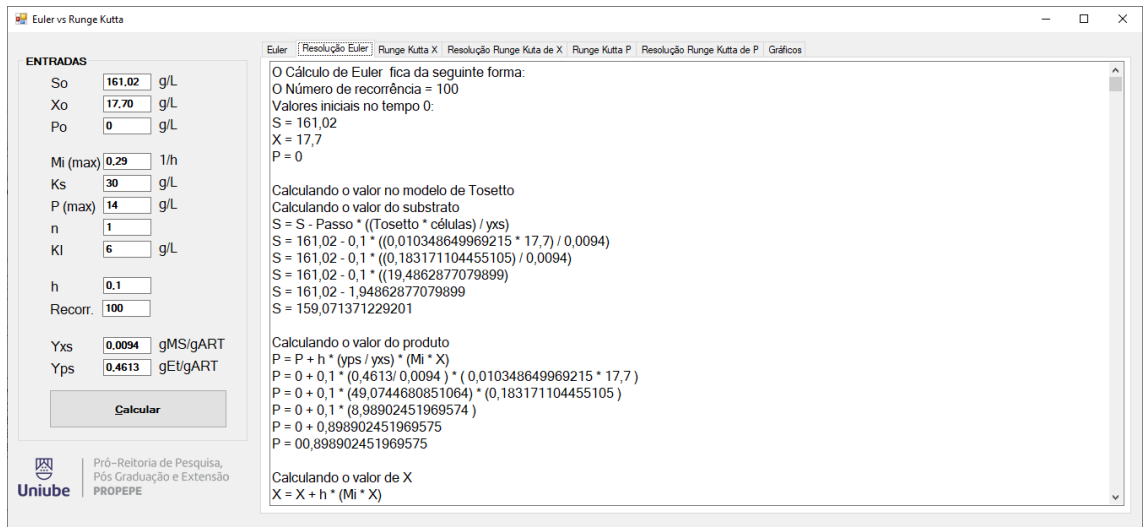

**Fonte:** Autor (2020).

A figura 8 exibe a solução detalhada do método de Runge-Kutta de 4ª ordem aplicada ao substrato e ao produto.

|                      |                                            | Euler |       | Resolução Euler   Runge Kutta X   Resolução Runge Kuta de X   Runge Kutta P   Resolução Runge Kutta de P   Gráficos |                 |                  |                  |                 |                 |                 |                 |                 |
|----------------------|--------------------------------------------|-------|-------|----------------------------------------------------------------------------------------------------|-----------------|------------------|------------------|-----------------|-----------------|-----------------|-----------------|-----------------|
| <b>ENTRADAS</b>      |                                            |       | Tempo | s.                                                                                                    | ×               | K <sub>1</sub> x | K <sub>1</sub> v | <b>K1</b>       | K2x             | K2y             | K2              | K <sub>3x</sub> |
| <b>So</b>            | q/L<br>161,02                              |       | Tempo | Substrato                                                                                                    | Células         | X de K1          | Y de K1          | K <sub>1</sub>  | X de K2         | Y de K2         | K <sub>2</sub>  | X de K3         |
| 17,70<br>Xo          | g/L                                        |       | l O   | 161.02                                                                                                    | 177             | 177              | 161.02           | 161.02          | 1775            | 169.071         | 169 071         | 1775            |
| ۱o<br>P <sub>0</sub> | g/L                                        |       | 0,1   | 159.1608126476                                                                                                    | 17.71745829413  | 17.71745829413.  | 159.1608126476   | 159.1608126476. | 17.76745829413  | 167.1188532800. | 167.1188532800. | 17.7674582      |
|                      |                                            |       | 0.2   | 157.4003152245.                                                                                                    | 17.73398997181  | 17,73398997181   | 157,4003152245   | 157,4003152245. | 17.78398997181. | 165,2703309857  | 165,2703309857  | 17,7839899      |
| Mi (max) 0.29        | 1/h                                        |       | 0.3   | 155.7355414414                                                                                                    | 17.74962287871  | 17,74962287871.  | 155.7355414414   | 155.7355414414  | 17.79962287871  | 163,52231851357 | 163 52231851357 | 17.7996228      |
| 30<br>Ks             | g/L                                        |       | 0.4   | 154.1633851978                                                                                                    | 17.76438617288  | 17.76438617288.  | 154.1633851978   | 154.1633851978. | 17.81438617288  | 161.8715544577. | 161.8715544577. | 17,8143861      |
| 14<br>$P$ (max)      | g/L                                        |       | 0.5   | 152 6806241574                                                                                                    | 17.77831010349  | 17.77831010349.  | 152.6806241574   | 152 6806241574  | 17.82831010349. | 160.3146553653. | 160.3146553653. | 17.8283101      |
| $\mathsf{n}$         |                                            |       | 0.6   | 151.2839435019.                                                                                                    | 17.79142578801. | 17,79142578801.  | 151.2839435019.  | 151.2839435019. | 17.84142578801. | 158.8481406770. | 158,8481406770. | 17.8414257      |
| 6<br>KI              | g/L                                        |       | 0.7   | 149 9699594756                                                                                                    | 17.80376499129  | 17.80376499129   | 149 9699594756   | 149.9699594756  | 17.85376499129  | 157.4684574494  | 157 4684574494  | 17,8537649      |
|                      |                                            |       | 0.8   | 148 7352423620                                                                                                    | 17.81535990993  | 17.81535990993.  | 148.7352423620   | 148.7352423620. | 1786535990993   | 156.1720044801. | 156.1720044801. | 17.8653599      |
| 0,1                  |                                            |       | 0.9   | 147.57633857005                                                                                                    | 17.82624296500. | 17.82624296500.  | 147,57633857005  | 147.57633857005 | 17.87624296500. | 154,9551554985. | 154,9551554985. | 17.8762429      |
| 100<br>Recorr.       |                                            |       |       | 146.4897915503.                                                                                                    | 17.83644660578  | 17.83644660578   | 146.4897915503   | 146.4897915503. | 17.88644660578  | 153.8142811279. | 153,8142811279. | 17.8864466      |
|                      |                                            |       | 1.1   | 145.4721613133                                                                                                    | 17.84600312653. | 17.84600312653.  | 145.4721613133   | 145.4721613133. | 17,89600312653. | 152.7457693789. | 152.7457693789. | 17,8960031      |
| 0.0094<br><b>Yxs</b> | aMS/aART                                   |       | 1.2   | 144 52004236543                                                                                                    | 1785494449816   | 17.85494449816.  | 144.52004236543  | 144.52004236543 | 1790494449816   | 151.7460444837. | 151.7460444837. | 17.9049444      |
| Yps                  | qEt/qART<br>0,4613                         |       | 1,3   | 143.6300799368.                                                                                                    | 17.86330221584  | 17,86330221584.  | 143.6300799368   | 143.6300799368. | 17.91330221584. | 150.8115839336. | 150,8115839336. | 17.9133022      |
|                      |                                            |       | 1.4   | 142.7989844166.                                                                                                    | 17,87110716356  | 17,87110716356.  | 142.7989844166.  | 142.7989844166. | 17,92110716356. | 149,9389336374. | 149,9389336374  | 17,9211071      |
|                      | <b>Calcular</b>                            |       | 1.5   | 142 0235439612                                                                                                    | 17.87838949567. | 17.87838949567.  | 142.0235439612   | 142.0235439612. | 17.92838949567. | 149.1247211592  | 149.1247211592. | 17.9283894      |
|                      |                                            |       | 1.6   | 141.30063527911                                                                                                    | 17.88517853564. | 17.88517853564.  | 141.30063527911  | 141.30063527911 | 17.93517853564. | 148.3656670430. | 148.3656670430. | 17.9351785      |
|                      | Pró-Reitoria de Pesquisa.                  |       | 1,7   | 140,6272326335.                                                                                                    | 17.89150269153  | 17.89150269153.  | 140.6272326335   | 140.6272326335. | 17.94150269153  | 147.6585942652. | 147.6585942652  | 17.9415026      |
| <b>Uniube</b>        | Pós Graduação e Extensão<br><b>PROPEPE</b> |       | 1.8   | 140.0004151313                                                                                                    | 17,89738938749  | 17,89738938749.  | 140.0004151313   | 140.0004151313. | 17.94738938749. | 147.0004358879. | 147.0004358879. | 17,9473893      |

Figura 8 – Tabela de cálculos do modelo matemático Runge Kutta

**Fonte:** Autor (2020).

É possível se verificar o consumo de substrato resolvido por ambos os métodos na forma de gráfico, na Figura 8.

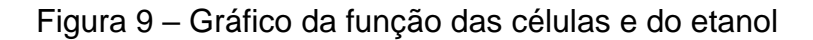

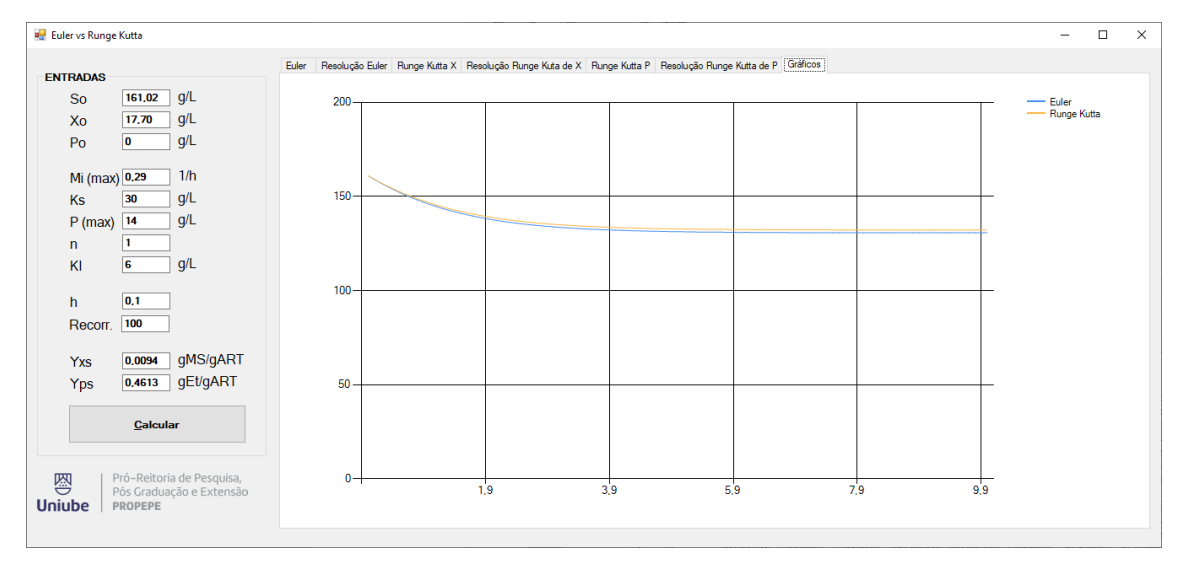

**Fonte:** Autor (2020).

#### **5.2 Simulação dos ensaios**

Foram simulados os ensaios feitos por Tosetto (2002): ALV1, BEN1, CALTA1, COR1, EQUI1, EST1, GOI1, GUA1, JAL1, para os quais utilizou-se os seguintes valores de parâmetros experimentais de entrada (Tabela 3).

| <b>Parâmetros</b>      | ALV <sub>1</sub> | BEN <sub>1</sub> | <b>CALTA</b><br>1 | COR1   | EQUI1  | EST <sub>1</sub> | GOI1   | GUA <sub>1</sub> | JAL1   |
|------------------------|------------------|------------------|-------------------|--------|--------|------------------|--------|------------------|--------|
| $S_0$ (g/L)            | 168,22           | 162,33           | 172,28            | 173,27 | 169,64 | 165,72           | 162,37 | 177,58           | 161,02 |
| $X_0(g/L)$             | 16,82            | 18,08            | 18,22             | 17,31  | 17,60  | 17,65            | 17,44  | 18,67            | 17,70  |
| $P_0(g/L)$             | 0,00             | 0,00             | 0,00              | 0,00   | 6,64   | 0,00             | 0,00   | 0,00             | 0,00   |
| $Mi_{\text{Max}}(1/h)$ | 0,14             | 0,18             | 0,23              | 0,198  | 0,16   | 0,30             | 0,145  | 0,250            | 0,17   |
| Ks (g/L)               | 38,00            | 241,00           | 419,00            | 455,00 | 316,00 | 445,00           | 240,00 | 465,00           | 30,00  |
| $P(Max)$ (g/L)         | 103,00           | 120,00           | 74,00             | 249,00 | 124,00 | 195,00           | 265,00 | 213,00           | 95,00  |
| N                      | 0,8              | 0,6              | 0,2               | 0,2    | 1,1    | 1,6              | 0,4    | 1,6              | 1      |
| $KI$ $(g/L)$           | 14,00            | 9,00             | 7,00              | 9,00   | 13,00  | 6,00             | 11     | 6                | 14     |
| H horas                | 0,10             | 0,10             | 0,10              | 0,10   | 0,1    | 0,1              | 0,1    | 0,1              | 0,1    |
| Yxs                    | 0,0094           | 0,0094           | 0,0094            | 0,0094 | 0,0094 | 0,0094           | 0,0094 | 0,0094           | 0,0094 |
| (gMS/gART)             |                  |                  |                   |        |        |                  |        |                  |        |
| Yps                    | 0,4613           | 0,4613           | 0,4613            | 0,4613 | 0,4613 | 0,4613           | 0,4613 | 0,4613           | 0,4613 |
| (gET/gART)             |                  |                  |                   |        |        |                  |        |                  |        |

Tabela 3 - Dados de entrada da fermentação do mel

Fonte: Tosetto (2002).

Foram aplicados e executados separadamente no programa PX1000. Além das informações que estão separadas na Tabela 3 foi inserida uma recorrência de 100 vezes a partir da variável H, ou seja, conhecida como "Passo" pode definir os tempos de cálculo dos pontos da função tanto no método numérico Euler quanto no Runge Kutta comparado com os valores extraídos no experimento realizado por Tosetto (2002). Para montar os valores comparativos entre as usinas, foi configurado no PX1000 intervalos de tempo de 0,1 em 0,1 e extraídos os valores de hora em hora para a apresentação nas tabelas comparativas.

# **5.2.1 Usina Alvorada (ALV 1)**

Após executar o programa PX1000, com os dados de entrada da Usina Alvorada, foram fornecidos os seguintes dados (Tabela 4) com a avaliação do desvio do experimento aplicado aos valores determinados pelos métodos numéricos de Euler e Runge Kutta. Na Figura 10 também pode acompanhar a representação gráfica dos resultados obtidos.

| Tempo         |            |       |                          |                |                           |            |        |                            |                |                         |  |
|---------------|------------|-------|--------------------------|----------------|---------------------------|------------|--------|----------------------------|----------------|-------------------------|--|
| (h)           |            |       | Etanol (g/L)             |                |                           | ART (g/L)  |        |                            |                |                         |  |
|               | <b>EXP</b> | Euler | <b>Desvio</b><br>P-Euler | Runge<br>Kutta | <b>Desvio</b><br>$P - RK$ | <b>EXP</b> | Euler  | <b>Desvio</b><br>S - Euler | Runge<br>Kutta | <b>Desvio</b><br>S - RK |  |
| 0,00          | 0,00       | 0,00  | $\blacksquare$           | 0,00           | ۰.                        | 168,22     | 168,22 | ٠                          | 168,22         |                         |  |
| 1,00          | 10,07      | 8,58  | 1,489                    | 8,19           | 1,885                     | 152,33     | 149,62 | 2,711                      | 150,48         | 1,854                   |  |
| 2,00          | 18,69      | 17,58 | 1,115                    | 16,72          | 1,972                     | 137,91     | 130,12 | 7,789                      | 131,98         | 5,930                   |  |
| 3,00          | 29,42      | 27,08 | 2,341                    | 25,67          | 3,753                     | 116,05     | 109,52 | 6,532                      | 112,58         | 3,472                   |  |
| 4,00          | 44,05      | 37,23 | 6,817                    | 35,13          | 8,916                     | 92,56      | 87,51  | 5,054                      | 92,06          | 0,503                   |  |
| 5,00          | 53,36      | 48,25 | 5,115                    | 45,26          | 8,102                     | 65,97      | 63,63  | 2,335                      | 70,11          | 4,141                   |  |
| 6,00          | 64,89      | 60,33 | 4,560                    | 56,21          | 8,683                     | 39,89      | 37,44  | 2,453                      | 46,37          | 6,485                   |  |
| 7,00          | 76,01      | 72,23 | 3,783                    | 67,73          | 8,275                     | 20,29      | 11,65  | 8,642                      | 21,39          | 1,095                   |  |
| 8,00          | 81,78      | 77,04 | 4,738                    | 75,75          | 6,029                     | 5,05       | 1,21   | 3,841                      | 4,01           | 1,041                   |  |
| 9,00          | 83,62      | 77,56 | 6,063                    | 77,41          | 6,212                     | 0,00       | 0,09   | 0,094                      | 0,42           | 0,416                   |  |
| 10,00         | 83,68      | 77,60 | 6,083                    | 77,58          | 6,099                     | 0,00       | 0,01   | 0,007                      | 0,04           | 0,041                   |  |
| <b>Totais</b> |            |       | 42,104                   | $\blacksquare$ | 59,927                    | -          | ٠      | 39,460                     | ٠              | 24,977                  |  |

Tabela 4 – Resultados da fermentação do mel da Usina Alvorada

 $\top$ 

**Fonte:** Autor (2020).

 $\top$ 

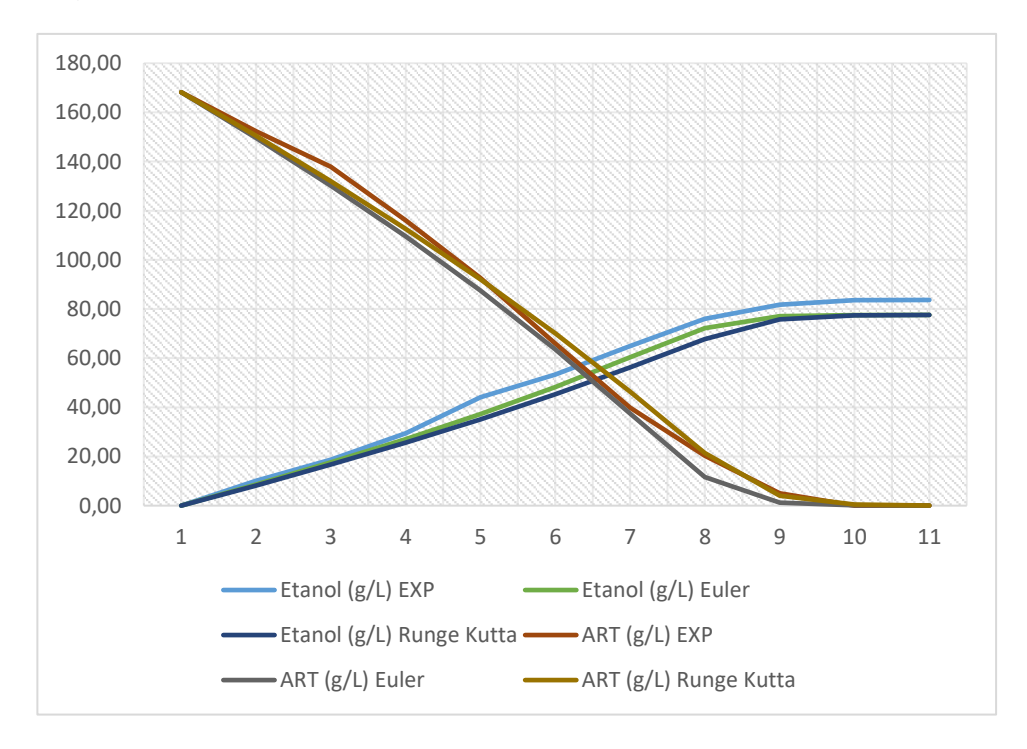

Figura 10 – Gráfico comparativo Etanol vs ART Usina Alvorada

**Fonte:** Autor (2020).

Veja a figura 10, na qual percebe-se que a quantidade de ART do experimento teve um degrau próximo aos 150 g/L e a reta do ART calculado por Euller também, onde percebe-se um desvio entre 20 até 0 g/L. Os valores do etanol foram bem próximos tendo um leve descolamento, a partir de 4 horas, os valores dos experimentos com os valores de Euller e Runge-Kutta. Neste experimento Runge-Kutta foi o cálculo mais assertivo em relação aos valores coletados no experimento.

## **5.2.2 Usina Benalcool (BEN.1)**

Utilizou-se os dados de entrada da Usina Benalcool como entrada para o programa PX1000 (Tabela 5), e foram coletados os seguintes dados, tem a avaliação do desvio do experimento com os valores dos métodos numéricos de Euler e Runge Kutta. Na Figura 11 pode-se acompanhar a representação gráfica dos resultados obtidos.

| Tempo<br>(h) |            |              | Etanol (g/L)              |                |                           | ART (g/L)  |        |                            |                |                       |
|--------------|------------|--------------|---------------------------|----------------|---------------------------|------------|--------|----------------------------|----------------|-----------------------|
|              | <b>EXP</b> | <b>Euler</b> | <b>Desvio</b><br>P- Euler | Runge<br>Kutta | <b>Desvio</b><br>$P - RK$ | <b>EXP</b> | Euler  | <b>Desvio</b><br>S - Euler | Runge<br>Kutta | <b>Desvio</b><br>S-RK |
| 0,00         | 0,00       | 0,00         |                           | 0,00           |                           | 162,33     | 162,33 |                            | 162,33         |                       |
| 1,00         | 9,35       | 7,98         | 1,370                     | 7,65           | 1,700                     | 153,35     | 145,03 | 8,319                      | 145,75         | 7,603                 |
| 2,00         | 18,49      | 16,45        | 2,041                     | 15,74          | 2,746                     | 138,88     | 126,67 | 12,207                     | 128,20         | 10,679                |
| 3,00         | 28,93      | 25,49        | 3,436                     | 24,36          | 4,568                     | 110,88     | 107,06 | 3,816                      | 109,52         | 1,362                 |
| 4,00         | 41,09      | 35,20        | 5,887                     | 33,59          | 7,499                     | 90,57      | 86,02  | 4,553                      | 89,51          | 1,058                 |
| 5,00         | 52,43      | 45,57        | 6,857                     | 43,47          | 8,960                     | 64,01      | 63,54  | 0,472                      | 68,10          | 4,087                 |
| 6,00         | 60,27      | 56,15        | 4,125                     | 53,76          | 6,512                     | 43,89      | 40,62  | 3,271                      | 45,79          | 1,905                 |
| 7,00         | 69,30      | 65,20        | 4,103                     | 63,22          | 6,076                     | 29,68      | 21,00  | 8,683                      | 25,27          | 4,407                 |
| 8,00         | 72,57      | 70,68        | 1,888                     | 69,63          | 2,939                     | 15,86      | 9,11   | 6,753                      | 11,39          | 4,474                 |
| 9,00         | 70,61      | 73,17        | 2,559                     | 72,72          | 2,110                     | 4,07       | 3,72   | 0,354                      | 4,69           | 0,618                 |
| 10,00        | 73,22      | 74,19        | 0,970                     | 74,01          | 0,787                     | 0,00       | 1,50   | 1,501                      | 1,90           | 1,898                 |
| Totais       |            |              | 33,237                    | ۰              | 43,899                    |            |        | 49,929                     |                | 38,090                |

Tabela 5 – Resultados da fermentação do mel da Usina Benalcool

**Fonte:** Autor (2020).

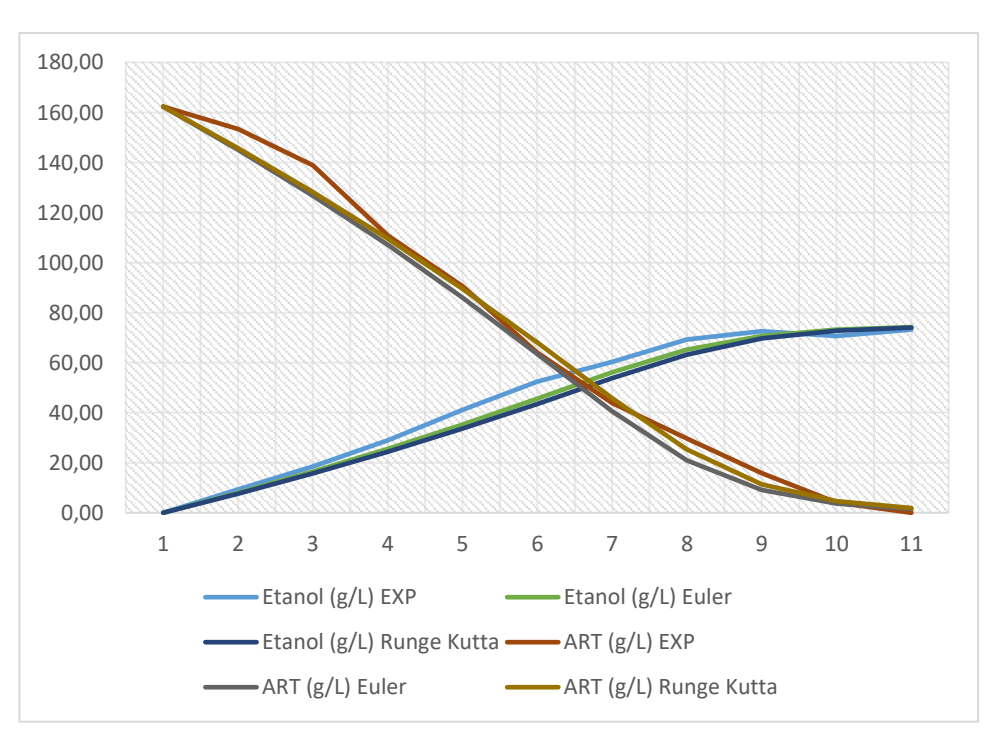

Figura 11 – Gráfico comparativo Etanol vs ART Usina Benalcool

**Fonte:** Autor (2020).

Na figura 11, percebe-se que a quantidade de ART do experimento teve um degrau próximo aos 160 g/L ajustado aos 125 g/L e a reta do ART calculado por Euller também, onde percebe-se um desvio entre 40 a 10 g/L. Os valores do etanol foram semelhantes tendo um leve descolamento, a partir de 4 horas, os valores dos experimentos com os valores de Euller e Runge-Kutta. Neste experimento Runge-Kutta foi o cálculo mais assertivo aos valores coletados do experimento.

## **5.2.3 Usina Cruz Alta (CALTA 1)**

Ao executar o programa PX1000, na tabela 6, utilizou-se os dados de entrada da Usina Cruz Alta e foram coletados os seguintes dados, tem a avaliação do desvio do experimento com os valores dos métodos numéricos de Euler e Runge Kutta e na Figura 12 também pode acompanhar a representação gráfica dos resultados obtidos.

| Tempo<br>(h)  |            |              |                          | Etanol (g/L)   |                       | ART (g/L)  |        |                            |                |                           |  |
|---------------|------------|--------------|--------------------------|----------------|-----------------------|------------|--------|----------------------------|----------------|---------------------------|--|
|               | <b>EXP</b> | <b>Euler</b> | <b>Desvio</b><br>P-Euler | Runge<br>Kutta | <b>Desvio</b><br>P-RK | <b>EXP</b> | Euler  | <b>Desvio</b><br>S - Euler | Runge<br>Kutta | <b>Desvio</b><br>$S - RK$ |  |
| 0,00          | 0,00       | 0,00         |                          | 0,00           |                       | 172,28     | 172,28 |                            | 172,28         |                           |  |
| 1,00          | 9,56       | 7,55         | 3,079                    | 7,24           | 3,726                 | 152,34     | 155,92 | 4,121                      | 156,58         | 2,719                     |  |
| 2,00          | 18,69      | 15,61        | 2,610                    | 14,96          | 3,642                 | 142,56     | 138,44 | 3,125                      | 139,84         | 5,363                     |  |
| 3,00          | 26,89      | 24,28        | 1,660                    | 23,25          | 3,120                 | 116,52     | 119,65 | 2,827                      | 121,88         | 5,993                     |  |
| 4,00          | 35,29      | 33,63        | 1,585                    | 32,17          | 3,488                 | 96,55      | 99,38  | 2,806                      | 102,54         | 6,931                     |  |
| 5,00          | 45,24      | 43,65        | 1,816                    | 41,75          | 0,422                 | 74,84      | 77,65  | 0,235                      | 81,77          | 4,617                     |  |
| 6,00          | 52,20      | 54,02        | 4,693                    | 51,78          | 2,492                 | 55,42      | 55,19  | 5,682                      | 60,04          | 0,912                     |  |
| 7,00          | 58,82      | 63,51        | 5,252                    | 61,31          | 3,405                 | 40,28      | 34,60  | 6,647                      | 39,37          | 2,642                     |  |
| 8,00          | 65,03      | 70,28        | 6,385                    | 68,43          | 2,805                 | 26,57      | 19,92  | 3,155                      | 23,93          | 4,605                     |  |
| 9,00          | 67,43      | 73,81        | 1,158                    | 70,24          | 2,682                 | 15,42      | 12,27  | 4,795                      | 20,03          | 13,119                    |  |
| 10,00         | 72,92      | 74,08        | 0,000                    | 70,24          | 0,000                 | 6,90       | 11,70  | 0,000                      | 20,02          | 0,000                     |  |
| <b>Totais</b> |            |              | 28,237                   | ۰              | 25,783                |            |        | 33,393                     |                | 46,902                    |  |

Tabela 6 – Resultados da fermentação do mel da Usina Cruz Alta

**Fonte:** Autor (2020).

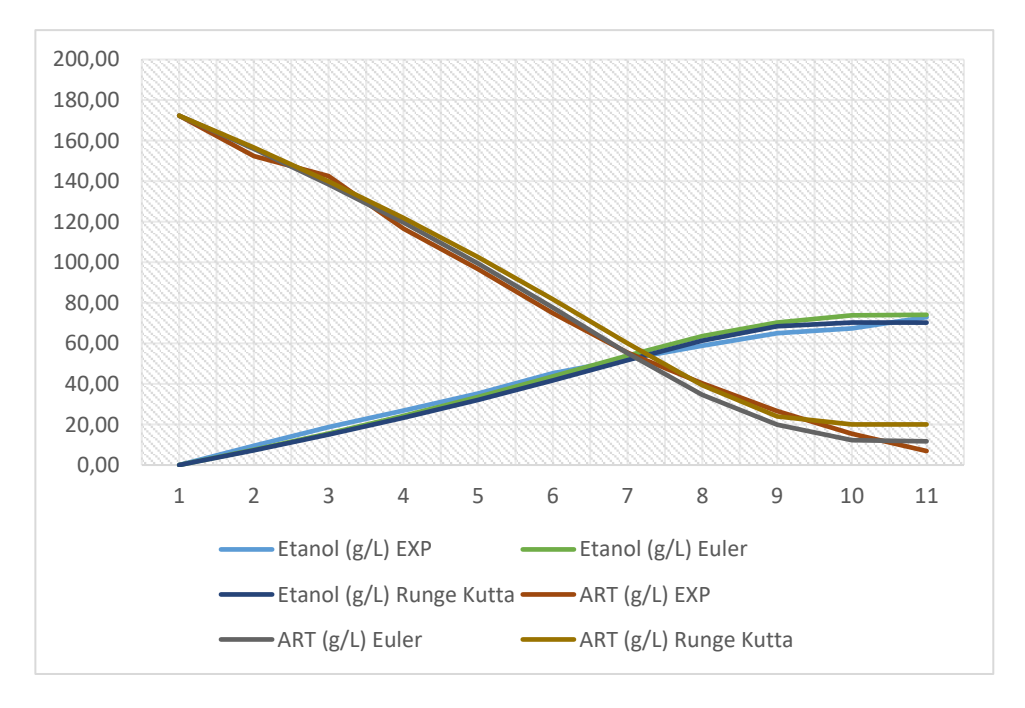

Figura 12 – Gráfico comparativo Etanol vs ART Usina Cruz Alta

Na Figura 12, percebe-se que os modelos matemáticos foram bem próximos aos valores do experimento tanto na quantidade de ART quanto na quantidade de etanol e pode observar um leve descolamento da reta do ART de Runge-Kutta após 10 horas do experimento. Neste experimento Euller foi o cálculo mais assertivo aos valores coletados do experimento, apresentando resultados bem próximos ao experimento.

## **5.2.4 Usina Corol (COR 1)**

Após executar o programa PX1000, na tabela 7, utilizou-se os dados de entrada da Usina Corol e foram coletados os seguintes dados, tem a avaliação do desvio do experimento com os valores dos métodos numéricos de Euler e Runge Kutta e na Figura 13 também pode acompanhar a representação gráfica dos resultados obtidos.

Tabela 7 – Resultados da fermentação do mel da Usina Corol

**Fonte:** Autor (2020).
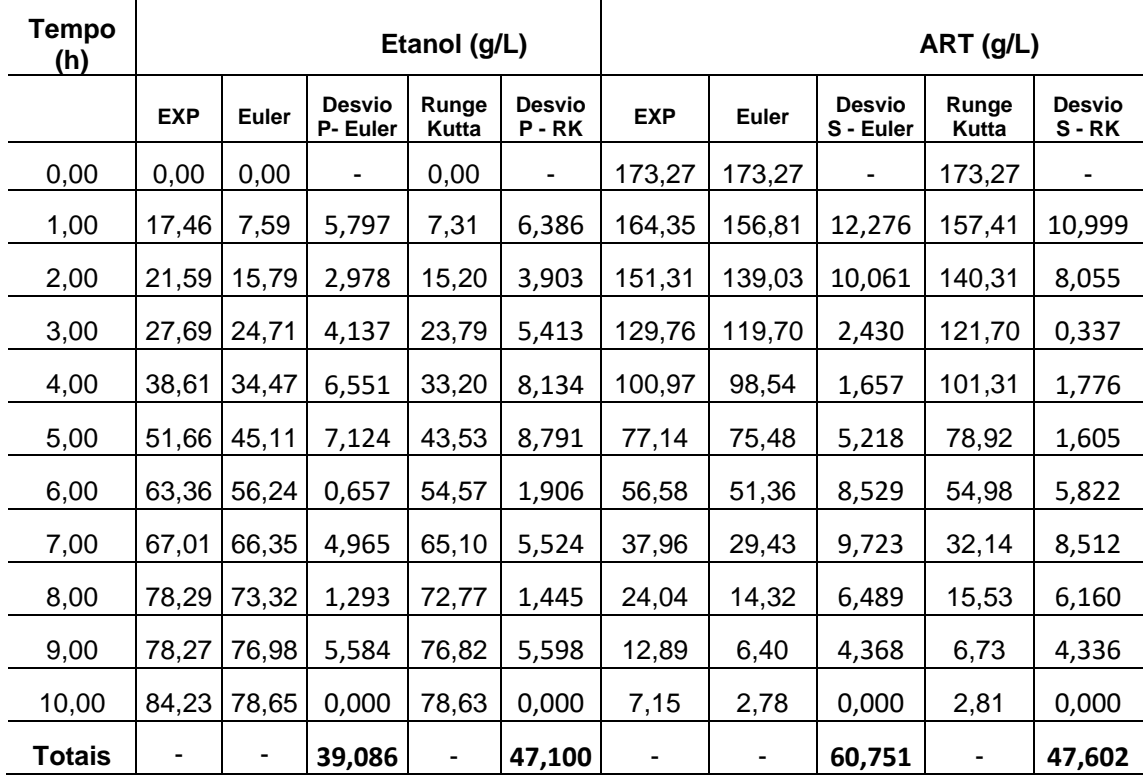

**Fonte:** Autor (2020).

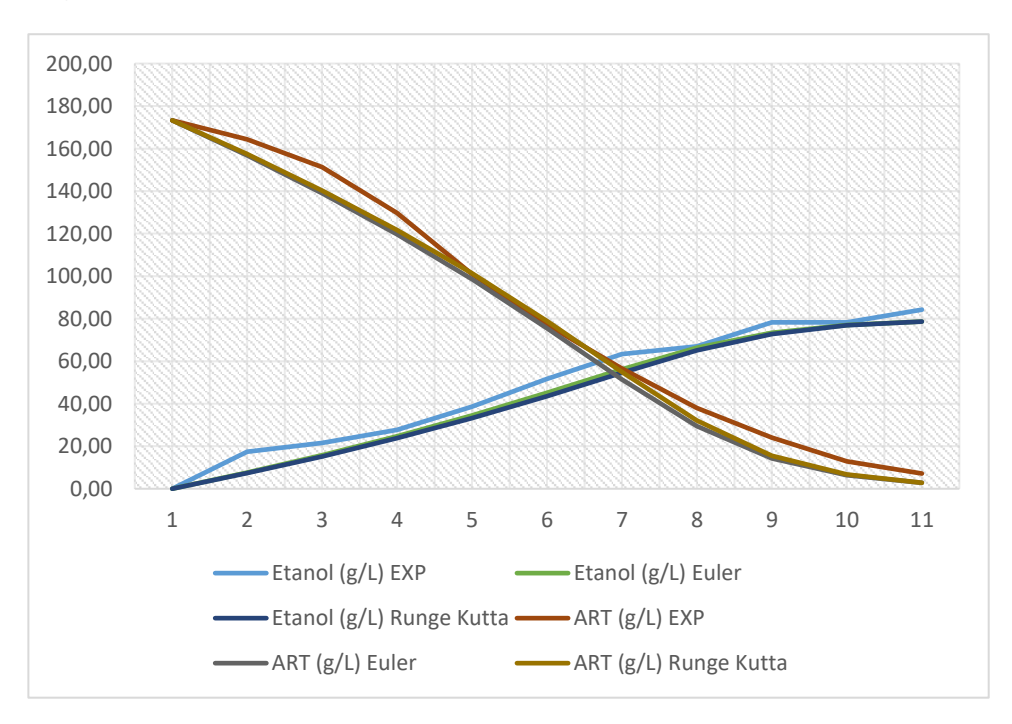

Figura 13 – Gráfico comparativo Etanol vs ART Usina Cruz Alta

**Fonte:** Autor (2020).

Veja a figura 13, nas primeiras horas do experimento na qual percebese que a quantidade de ART do experimento teve um degrau próximo aos 170 g/L e novamente próximo aos 50 g/L até a última horas do experimento. Os valores do etanol foram aproximados, apresentando resultados paralelos com um pequeno distanciamento com os valores dos modelos matemáticos. Neste experimento os valores dos modelos matemáticos ficaram semelhantes e com diversos pontos de instabilidades com os valores dos experimentos.

## **5.2.5 Usina Equipav (EQUI 1)**

Após rodar o programa PX1000, na tabela 8, utilizou-se os dados de entrada da Usina Equipav e foram coletados os seguintes dados, tem a avaliação do desvio do experimento com os valores dos métodos numéricos de Euler e Runge Kutta e na Figura 14 também pode acompanhar a representação gráfica dos resultados obtidos.

| <b>Tempo</b><br>(h) |            |              |                          | Etanol (g/L)   |                       | ART (g/L)  |              |                            |                |                           |
|---------------------|------------|--------------|--------------------------|----------------|-----------------------|------------|--------------|----------------------------|----------------|---------------------------|
|                     | <b>EXP</b> | <b>Euler</b> | <b>Desvio</b><br>P-Euler | Runge<br>Kutta | <b>Desvio</b><br>P-RK | <b>EXP</b> | <b>Euler</b> | <b>Desvio</b><br>S - Euler | Runge<br>Kutta | <b>Desvio</b><br>$S - RK$ |
| 0,00                | 6,64       | 6,64         |                          | 6,64           | ۰                     | 169,64     | 169,64       |                            | 169,64         | ۰                         |
| 1,00                | 15,05      | 14,83        | 0,953                    | 14,51          | 0,293                 | 148,45     | 151,88       | 1,780                      | 152,58         | 3,212                     |
| 2,00                | 22,10      | 23,05        | 0,938                    | 22,39          | 0,068                 | 132,28     | 134,06       | 0,065                      | 135,49         | 2,246                     |
| 3,00                | 30,31      | 31,25        | 0,820                    | 30,24          | 0,525                 | 116,23     | 116,29       | 0,783                      | 118,48         | 3,699                     |
| 4,00                | 38,52      | 39,34        | 0,458                    | 38,00          | 1,191                 | 97,97      | 98,75        | 2,639                      | 101,67         | 6,214                     |
| 5,00                | 46,74      | 47,20        | 0,327                    | 45,55          | 2,204                 | 79,08      | 81,72        | 0,533                      | 85,29          | 4,601                     |
| 6,00                | 54,95      | 54,62        | 3,372                    | 52,75          | 1,395                 | 65,09      | 65,62        | 3,637                      | 69,69          | 7,922                     |
| 7,00                | 57,98      | 61,35        | 3,266                    | 59,38          | 1,346                 | 47,40      | 51,04        | 3,350                      | 55,32          | 7,513                     |
| 8,00                | 63,85      | 67,12        | 3,219                    | 65,20          | 1,488                 | 35,19      | 38,54        | 5,326                      | 42,70          | 9,079                     |
| 9,00                | 68,54      | 71,76        | 3,244                    | 70,03          | 1,768                 | 23,15      | 28,48        | 6,832                      | 32,23          | 10,032                    |
| 10,00               | 72,06      | 75,30        | 0,000                    | 73,83          | 0,000                 | 13,96      | 20,79        | 0,000                      | 23,99          | 0,000                     |
| <b>Totais</b>       |            |              | 16,597                   | ۰              | 10,277                | -          |              | 24,944                     | ٠              | 54,517                    |

Tabela 8 – Resultados da fermentação do mel da Usina Equipav

**Fonte:** Autor (2020).

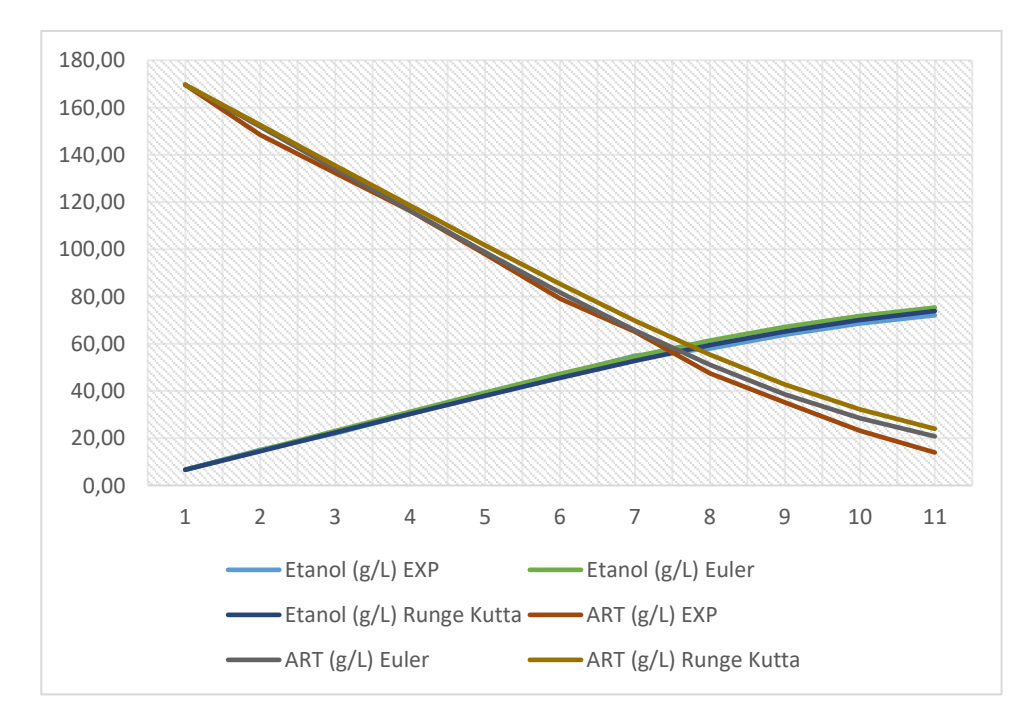

Figura 14 – Gráfico comparativo Etanol vs ART Usina Equipav

 **Fonte:** Autor (2020).

Figura 14, na qual percebe-se que os modelos matemáticos foram bem próximos aos valores do experimento na quantidade de ART e na quantidade de etanol pode observar um leve descolamento das retas para Runge-Kutta após 5 horas e para Euller após 7,5 horas. Neste experimento Euller foi o cálculo mais assertivo aos valores coletados do experimento, apresentando resultados bem próximos ao experimento.

## **5.2.6 Usina Ester (EST 1)**

Após rodar o programa PX1000, na tabela 9, utilizou-se os dados de entrada da Usina Ester e foram coletados os seguintes dados, tem a avaliação do desvio do experimento com os valores dos métodos numéricos de Euler e Runge Kutta e na Figura 15 também pode acompanhar a representação gráfica dos resultados obtidos.

| Tempo<br>(h) |            |              |                          | Etanol (g/L)   |                       | ART (g/L)  |        |                            |                |                       |
|--------------|------------|--------------|--------------------------|----------------|-----------------------|------------|--------|----------------------------|----------------|-----------------------|
|              | <b>EXP</b> | <b>Euler</b> | <b>Desvio</b><br>P-Euler | Runge<br>Kutta | <b>Desvio</b><br>P-RK | <b>EXP</b> | Euler  | <b>Desvio</b><br>S - Euler | Runge<br>Kutta | <b>Desvio</b><br>S-RK |
| 0,00         | 0,00       | 0,00         | ۰                        | 0,00           | ۰.                    | 165,72     | 165,72 |                            | 165,72         |                       |
| 1,00         | 19,77      | 8,41         | 12,456                   | 8,06           | 13,180                | 155,14     | 147,49 | 11,474                     | 148,24         | 9,904                 |
| 2,00         | 29,54      | 17,08        | 12,876                   | 16,36          | 14,015                | 140,16     | 128,69 | 7,760                      | 130,26         | 5,291                 |
| 3,00         | 38,93      | 26,05        | 11,533                   | 24,92          | 13,111                | 117,00     | 109,24 | 4,851                      | 111,71         | 1,431                 |
| 4,00         | 46,86      | 35,33        | 10,142                   | 33,75          | 12,137                | 93,99      | 89,14  | 4,675                      | 92,56          | 0,350                 |
| 5,00         | 54,96      | 44,82        | 9,861                    | 42,82          | 12,113                | 73,24      | 68,56  | 8,178                      | 72,89          | 3,296                 |
| 6,00         | 64,03      | 54,17        | 1,103                    | 51,92          | 3,200                 | 56,47      | 48,29  | 10,176                     | 53,17          | 5,631                 |
| 7,00         | 63,58      | 62,48        | 1,544                    | 60,38          | 3,040                 | 40,46      | 30,28  | 9,849                      | 34,83          | 6,605                 |
| 8,00         | 70,12      | 68,58        | 2,906                    | 67,08          | 3,777                 | 26,91      | 17,06  | 6,680                      | 20,30          | 4,793                 |
| 9,00         | 75,16      | 72,25        | 2,703                    | 71,38          | 3,171                 | 15,77      | 9,09   | 1,582                      | 10,98          | 0,567                 |
| 10,00        | 76,95      | 74,25        | 0,000                    | 73,78          | 0,000                 | 6,35       | 4,77   | 0,000                      | 5,78           | 0,000                 |
| Totais       | ۰          |              | 65,124                   | ۰              | 77,744                |            | ٠.     | 65,225                     | ۰              | 37,868                |

Tabela 9 – Resultados da fermentação do mel da Usina Ester

**Fonte:** Autor (2020).

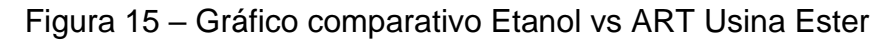

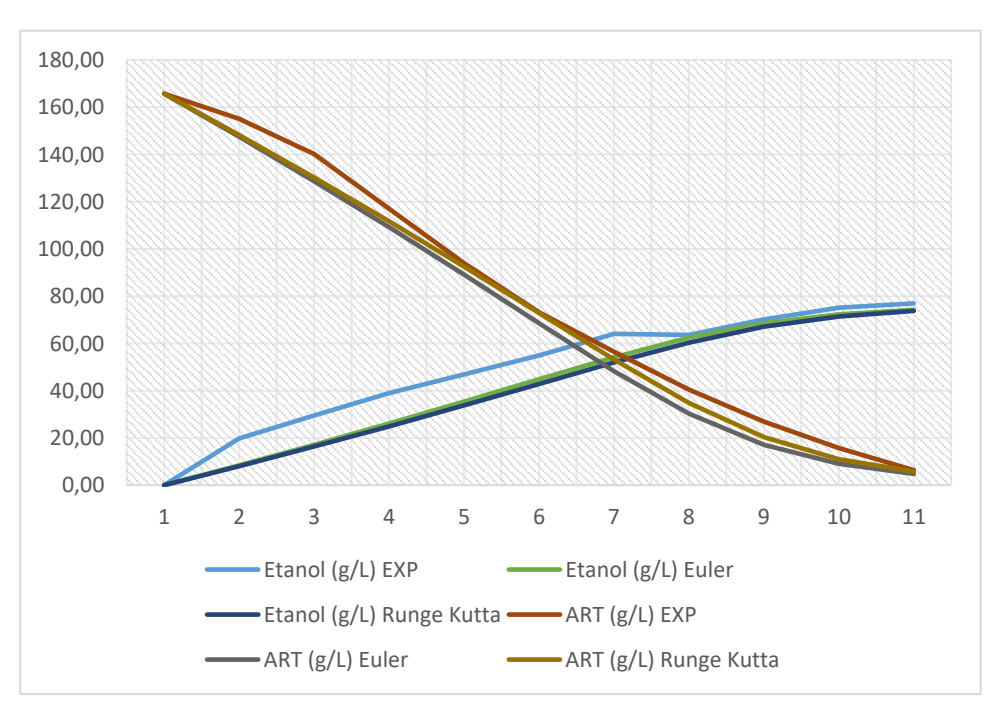

**Fonte:** Autor (2020).

Veja a figura 15, nas primeiras horas do experimento na qual percebese que a quantidade de ART do experimento teve um degrau próximo aos 160 g/L e novamente próximo aos 60 g/L até a última horas do experimento. Os valores do etanol na qual percebe-se que a quantidade no experimento teve um degrau que distanciou dos valores do modelo matemático traçando uma reta paralela do início do experimento até 7,5 horas, após horário os valores do experimento ficaram bem próximos aos modelos matemáticos. Neste experimento Runge-Kutta foi o cálculo mais assertivo aos valores coletados do experimento.

### **5.2.7 Usina Goiasa (GOI 1)**

Após rodar o programa PX1000, na tabela 10, utilizou-se os dados de entrada da Usina Goiasa e foram coletados os seguintes dados, tem a avaliação do desvio do experimento com os valores dos métodos numéricos de Euler e Runge Kutta e na Figura 16 também pode acompanhar a representação gráfica dos resultados obtidos.

| Tempo<br>(h) | Etanol (g/L) |              |                          |                |                    |            |        |                            | ART (g/L)      |                           |
|--------------|--------------|--------------|--------------------------|----------------|--------------------|------------|--------|----------------------------|----------------|---------------------------|
|              | <b>EXP</b>   | <b>Euler</b> | <b>Desvio</b><br>P-Euler | Runge<br>Kutta | Desvio<br>$P - RK$ | <b>EXP</b> | Euler  | <b>Desvio</b><br>S - Euler | Runge<br>Kutta | <b>Desvio</b><br>$S - RK$ |
| 0,00         | 0,00         | 0,00         | ٠                        | 0,00           | ۰                  | 162,37     | 162,37 | ۰                          | 162,37         | ٠                         |
| 1,00         | 5,47         | 7,44         | 2,614                    | 7,15           | 1,990              | 150,93     | 146,23 | 12,501                     | 146,87         | 11,148                    |
| 2,00         | 12,90        | 15,51        | 2,217                    | 14,89          | 1,215              | 141,24     | 128,74 | 9,220                      | 130,09         | 7,050                     |
| 3,00         | 22,14        | 24,36        | 0,577                    | 23,36          | 0,846              | 118,79     | 109,57 | 5,555                      | 111,74         | 2,470                     |
| 4,00         | 33,58        | 34,16        | 0,141                    | 32,73          | 1,698              | 93,88      | 88,32  | 0,270                      | 91,41          | 3,715                     |
| 5,00         | 44,91        | 45,05        | 1,537                    | 43,21          | 0,443              | 64,98      | 64,71  | 0,995                      | 68,70          | 3,298                     |
| 6,00         | 55,09        | 56,63        | 3,420                    | 54,65          | 2,111              | 40,61      | 39,62  | 4,821                      | 43,91          | 1,982                     |
| 7,00         | 63,09        | 66,51        | 1,199                    | 65,20          | 0,764              | 23,01      | 18,19  | 2,357                      | 21,03          | 1,414                     |
| 8,00         | 70,67        | 71,87        | 0,044                    | 71,43          | 0,051              | 8,93       | 6,57   | 2,183                      | 7,52           | 2,390                     |
| 9,00         | 73,85        | 73,89        | 0,123                    | 73,80          | 0,110              | 0,00       | 2,18   | 0,711                      | 2,39           | 0,740                     |
| 10,00        | 74,45        | 74,57        | 0,000                    | 74,56          | 0,000              | 0,00       | 0,71   | 0,000                      | 0,74           | 0,000                     |
| Totais       |              |              | 11,872                   | ۰              | 9,229              |            | ۰      | 38,614                     | ۰              | 34,207                    |

Tabela 10 – Resultados da fermentação do mel da Usina Goiasa

**Fonte:** Autor (2020).

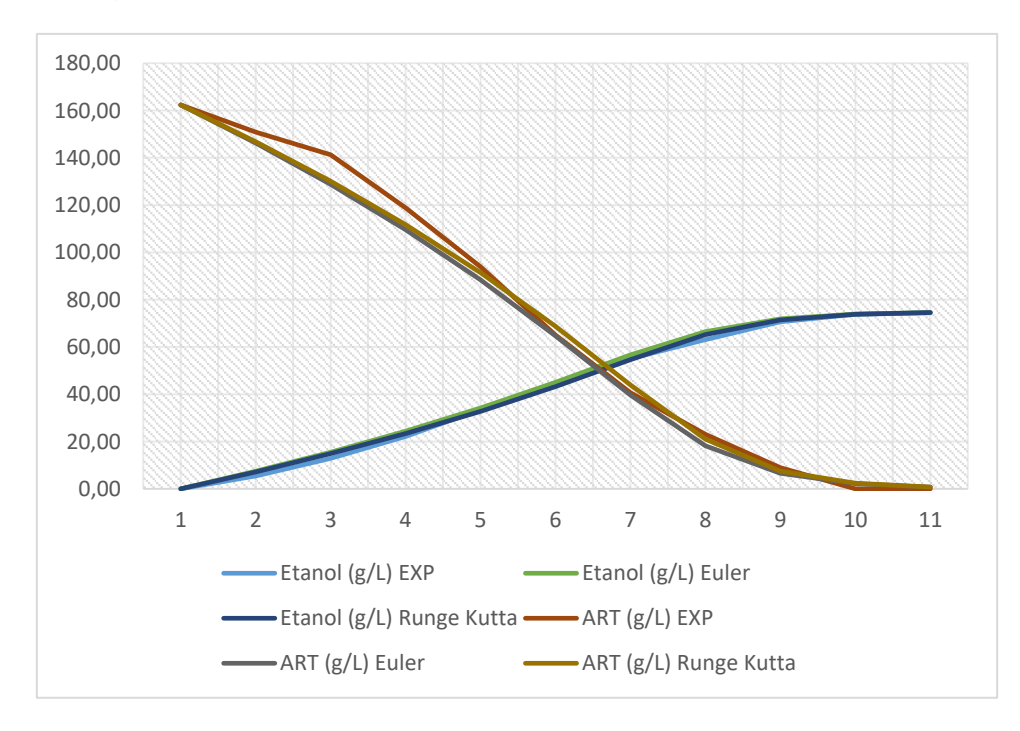

Figura 16 – Gráfico comparativo Etanol vs ART Usina Goiasa

**Fonte:** Autor (2020).

Na figura 16, na qual percebe-se que a quantidade de ART do experimento teve um degrau próximo aos 150 g/L ajustado aos 100 g/L e a reta do ART calculado por Euller também, onde percebe-se um desvio entre 40 a 10 g/L. Os valores do etanol foram bem próximos aos valores dos experimentos com os valores de Euller e Runge-Kutta. Neste experimento os dois modelos matemáticos ficaram bem próximos aos valores coletados do experimento.

## **5.2.8 Usina Guarani (GUA 1)**

Após rodar o programa PX1000, na tabela 11, utilizou-se os dados de entrada da Usina Guarani e foram coletados os seguintes dados, tem a avaliação do desvio do experimento com os valores dos métodos numéricos de Euler e Runge Kutta e na Figura 17 também pode acompanhar a representação gráfica dos resultados obtidos.

| <b>Tempo</b><br>(h) |            |              |                           | Etanol (g/L)   |                  | ART (g/L)  |        |                          |                |                           |
|---------------------|------------|--------------|---------------------------|----------------|------------------|------------|--------|--------------------------|----------------|---------------------------|
|                     | <b>EXP</b> | <b>Euler</b> | <b>Desvio</b><br>P- Euler | Runge<br>Kutta | Desvio P<br>- RK | <b>EXP</b> | Euler  | <b>Desvio</b><br>S-Euler | Runge<br>Kutta | <b>Desvio</b><br>$S - RK$ |
| 0,00                | 0,00       | 0,00         |                           | 0,00           | ۰                | 177,58     | 177,58 |                          | 177,58         | ۰                         |
| 1,00                | 32,44      | 6,97         | 22,695                    | 6,68           | 23,299           | 156,29     | 162,46 | 1,531                    | 163,09         | 0,222                     |
| 2,00                | 36,83      | 14,13        | 24,094                    | 13,53          | 25,039           | 148,47     | 146,94 | 3,210                    | 148,25         | 1,162                     |
| 3,00                | 45,60      | 21,51        | 22,340                    | 20,56          | 23,654           | 134,17     | 130,96 | 3,927                    | 133,01         | 6,773                     |
| 4,00                | 51,45      | 29,11        | 21,802                    | 27,80          | 23,506           | 110,55     | 114,48 | 2,653                    | 117,32         | 6,346                     |
| 5,00                | 58,76      | 36,96        | 21,042                    | 35,25          | 23,138           | 94,81      | 97,46  | 2,349                    | 101,16         | 6,894                     |
| 6,00                | 66,07      | 45,03        | 16,382                    | 42,93          | 18,814           | 77,62      | 79,97  | 4,329                    | 84,51          | 9,600                     |
| 7,00                | 69,58      | 53,20        | 21,607                    | 50,77          | 24,185           | 57,93      | 62,26  | 3,161                    | 67,53          | 2,426                     |
| 8,00                | 82,73      | 61,12        | 11,689                    | 58,55          | 14,042           | 48,24      | 45,08  | 6,991                    | 50,67          | 1,891                     |
| 9,00                | 79,81      | 68,12        | 11,482                    | 65,77          | 13,250           | 36,90      | 29,91  | 6,761                    | 35,01          | 2,926                     |
| 10,00               | 84,93      | 73,45        | 0,000                     | 71,68          | 0,000            | 25,12      | 18,36  | 0,000                    | 22,19          | 0,000                     |
| <b>Totais</b>       | ٠          |              | 173,135                   | ٠              | 188,927          |            |        | 34,910                   | ٠              | 38,241                    |

Tabela 11 – Resultados da fermentação do mel da Usina Guarani

**Fonte:** Autor (2020).

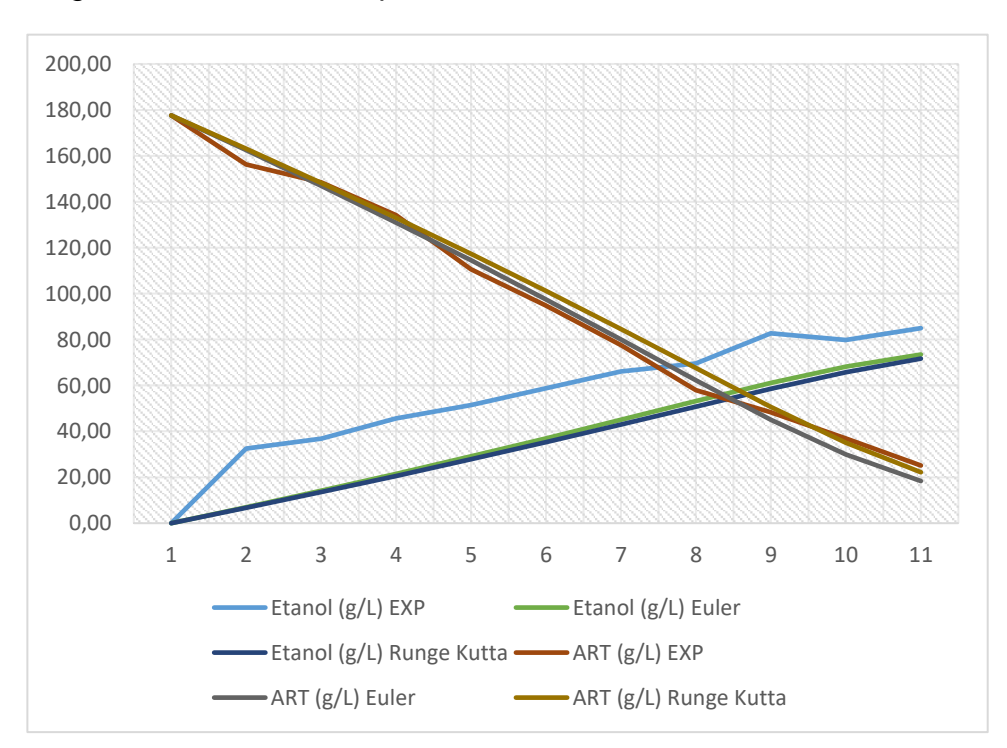

Figura 17 - Gráfico comparativo Etanol vs ART Usina Guarani

**Fonte:** Autor (2020).

Figura 17, na qual percebe-se que os modelos matemáticos foram bem próximos aos valores do experimento na quantidade de ART e na quantidade de etanol pode observar que os valores ficaram muito distantes dos valores do modelo matemático. Neste experimento Euller foi o cálculo mais assertivo aos valores coletados do experimento para o ART, apresentando resultados bem próximos ao experimento, já para o Etanol apresentou uma grande discrepância em relação aos valores do experimento.

### **5.2.9 Usina Jalles Machado (JAL 1)**

Após rodar o programa PX1000, na tabela 12, utilizou-se os dados de entrada da Usina Jalles e foram coletados os seguintes dados, tem a avaliação do desvio do experimento com os valores dos métodos numéricos de Euler e Runge Kutta e na Figura 18 também pode acompanhar a representação gráfica dos resultados obtidos.

| Tempo<br>(h) |            |       |                   | Etanol (g/L)   |                          |            |        |                          | ART (g/L)                |                         |
|--------------|------------|-------|-------------------|----------------|--------------------------|------------|--------|--------------------------|--------------------------|-------------------------|
|              | <b>EXP</b> | Euler | Desvio<br>P-Euler | Runge<br>Kutta | <b>Desvio P</b><br>- RK  | <b>EXP</b> | Euler  | <b>Desvio</b><br>S-Euler | Runge<br>Kutta           | <b>Desvio</b><br>S - RK |
| 0,00         | 0,00       | 0,00  | ٠                 | 0,00           | $\overline{\phantom{a}}$ | 161,02     | 161,02 | $\blacksquare$           | 161,02                   |                         |
| 1,00         | 19,50      | 10,40 | 4,981             | 9,91           | 6,045                    | 137,52     | 138,47 | 1,494                    | 139,53                   | 0,813                   |
| 2,00         | 26,11      | 21,13 | 3,749             | 20,07          | 5,518                    | 116,71     | 115,22 | 1,554                    | 117,52                   | 2,279                   |
| 3,00         | 36,01      | 32,26 | 6,424             | 30,49          | 9,078                    | 92,64      | 91,09  | 8,086                    | 94,92                    | 2,333                   |
| 4,00         | 50,32      | 43,90 | 7,423             | 41,24          | 11,189                   | 73,95      | 65,86  | 7,727                    | 71,62                    | 0,437                   |
| 5,00         | 63,52      | 56,10 | 5,528             | 52,33          | 10,004                   | 47,14      | 39,41  | 10,787                   | 47,58                    | 1,084                   |
| 6,00         | 73,43      | 67,90 | 7,617             | 63,43          | 9,461                    | 24,61      | 13,82  | 6,929                    | 23,53                    | 2,933                   |
| 7,00         | 81,13      | 73,51 | 3,135             | 71,67          | 3,414                    | 8,59       | 1,66   | 0,137                    | 5,66                     | 0,742                   |
| 8,00         | 77,35      | 74,22 | 0,437             | 73,94          | 0,473                    | 0,00       | 0,14   | 0,011                    | 0,74                     | 0,090                   |
| 9,00         | 74,71      | 74,27 | 3,512             | 74,24          | 3,516                    | 0,00       | 0,01   | 0,001                    | 0,09                     | 0,011                   |
| 10,00        | 77,79      | 74,28 | 0,000             | 74,27          | 0,000                    | 0,00       | 0,00   | 0,000                    | 0,01                     | 0,000                   |
| Totais       |            |       | 42,806            | ٠              | 58,697                   |            | ۰      | 36,727                   | $\overline{\phantom{a}}$ | 10,720                  |

Tabela 12 – Resultados da fermentação do mel da Usina Jalles

**Fonte:** Autor (2020).

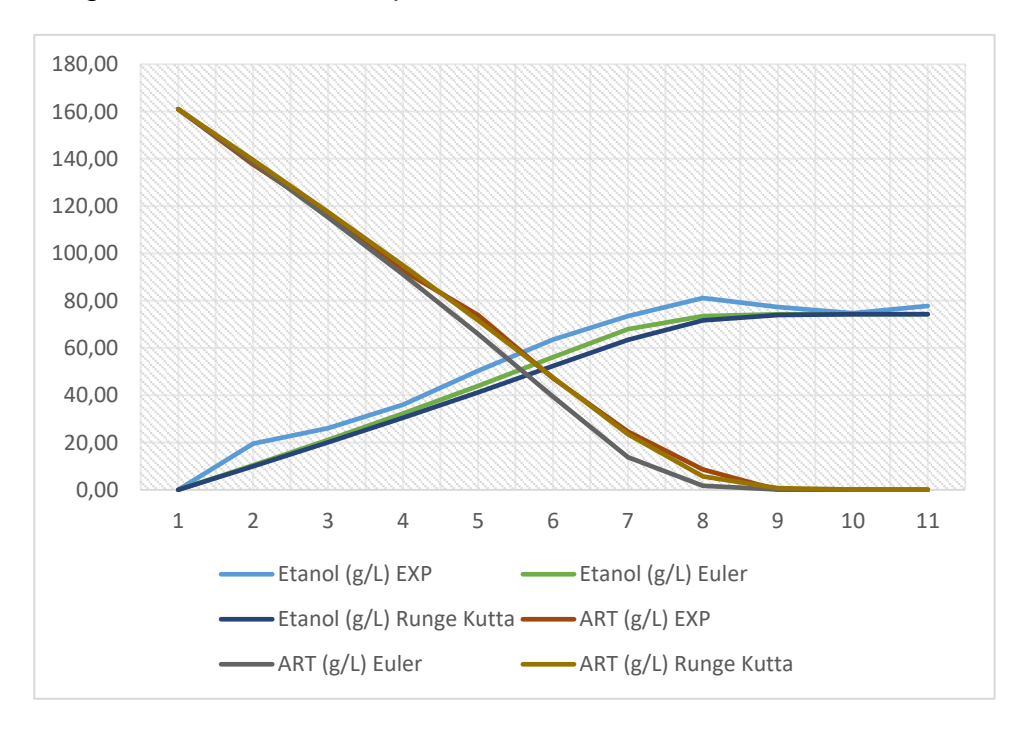

Figura 18 - Gráfico comparativo Etanol vs ART Usina Jalles

Veja a figura 18, na qual percebe-se que a quantidade de ART do modelo matemático Euler teve um degrau próximo aos 90 g/L. Os valores do etanol durante todo o experimento apresentaram um descolamento que perdurou por todo o experimento igualando aos valores do modelo após 10 horas do experimento. Neste experimento Runge-Kutta foi o cálculo mais assertivo aos valores coletados do experimento.

### **5.3 Comparação dos desvios entre as usinas**

Na Tabela 13 encontra-se o resumo com a soma de todos os desvios do substrato e produto (Etanol) das 9 usinas experimentadas. Há de se perceber que os valores de substrato ART determinados pelo modelo matemático Runge-Kutta, na maioria dos casos os desvios foram os menores, já para o produto etanol os valores determinados pelo modelo Euler foram menores.

**Fonte:** Autor (2020).

|                  |               | <b>ART</b>       | <b>ETANOL</b> |                         |  |  |
|------------------|---------------|------------------|---------------|-------------------------|--|--|
| <b>Usina</b>     | Desvio S - RK | Desvio S - Euler | Desvio P - RK | <b>Desvio P - Euler</b> |  |  |
| Usina Alvorada   | 24,977        | 39,46            | 59,927        | 42,104                  |  |  |
| <b>Benalcool</b> | 38,09         | 49,929           | 43,899        | 33,237                  |  |  |
| Cruz Alta        | 46,902        | 33,393           | 25,783        | 28,237                  |  |  |
| Corol            | 47,602        | 60,751           | 47,1          | 39,086                  |  |  |
| Equipav          | 54,517        | 24,944           | 10,277        | 16,597                  |  |  |
| Ester            | 37,868        | 65,225           | 77,744        | 65,124                  |  |  |
| Goiasa           | 34,207        | 38,614           | 9,229         | 11,872                  |  |  |
| Guarani          | 38,241        | 34,91            | 188,927       | 173,135                 |  |  |
| Jalles Machado   | 10,72         | 36,727           | 58,697        | 42,806                  |  |  |

Tabela 13 – Valores dos totais dos desvios de ART e Etanol

 **Fonte:** Autor (2020).

Veja na Figura 19 a representação gráfica dos valores dos desvios dos experimentos com os métodos matemáticos Euler em comparação aos métodos matemáticos Runge Kutta.

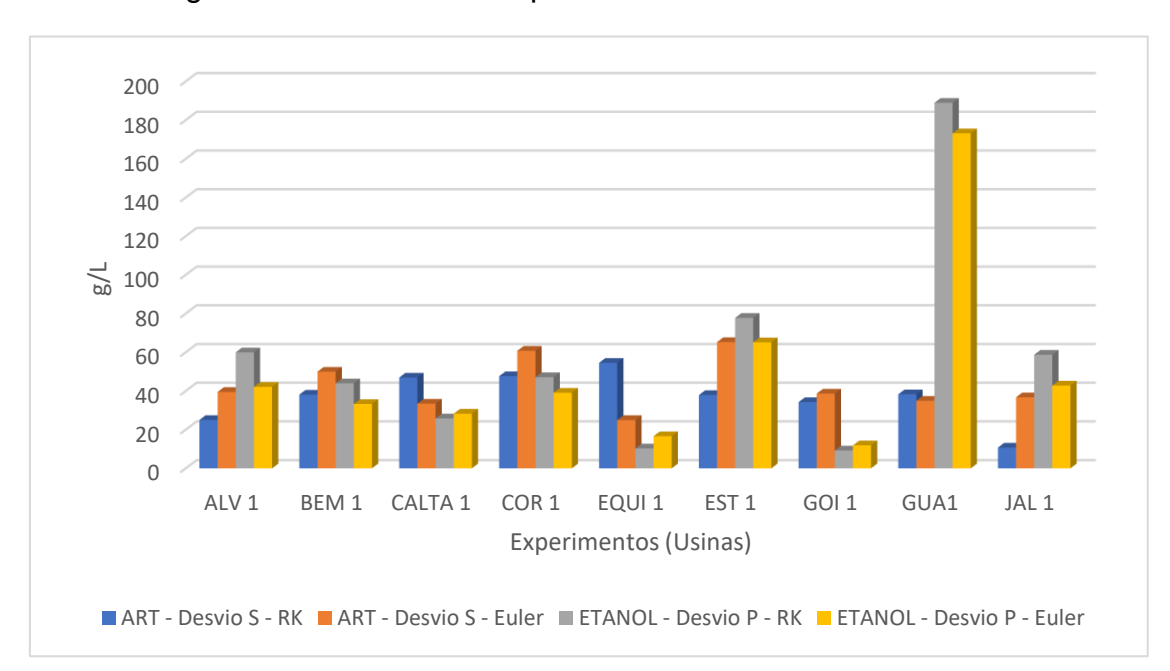

Figura 19 – Desvios do experimento vs métodos matemáticos

**Fonte:** Autor (2020).

# **6 CONCLUSÃO**

A aplicação dos métodos matemáticos Euler e Runge Kutta foi satisfatória em comparação aos dados literários utilizados para que fossem realizadas as simulações. As funções geradas pelos valores dos desvios foram semelhantes aos dados obtidos pela literatura.

Ao verificar-se a velocidade, percebeu-se que a quantidade de glicose (ATR) no final da fermentação foi toda consumida e teve uma concentração muito próximo de zero. Os modelos de Euler e Ruge-kutta de 4ª ordem, apresentaram reposta compatível com os resultados de Tosseto, 2002, realizados em laboratório. Verificou-se que o consumo de glicose foi total, ou seja, foi completamente convertida em etanol, e que o seu crescimento da curva do produto, foi bem definida. Ou seja, os termos calculados numericamente, não distam dos resultados da pesquisa em laboratório.

Notou-se também que não houve discrepância expressiva entre os valores dos dois métodos, mas observamos que para se calcular a função do substrato o método matemático de Runge Kutta foi mais assertivo que o método matemático de Euler. Mas para se calcular a função da produção do produto etanol o modelo matemático de Euler por sua vez foi mais assertivo.

Ou seja, o programa PX1000, não representa o caso real de operações dos reatores em batelada simples, porém pode ser aplicado em simulações para o dimensionamento de novas plantas. Uma facilidade do Programa é permitir ao usuário consultar o melhor método para cada item, ou seja, substrato e produto, conhecendo assim o melhor resultado da simulação. Esses resultados podem ser utilizados em mecanismos de controle.

Assim, visando a melhoria do processo e o aumento do rendimento significativo do etanol sugere-se estudar mais detalhadamente cada etapa de fermentação em laboratório, como por exemplo, o Ph e a temperatura, para validação do programa.

O mercado de enzimas tem crescido muito nos últimos anos. Isso se deve a um aumento na produção industrial Investigando e analisando além do substrato, a sua composição química e a presença de compostos que inibem a fermentação, para validar o programa proposto.

# **7 REFERÊNCIAS**

ABOUTBOUL, H., KERZNER, A. L., SCHIMIDELL, W. **Modelo matemático para fermentação alcoólica – Análise de parâmetros.** Revista Brasileira de Engenharia Química, Brasil, v. 11, nº 1, p. 35 – 42, 1988.

AIBA,S., SHODA, M., NAGATANI, M. **Kinetics of Product Inhibition in Alcohol Fermentation**. Biotechnology and Bioengineering, 10, p. 845-864, 1968.

AIBA,S., SHODA, M., NAGATANI, M. **Reassessment of the Product Inhibition in Alcohol Fermentation**. Journal of Fermentation Technology, 47, nº 12, p. 790-794, 1969.

ANDRIETTA, S.R. **Apostila do Curso de Engenharia de Fermentação**. p. 71; 99,2007.

ANDRIETTA, S. R. FERREIRA, E., ANDRIETTA, M. G. **Avaliação da Influência da Velocidade de Alimentação sobre o Rendimento e Produtividade dos Processos de Produção de etanol Operando em Batelada Alimentada.** Anais do Sinaferm 2003. Faculdade de Engenharia Química, Universidade Estadual de Campinas. Campinas, 7p. 2003.

ATALA, D.I.P.; COSTA, A.C.; MACIEL FILHO, R.; MAUGERI FILHO, F. **Fermentação alcoólica com alta densidade celular: modelagem cinética e convalidação de parâmetros**. In: XIII

BARATTO, G. **Solução de equações diferenciais ordinárias usando métodos numéricos**. Versão 0.1. Fevereiro de 2007. Notas de aula.

BAYLEY, J. E. & OLLIS, D. F. **Biochemical engineering fundamentals.** 2º Ed. New York, McGraw-Hill, 1986.

BEAUCLAIR, E. G. F. **Produtividade da cana-de-açúcar em função de alguns macronutrientes presentes no caldo e no solo.** Piracicaba, 1994. 97 p. Tese (Doutorado) Escola Superior de Agricultura "Luiz de Queiroz", Universidade de São Paulo.

BEAUCLAIR, E. G. F. **Relações entre algumas propriedades químicas do solo e a produtividade da cana-de-açúcar (Saccharum spp), através de regressão linear múltipla.** Piracicaba, 1991. 96p. Dissertação (Mestrado) Escola Superior de Agricultura "Luiz de Queiroz", Universidade de São Paulo.

BERNARDES, M. S.; SPAROVEK, G.; BARBOSA, M.; SADER, S. L. **Comparação entre a produtividade real e a simulada através de modelo matemático avaliada em cinco varieadades de cana-de-açúcar (Saccharum spp)** In: Congresso Nacional da STAB, 8., Recife, 2002. Anais. Piracicaba: STAB, 2002. P. 477 – 482.

BITTENCOURT, V. C.; CLARET, A.C.; CARMELO, Q. A. de C.; CARVALHO, A. J. L. **Produtividade de cana-de-açucar e fertilidade do solo.** STAB: Açucar, Álcool e Subprodutos, v. 8. N. 20, p. 41 – 45. Nov/dez 1989.

BORGES, P. C. S. **Otimização Dinâmica da Fermentação Alcóolica no Processo em Batelada Alimentada** (Doutorado em Engenharia Química). Universidade Federal de Uberlândia, 162 Pag. 2008.

CARDOSO, M.G. **Produção de aguardente de cana**. 2ª ed. UFLA, Lavras, 2006. 445p.

CARVALHO, J.C.M.; SATO, S.; BORZANI, W.; LIMA, U.A.; AQUARONE, E. Engenharia Bioquímica, Vol. 3, **Fermentação Descontínua.** cap. 9, p. 105-111. 1975.

COMPANHIA NACIONAL DE ABASTECIMENTO - (CONAB): **Álcool é o principal responsável por recorde na produção de cana**. Disponível em: www.conab.gov.br. Acesso em: 16/07/2020.

CORDEIRO, P. T. **Estudos Cinético da Fermentação Alcóolica com Células Imobilizadas em Alginato de Cálcio.** (Mestrado em Engenharia Química). Universidade Federal de Uberlândia, 96 Pag. 2000.

DOURADO, A., GOMA, G., ALBUQUERQUE, U., SEVELY, Y. **Modeling and Statistic Optimization of the Ethanol Production in a Cascate Reator I. Modeling.** Biotechnology and Bioengineering,29, n.2,p. 187 – 194, 1987.

FACCIOTTI, M. C. R. Fermentação Contínua. In: Schmidell et al. (Coord.). Biotecnologia Industrial: Engenharia Bioquímica. São Paulo: Edgar Blücher, 223- 246, 2001.

FERREIRA, A. A. **Simulação da Fermentação Alcóolica de Meios à Base de Glicose por Saccharomyces cerevisiae.** Uberlândia, 98p. Dissertação (Mestrado em Engenharia Química) – Faculdade de Engenharia Química, Universidade Federal de Uberlândia, 1998.

FERREIRA, A. A., RIBEIRO, E. J., MURATA, V. V. **Simulação da fermentação alcoólica de meios a base de glicos por Sacharomyces cerevisiae.** In: XII Simpósio Nacional de Fermentação, 1998, Uberlândia/MG. Anais do XII Simpósio Nacional de Fermentações.

FOGLER, H. S. **Elementos de engenharia das reações químicas**. 4ª ed. Rio de Janeiro, LTC, 2009.

GHOSE, T. K., THYAGI, R. D. **Rapid Ethanol Fermantation of Cellulose Hydrolysate. II Product and sbstrate Inhibition and Optimization of fermentor Design. Biotechnology and Bioengineering**, 21, p. 1401 – 1420, 1979.

GÒDIA, F., CASAS, C., SOLÀ C. **Batch Alcoholic Fermentation Modelling by Simultaneous Integration of Growth and Fernentation Equations.** J. Chem. Tech. Biotechnol. 41, p. 155 – 165, 1988

HAN, K., LEVENSPIEL, O. **Extended Monod Kinetics for Substrate, Product, and Cell Inhibition.** Biotechnology and Bioengineering, 32, p. 430 – 437, 1988.

HANKS, R. J.; RITCHIE, J. T. **Modelling plants and soil systems**. Madison: American Society of Agronomy, Crop Science Society of America, Inc/Soil Science Sopciety of America, 1991. 387 p. (Agronomy, 31)

HENDLER, B. **Construção de um software de simulação e ajuste de curvas cinéticas para o processo de fermentação em batelada alimentada**. Faculdade de Engenharia Química. Universidade Estadual de Campinas. 183 p. Campinas, SP: [s.n.], 2011.

HISS, H. **Cinética de processos fermentativos** In: SCHMIDELL, W.; LIMA, U.A.; AQUARONE, E.; BORZANI, W.R (Coord.) Biotecnologia Industrial. São Paulo: Edgard Blücher, 2001. p.93-122.

HUMBERT, H. P. **The growing of sugarcane**. Amsterdam. Elsevier, 779 p. 1968.

IBGE. **Pesquisa Industrial Produção Física** - Agroindústria. Comunicação Social de 15 de Fevereiro, 2005.

JONES, C. A.; KINIRY, J. R. **CERES-MAIZE model: a simulation modelo f maize growth and development**. Texas: A & M University Press, 1986. 194p.

KELLER, R.; DUNN, I.J. **Computer of biomass production rate of cyclic fed batch continuous culture**. Journal of Applied Chemistry and Biotechnology, v.28, p. 784-790, 1978.

LEE, J. H., PAGAN, R. J., ROGERS, P. L. **Continuous simultaneous saccahrification and fermentation of starch using Zimomonas mobilis.** Biotechnology and Bioengineering, 25, p. 659 – 669, 1983

LEVENSPIEL, O. **The Monod Equation: A Revisit and a Generalization to Product Inhibition Situations.** Biotechnology and Bioengineering, 22, p. 1671 – 1687, 1980.

LIMA, A. D. de. **Otimização do aproveitamento do palhiço da cana-deaçucar.** 2009. xv, 76 f. Tese (doutorado) - Universidade Estadual Paulista, Faculdade de Ciências Agronômicas de Botucatu, 2009.

LUONG, J. H. T. **Generalization of Monod Kinetics for Analysis of Growth Data with Substrate Inhibition.** Biotechnology and Bioengineering, 29, p. 242 – 248, 1987.

MATIOLI, C. S. **Irrigação suplementar de cana-de-açúcar: modelo de análise de decisão para o Estado de São Paulo.** Piracicaba, 1998. 122p. Tese (Doutorado) Escola Superior de Agricultura "Luiz de Queiroz", Universidade de São Paulo.

McNEIL, B.; HARVEY, L. M. **Fermentation: A Practical Approach**. 1 ed. IRL. PRESS at Oxford University Press, 1990.

MAIORELLA, B.L.; BLANCH, H.W.; WILKE, C.R. **Alcohol Production and Recivery.** In: Flechter, A., Advances in Biochemical Engineering. Heildelberg: Spring Verlag, v.20, p.41-73, 1981.

MONOD, J. **The growth of bacterial culture. Annual Review of Microbiology**, Palo Alto, v.3, p. 371-349, 1949.

ORTOLAN, M. **Setor sucroalcooleiro registra novo recorde de produção na safra 2004/05 e comemora crescimento de 32% em relação ao período anterior**. Revista Álcoolbras, n. 88, 2004.

PACHECO, T. F. **Fermentação Alcóolica com Leveduras de Características Floculantes em Reator Tipo Torre com Escoamento Ascendente.** Dissertação (Mestrado em Engenharia Química) Universidade Federal de Uberlândia. . 110 p. Uberlândia, MG: [s.n.], 2010.

PANTOJA, L**. Seleção e Aproveitamento Biotecnológicos de Frutos Encontrados na Amazônia para Elaboração de Bebida Alcoólica Fermentada Utilizando Levedura Imobilizada**. Tese (Doutorado em Biotecnologia), Universidade Federal do Amazonas, Amazonas, 2006.

PENATTI, C. P. **Uso de ácido fosfórico ou superfosfato triplo como fonte de fósforo para a cultura da cana-de-açúcar.** Piracicaba, 1991. 105p. Dissertação (Mestrado) – Escola Superior de Agricultura "Luiz de Queiroz", Universidade de São Paulo.

PINTO, J. C.; LAGE, P. L. C. **Métodos Numéricos em problemas de Engenharia Química.** Editora E-Papers. São Paulo – SP, 316 p. 2001.

PORTO, L. de M. **Modelagem de Processo Industrial de Fermentação Alcóolica Contínua com Reatores de Mistura Ligados em Série.** Tese (Doutorado Engenharia Química), UNICAMP, Campinas, SP, 2005.

SCARPARI, M. S. **Modelo para a previsão da produtividade da cana-deaçúcar (Sccharum spp) através de parâmetros climáticos.** Piracicaba, 2002. 79p. Dissertação (Mestrado) – Escola Superior de Agricultura "Luiz de Queiroz", Universidade de São Paulo.

SCHMIDELL, W.; FACCIOTTI, M.C.R. **Biorreatores e Processos Fermentativos**. In: Schmidell, W. et al. (Coord.). Biotecnologia Industrial: Engenharia Bioquímica. Edgar Blücher, São Paulo, p. 179-192, 2001.

SHULLER, M.L.; KARGIL, F**. Bioprocess Engineering – Basic Concepts, Anaerobic Process – Ethanol Production**, v.17, p.515-518, 2002

STERZA, R.; BRANDI, A. **Comparação entre métodos numéricos: Runge-Kutta de quarta ordem e previsor-corretor**. Revista Eletrônica Paulista de Matemática, ERMAC, Vol. 7. 2016.

THATIPAMALA, R., ROHANI, S., HILL, G. A. **Effects of High Product and Substrate Inhibitions on the Kinetics and Biomass and Product Yields During Ethanol Batch Fermentation.** Biotechnology and Bioengineering, 40, p. 289 – 297. 1992.

TOSETTO, G. M. **Influência da matéria-prima no comportamento cinético de levedura na produção de Etanol.** Dissertação (Mestrado em Engenharia Química) – Universidade Estadual de Campinas, Campinas-SP. 82p. 2002

ÚNICA, **União da Agroindústria Canavieira de São Paulo.** Disponível em http://www.portalunica.com.br, Acessado em 26/07/2020.

VIEGAS, M. C. **Otimização de sistema de fermentação alcóolica contínua utilizando reatores tipo torre e leveduras com características floculantes.** Tese (doutorado em Engenharia Qímica). Faculdade de Engenharia Química. Universidade Estadual de Campinas, 150p., 2003.

WANG, F. SHEU, J. **Multiobjective parameter estimation problems of fermentation processes using a high etanol yeast. Chemical Engineering Science**, 55, p. 3685-3695, 2000.

VALLE, K. N. F. **Métodos numéricos de Euler e Runge-Kutta**. 2012. 40 f. Monografia (Especialização) - Programa de Pós-graduação em Matemática Para Professores Com Ênfase em Cálculo, Universidade Federal de Minas Gerais, Belo Horizonte, 2012. Disponível em: https://docplayer.com.br/15895481-Karinenayara-f-valle-metodos-numericos-de-euler-e-runge-kutta.html. Acesso em: 26/07/2020.

# **8 Apêndice A**

Código fonte do programa PX1000.

using System;

- using System.Collections.Generic;
- using System.ComponentModel;

using System.Data;

using System.Drawing;

using System.Linq;

using System.Text;

using System.Threading.Tasks;

using System.Windows.Forms;

namespace metodosnumericos

#### {

```
 public partial class Form1 : Form
 {
   public Form1()
   {
      InitializeComponent();
   }
    class Euler
    {
      public String Tempo { get; set; }
      public String S { get; set; }
      public String X { get; set; }
      public String P { get; set; }
      public String Mi { get; set; }
```
}

#### class kuttaX

{

}

{

 public String Tempo { get; set; } public String S { get; set; } public String X { get; set; } public String K1x { get; set; } public String K1y { get; set; } public String K1 { get; set; } public String K2x { get; set; } public String K2y { get; set; } public String K2 { get; set; } public String K3x { get; set; } public String K3y { get; set; } public String K3 { get; set; } public String K4x { get; set; } public String K4y { get; set; } public String K4 { get; set; } public String inclinacao { get; set; } class kuttaP public String Tempo { get; set; } public String P { get; set; }

 public String K1x { get; set; } public String K1y { get; set; } public String K1 { get; set; } public String K2x { get; set; }

public String K2 { get; set; }

```
 public String K3x { get; set; }
    public String K3y { get; set; }
    public String K3 { get; set; }
    public String K4x { get; set; }
    public String K4y { get; set; }
    public String K4 { get; set; }
    public String inclinacao { get; set; }
   public String Mi { get; set; }
 }
private void button1_Click(object sender, EventArgs e)
```
{

```
int cont = 0:
```
 double recorrencias, S, X, P, Mi, SKutta, XKutta, PKutta, MiKutta, MiMAX, ks, ki, po, pmax, n, yxs, yps, xn, yn, h;

 *//variaveis de kutta*

double k1x, k1y, k1, k2x, k2y, k2, k3x, k3y, k3, k4x, k4y, k4, inclinacaoX, inclinacaoP;

 List<Euler> resEuler = new List<Euler>(); List<kuttaX> resKutaX = new List<kuttaX>();

List<kuttaP> resKutaP = new List<kuttaP>();

recorrencias = double.Parse(txt\_recorrencias.Text);

h = double.Parse(txt\_h.Text);

MiMAX = double.Parse(txt\_mimax.Text);

ks = double.Parse(txt\_ks.Text);

ki = double.Parse(txt\_ki.Text);

po = double.Parse(txt\_po.Text);

pmax = double.Parse(txt\_pmax.Text);

n = double.Parse(txt\_n.Text);

yxs = double.Parse(txt\_yxs.Text);

yps = double.Parse(txt\_yps.Text);

 $SKutta = S = double.Parse(txtso.Text);$ 

 $XKutta = X = double.Parse(txt xo.Text);$ 

 $PKutta = P = double.Parse(txt po.Text);$ 

 $Mikutta = Mi = 0$ :

 *// Cabeçalho do exercício*

 txt\_res\_euler.Text = "O Cálculo de Euler fica da seguinte forma: " + Environment.NewLine;

 txt\_res\_euler.Text +="O Número de recorrência = "+ recorrencias + Environment.NewLine;

txt\_res\_euler.Text += "Valores iniciais no tempo 0: "+ Environment.NewLine;

txt\_res\_euler.Text +=  $'S = " + S + Environment.PewLine;$ 

txt\_res\_euler.Text += " $X = " + X + Environment$ .NewLine;

txt\_res\_euler.Text +=  $"P = " + P + Environment. NewLine;$ 

txt\_res\_euler.Text += Environment.NewLine;

 txt\_res\_kuttaX.Text = "O Cálculo de Runge Kutta de X fica da seguinte forma: " + Environment.NewLine;

 txt\_res\_kuttaX.Text += "O Número de recorrência = " + recorrencias + Environment.NewLine;

txt\_res\_kuttaX.Text += "Valores iniciais no tempo 0: " + Environment.NewLine;

txt\_res\_kuttaX.Text +=  $'S = " + S + Environment.PewLine;$ 

txt\_res\_kuttaX.Text += " $X = " + X + Environment$ .NewLine;

txt\_res\_kuttaX.Text +=  $P = " + P + EnvironmentNewLine;$ 

txt\_res\_kuttaX.Text += Environment.NewLine;

 *//Adicionar cabeçalho para a tabela de EULER* resEuler.Add(new Euler()

```
 {
   Tempo = "Tempo",
   S = "Substrato",
   X = "Células",
   P = "Produto",
   Mi = "Tosetto"
```
});

 *//Adicionar cabeçalho para a tabela de Kutta X*

```
 resKutaX.Add(new kuttaX()
```
#### {

 Tempo = "Tempo", S = "Substrato", X = "Células",  $K1x = "X$  de  $K1",$  $K1y = "Y$  de  $K1",$  $K1 = "K1",$  $K2x = "X$  de  $K2"$ ,  $K2y = "Y$  de  $K2"$ ,  $K2 = "K2",$  $K3x = "X$  de  $K3"$ , K3y = "Y de K3", K3 = "K3",  $K4x = "X$  de  $K4",$  $K4y = "Y$  de  $K4",$  $K4 = "K4",$  inclinacao = "inclinação de X", });

 *//Adicionar cabeçalho para a tabela de Kutta P*

resKutaP.Add(new kuttaP()

{

```
 Tempo = "Tempo",
```
P = "Produto",

 $K1x = "X$  de  $K1",$ 

 $K1y = "Y$  de  $K1",$ 

$$
K1 = "K1",
$$

$$
K2x = "X de K2",
$$

 $K2y = "Y$  de  $K2"$ ,

$$
K2 = "K2",
$$

$$
K3x = "X de K3",
$$

K3y = "Y de K3",

$$
KS = "K3",
$$

 $K4x = "X$  de  $K4",$ 

$$
K4y = "Y de K4",
$$

 $K4 = "K4",$ 

inclinacao = "inclinação de X",

Mi = "Tosetto"

### });

```
 while (cont <= recorrencias)
```
#### {

```
if (cont != 0)
```
## {

 *//Calculando EULER*

 $S = S - h * ((Mi * X) / yxs);$  $P = P + h * (yps / yxs) * (Mi * X);$  $X = X + h * (Mi * X);$ 

## *//Calculando Kutta*

SKutta = SKutta - h \* ((MiKutta \* X) / yxs);

```
PKutta = PKutta + h * (yps / yxs) * (MiKutta * X);
```
XKutta = XKutta + h \* (MiKutta \* XKutta);

}

 *//Cálculo de Tosetto de Euller*

 txt\_res\_euler.Text += "Calculando o valor no modelo de Tosetto" + Environment.NewLine;

 $Mi = MiMAX * (S / ((ks + S + ((S * S) / ki)))) * Math.Pow((1 - (P / pmax)), n);$ 

*//#########################################################################*

 *//Resoluções de Euler*

*//########################################################################*

//Resolução do substrato

txt res euler.Text += "Calculando o valor do substrato" + Environment.NewLine;

txt res euler.Text  $+=$  "S = S - Passo \* ((Tosetto \* células) / yxs)" + Environment.NewLine;

txt\_res\_euler.Text += "S = " + S + " - " + h + " \* ((" + Mi + " \* " + X + ") / " + yxs + ")" + Environment.NewLine;

txt\_res\_euler.Text += "S = " + S + " - " + h + " \* ((" + (Mi \* X) + ") / " + yxs + ")" + Environment.NewLine;

txt res euler.Text += "S = " + S + " - " + h + " \* ((" + ((Mi \* X) / yxs) + ")" + Environment.NewLine;

> txt\_res\_euler.Text += "S = " + S + " - " + (h \* ((Mi \* X) / yxs)) + Environment.NewLine; txt res euler.Text += "S = " + (S - h \* ((Mi \* X) / yxs)) + Environment.NewLine; txt\_res\_euler.Text += Environment.NewLine;

//Resolução do produto

txt res euler.Text += "Calculando o valor do produto" + Environment.NewLine;

txt\_res\_euler.Text +=  $P = P + h * (yps / yxs) * (Mi * X)^{n} + Environment. NewLine;$ 

txt res euler.Text += "P = " + P + " + " + h + " \* (" + yps + "/ " + yxs + " ) \* ( " + Mi + " \*  $" + X + " )" + Environment.NewLine;$ 

txt\_res\_euler.Text += "P = " + P + " + " + h + " \* (" + (yps / yxs) + ") \* (" + (Mi \* X) + ")" + Environment.NewLine;

txt res euler.Text += "P = " + P + " + " + h + " \* (" + (yps / yxs) \* (Mi \* X) + " )" + Environment.NewLine;

txt res euler.Text += "P = " + P + " + " + (h \* ((yps / yxs) \* (Mi \* X))) + Environment.NewLine;

txt res euler.Text += "P = " + P + (h \* ((yps / yxs) \* (Mi \* X))) + Environment.NewLine; txt\_res\_euler.Text += Environment.NewLine;

//Resolução do valor de X - Células

txt\_res\_euler.Text += "Calculando o valor de X" + Environment.NewLine;

txt\_res\_euler.Text += " $X = X + h * (Mi * X)$ " + Environment.NewLine;

txt res euler.Text += "X = " + X + " + " + h + " \* ( " + Mi + " \* " + X + ")" + Environment.NewLine;

txt\_res\_euler.Text += " $X = " + X + " + " + h + " * (" + Mi * X + ")" + Environment. NewLine;$ 

txt res euler.Text += "X = " + X + " + " + h \* (Mi \* X) + Environment.NewLine;

txt\_res\_euler.Text += " $X = " + (X + h * (Mi * X)) +$  Environment.NewLine;

txt\_res\_euler.Text += Environment.NewLine;

//Resolução do Tosetto Euler

txt res euler.Text += "Mi = MiMAX \* (S / ((ks + (S \* S) / ki)) \* (1 - (P/ pmax)) ^ n" + Environment.NewLine;

txt res euler.Text += "Mi = " + MiMAX + " \* (" + S + " / (" + ks +" + (" + S + " \* " + S + ")  $/$  " + ki + ")) \* (1 - (" + P + " / " + pmax + ")) ^ " + n + Environment. New Line;

txt res euler.Text += "Mi = " + MiMAX + " \* (" + ks + " + (" + (S \* S) + ") / " + ki + ") \*  $(1 - (" + (P / pmax) +")) \wedge " + n + Environment.NewLine;$ 

txt res euler.Text += "Mi = " + MiMAX + " \* (" + ks + " + (" + ((S \* S) / ki) + ") \* (" + (1 - $(P / pmax)) + "$ ) ^ " + n + Environment. New Line;

txt res euler.Text += "Mi = " + MiMAX + " \* " + (S / ((ks + (S \* S) / ki))) + " \* " + Math.Pow(1 - (P / pmax),n) + Environment.NewLine;

txt res euler.Text += "Mi = " + MiMAX \* ( S / (ks + S + (S\*S) / ki)) \* ((Math.Pow((1 - (P)) / pmax)), n))) + Environment.NewLine;

txt res euler. Text  $+=$  Environment. NewLine;

 //Gráfico de Euller  $xn = h * cont;$  $yn = S$ ;

 $xn = Math.Round(h * cont, 4);$  $yn = Math.Round(S, 2);$ Graf.Series[0].Points.AddXY(xn, yn);

 //adicionando valores para a lista de Euler resEuler.Add(new Euler()

 $Tempo = (h * cont). ToString(),$  $S = S.ToString(),$  $X = X.ToString(),$  $P = P.ToString(),$ Mi = Mi.ToString()

```
 });
```
 $k1x = XKutta;$ 

{

//calculando Kutta de X (Células)

```
 k1y = SKutta;
k1 = k1y;
k2x = XKutta + (h / 2);k2y = SKutta + (h / 2) * k1;k2 = k2y;k3x = XKutta + (h / 2);k3y = SKutta + (h / 2) * k2;k3 = k3y;
k4x = XKutta + h;
k4y = SKutta + h * k3;k4 = k4y;
```
inclinacaoX = (k1 + (2  $*$  k2) + (2  $*$  k3) + k4) / 6;

*//#########################################################################*

 *//Resoluções de Runge Kutta de X*

*//#########################################################################*

 *//Resolução do substrato* 

txt res kuttaX.Text += "SKutta = SKutta - h \* ((MiKutta \* X) / yxs)" + Environment.NewLine;

txt\_res\_kuttaX.Text += "SKutta = " + SKutta + " - " + h + " \* ((" + MiKutta + " \* " + X + ") / " + yxs+ ")" + Environment.NewLine;

txt\_res\_kuttaX.Text += "SKutta = " + SKutta + " - " + h + " \* ((" + (MiKutta \* X) + ") / " + yxs + ")" + Environment.NewLine;

txt res kuttaX.Text += "SKutta = " + SKutta + " - " + h + " \* (" + (MiKutta \* X) / yxs + ")" + Environment.NewLine;

txt\_res\_kuttaX.Text += "SKutta = " + SKutta + " - " + (h \* ((MiKutta \* X) / yxs)) + Environment.NewLine;

txt\_res\_kuttaX.Text += "SKutta = " + (SKutta - h \* ((MiKutta \* X) / yxs)) + Environment.NewLine;

txt\_res\_kuttaX.Text += Environment.NewLine;

 *//Resolução do produto* 

txt\_res\_kuttaX.Text += "PKutta = PKutta + h \* (yps / yxs) \* (MiKutta \* X)" + Environment.NewLine;

txt\_res\_kuttaX.Text += "PKutta = " + PKutta+ " + " + h + " \* " + "(" + yps + "/" + yxs + ")  $*(" + \text{Mikutta} + " * " + X + ")" + \text{Environment.NewLine};$ 

txt\_res\_kuttaX.Text += "PKutta = " + PKutta + " + " + h + " \* " + (yps / yxs)+ " \* " + (MiKutta \* X) + Environment.NewLine;

txt\_res\_kuttaX.Text += "PKutta = " + PKutta + " + " + h + " \* " + ((yps / yxs) \* (MiKutta \* X)) + Environment.NewLine;

txt res kuttaX.Text += "PKutta = " + PKutta + " + " + (h \* (yps / yxs) \* (MiKutta \* X)) + Environment.NewLine;

txt res kuttaX.Text += "PKutta = " + (PKutta + h \* (yps / yxs) \* (MiKutta \* X)) + Environment.NewLine;

txt\_res\_kuttaX.Text += Environment.NewLine;

#### *//Resolução do valor de X*

txt\_res\_kuttaX.Text += "XKutta = XKutta + h \* (MiKutta \* XKutta)" + Environment.NewLine;

 txt\_res\_kuttaX.Text += "XKutta = " + XKutta + " + " + h + " \* (" + MiKutta + " \* " + XKutta + ")" + Environment.NewLine;

txt res kuttaX.Text += "XKutta = " + XKutta + " + " + h + " \* " + (MiKutta \* XKutta) + Environment.NewLine;

txt res kuttaX.Text += "XKutta = " + XKutta + " + " + h \* (MiKutta \* XKutta) + Environment.NewLine;

txt\_res\_kuttaX.Text += "XKutta = " +  $(XKutta + h * (MiKutta * XKutta)) +$ Environment.NewLine;

txt\_res\_kuttaX.Text += Environment.NewLine;

 *//Resolução K1*

txt res kuttaX.Text += "Valor de K1" + Environment.NewLine;

txt res kuttaX.Text += "k1x = XKutta" + Environment.NewLine;

txt\_res\_kuttaX.Text += "k1x = " + XKutta + Environment.NewLine;

txt\_res\_kuttaX.Text += "k1y = SKutta" + Environment.NewLine;

txt\_res\_kuttaX.Text += "k1y = " + SKutta + Environment.NewLine;

txt\_res\_kuttaX.Text += "k1 = k1y" + Environment.NewLine;

txt\_res\_kuttaX.Text += "k1 = " + k1y + Environment.NewLine;

txt\_res\_kuttaX.Text += Environment.NewLine;

 *//Resolução K2*

txt\_res\_kuttaX.Text += "Valor de K2" + Environment.NewLine;

txt res kuttaX.Text += "k2x = XKutta +  $(h / 2)$ " + Environment.NewLine;

txt\_res\_kuttaX.Text += "k2x = " + XKutta + " + (" + h + " / 2)" + Environment.NewLine;

txt\_res\_kuttaX.Text += "k2x = " + XKutta + " + " + (h / 2) + Environment.NewLine;

txt\_res\_kuttaX.Text += "k2x = " + XKutta +  $(h / 2)$  + Environment.NewLine;

txt\_res\_kuttaX.Text += "k2y = SKutta + (h / 2) \* k1" + Environment.NewLine;

txt\_res\_kuttaX.Text += "k2y = " + SKutta + "(" + h + " / " + 2 + ") \* " + k1 + Environment.NewLine;

txt res kuttaX.Text += "k2y = " + SKutta + " + " + (h / 2) + " \* " + k1 + Environment.NewLine;

> txt res kuttaX.Text += "k2y = " + SKutta + " + " + (h / 2) \* k1 + Environment.NewLine; txt res kuttaX.Text += "k2y = " + SKutta + (h / 2) \* k1 + Environment.NewLine; txt res kuttaX.Text += "k2 = k2y" + Environment.NewLine; txt\_res\_kuttaX.Text += "k2 = " + k2y + Environment.NewLine; txt\_res\_kuttaX.Text += Environment.NewLine;

 *//Resolução K3*

txt\_res\_kuttaX.Text += "Valor de K3" + Environment.NewLine;

txt res kuttaX.Text += "k3x = XKutta + (h / 2)" + Environment.NewLine;

txt res kuttaX.Text += "k3x = " + XKutta + " + (" + h +" / 2)" + Environment.NewLine;

txt\_res\_kuttaX.Text += "k3x = " + XKutta + " + (h / 2)" + Environment.NewLine;

txt\_res\_kuttaX.Text += "k3x = " + XKutta + (h / 2) + Environment.NewLine;

txt\_res\_kuttaX.Text += "k3y = SKutta +  $(h / 2)$  \* k2" + Environment.NewLine;

txt res kuttaX.Text += "k3y = " + SKutta + " (" + h + " / 2) \* " + k2 + Environment.NewLine;

txt\_res\_kuttaX.Text += "k3y = " + SKutta + " + ( " + h/2 + " ) " + " \* " + k2 + Environment.NewLine;

> txt res kuttaX.Text += "k3y = " + SKutta + " + " + (h / 2) \* k2 + Environment.NewLine; txt\_res\_kuttaX.Text += "k3y = " + SKutta +  $(h / 2)$  \* k2 + Environment.NewLine; txt\_res\_kuttaX.Text += "k3 = k3y" + Environment.NewLine; txt\_res\_kuttaX.Text += "k3 = " + k3y + Environment.NewLine; txt res  $kultaX.Text += Environment.NewLine;$

//Resolução K4

txt res kuttaX.Text += "Valor de K4" + Environment.NewLine;

txt res kuttaX.Text += "k4x = XKutta + h" + Environment.NewLine;

txt\_res\_kuttaX.Text += "k4x = " + XKutta + " + " + h + Environment.NewLine;

txt res kuttaX.Text += "k4x = " + XKutta + h + Environment.NewLine;

txt res kuttaX.Text += "k4y = SKutta + h  $*$  k3" + Environment.NewLine;

txt res kuttaX.Text += "k4y = " + SKutta + " + " + h + " \* " + k3 + Environment.NewLine;

txt res kuttaX.Text += "k4y = " + SKutta + " + " + h \* k3 + Environment.NewLine;

txt\_res\_kuttaX.Text += "k4y = " + SKutta + h \* k3 + Environment.NewLine;

txt res kuttaX.Text += "k4 = k4y;" + Environment.NewLine;

txt\_res\_kuttaX.Text += "k4 = " + k4y + Environment.NewLine;

txt\_res\_kuttaX.Text += Environment.NewLine;

#### *//Resolução da Inclinação*

txt res kuttaX.Text += "Cáculo da Inclinação de X" + Environment.NewLine;

txt res kuttaX.Text += "inclinacaoX = (k1 + (2 \* k2) + (2 \* k3) + k4) / 6" + Environment.NewLine;

txt\_res\_kuttaX.Text += "inclinacaoX = (" + k1 + " + " + " ( 2 \* " + k2 + ") + (2 \* " + k3 +  $'$ ) + " + k4 + ") / 6" + Environment. New Line;

txt\_res\_kuttaX.Text += "inclinacaoX =  $(" + k1 + " + " + 2 * k2 + " + " + 2 * k3 + " + " + k4$ + ") / 6" + Environment.NewLine;

txt res kuttaX.Text += "inclinacaoX = " + (k1 + (2 \* k2) + (2 \* k3) + k4) + " / 6" + Environment.NewLine;

txt\_res\_kuttaX.Text += "inclinacaoX = " + (k1 + (2 \* k2) + (2 \* k3) + k4) / 6 + Environment.NewLine;

txt\_res\_kuttaX.Text += Environment.NewLine;

 *//adicionando valores para a lista de kutta de X*

resKutaX.Add(new kuttaX()

 $\{$ 

Tempo =  $(h * cont)$ . ToString $(),$ 

S = SKutta.ToString(),

 $X = XKutta.ToString(),$ 

 $K1x = k1x$ . To String(),

 $K1y = k1y$ . To String(),

 $K1 = k1.ToString(),$ 

 $K2x = k2x$ . To String(),

 $K2y = k2y$ . To String(),

 $K2 = k2.ToString(),$ 

 $K3x = k3x$ . To String(),

 $K3y = k3y$ . To String(),

 $K3 = k3.ToString(),$ 

 $K4x = k4x$ . To String(),

K4y = k4y.ToString(),

 $K4 = k4. ToString(),$ 

inclinacao = inclinacaoX.ToString()

```
 });
```
//limpando as variáveis

 $k1x = k1y = k1 = k2x = k2y = k2 = k3x = k3y = k3 = k4x = k4y = k4 =$  inclinacaoP = 0;

//calculando Kutta de P (Produto)

 $k1x = XK$ utta;

k1y = PKutta;

 $k1 = k1y$ ;

 $k2x = XKutta + (h / 2);$ 

 $k2y = PKutta + (h / 2) * k1;$ 

 $k2 = k2y$ ;

 $k3x = XKutta + (h / 2);$ 

 $k3y = PKutta + (h / 2) * k2;$ 

 $k3 = k3y;$ 

 $k4x = XK$ utta + h;

 $k4y = PKutta + h * k3;$ 

 $k4 = k4y$ ;

inclinacaoP =  $(k1 + (2 * k2) + (2 * k3) + k4) / 6$ ;

//Cálculo Tosetto de Runge Kutta

MiKutta = MiMAX  $*$  (inclinacaoX / (ks + inclinacaoX + (inclinacaoX  $*$  inclinacaoX) / ki))  $*$  Math.Pow((1 - (inclinacaoP / pmax)), n);

# //########################################################################### //Resoluções de Runge Kutta de P

#### //###########################################################################

//Resolução K1

txt res kuttaP.Text += "Valor de K1" + Environment.NewLine;

txt\_res\_kuttaP.Text += "k1x = XKutta" + Environment.NewLine;

txt\_res\_kuttaP.Text += "k1x = " + XKutta + Environment.NewLine;

txt\_res\_kuttaP.Text += "k1y = PKutta" + Environment.NewLine;

txt\_res\_kuttaP.Text += "k1y = " + PKutta + Environment.NewLine;

txt\_res\_kuttaP.Text += "k1 = k1y" + Environment.NewLine;

txt\_res\_kuttaP.Text += "k1 = " + k1y + Environment.NewLine;

txt\_res\_kuttaP.Text += Environment.NewLine;

#### *//Resolução K2*

 txt\_res\_kuttaP.Text += "Valor de K2" + Environment.NewLine; txt\_res\_kuttaP.Text += "k2x = XKutta +  $(h / 2)$ " + Environment.NewLine; txt\_res\_kuttaP.Text += "k2x = " + XKutta + " + (" + h + " / 2)" + Environment.NewLine; txt\_res\_kuttaP.Text += "k2x = " + XKutta + " + " + (h / 2) + Environment.NewLine; txt res kuttaP.Text += "k2x = " + XKutta + (h / 2) + Environment.NewLine; txt res kuttaP.Text += "k2y = SKutta + (h / 2) \* k1" + Environment.NewLine;

txt res kuttaP.Text += "k2y = " + PKutta + "(" + h + " / " + 2 + ") \* " + k1 + Environment.NewLine;

txt\_res\_kuttaP.Text += "k2y = " + PKutta + " + " + (h / 2) + " \* " + k1 + Environment.NewLine;

txt\_res\_kuttaP.Text += "k2y = " + PKutta + " + " + (h / 2) \* k1 + Environment.NewLine; txt\_res\_kuttaP.Text += "k2y = " + PKutta +  $(h / 2)$  \* k1 + Environment.NewLine;

txt res kuttaP.Text += "k2 = k2y" + Environment.NewLine; txt res kuttaP.Text += "k2 = " + k2y + Environment.NewLine; txt\_res\_kuttaP.Text += Environment.NewLine;  *//Resolução K3* txt\_res\_kuttaP.Text += "Valor de K3" + Environment.NewLine; txt\_res\_kuttaP.Text += "k3x = XKutta +  $(h / 2)$ " + Environment.NewLine; txt res kuttaP.Text += "k3x = " + XKutta + " + (" + h + " / 2)" + Environment.NewLine; txt\_res\_kuttaP.Text += "k3x = " + XKutta + " + (h / 2)" + Environment.NewLine; txt\_res\_kuttaP.Text += "k3x = " + XKutta + (h / 2) + Environment.NewLine; txt res kuttaP.Text += "k3y = PKutta + (h / 2) \* k2" + Environment.NewLine;

txt res kuttaP.Text += "k3y = " + PKutta + " (" + h + " / 2) \* " + k2 + Environment.NewLine;

txt\_res\_kuttaP.Text += "k3y = " + PKutta + " + ( " + h / 2 + " ) " + " \* " + k2 + Environment.NewLine;

txt\_res\_kuttaP.Text += "k3y = " + PKutta + " + " + (h / 2) \* k2 + Environment.NewLine;

txt\_res\_kuttaP.Text += "k3y = " + PKutta +  $(h / 2)$  \* k2 + Environment.NewLine;

txt\_res\_kuttaP.Text += "k3 = k3y" + Environment.NewLine;

txt\_res\_kuttaP.Text += "k3 = " + k3y + Environment.NewLine;

txt\_res\_kuttaP.Text += Environment.NewLine;

 *//Resolução K4*

txt res kuttaP.Text += "Valor de K4" + Environment.NewLine;

txt res kuttaP.Text += "k4x = XKutta + h" + Environment.NewLine;

txt\_res\_kuttaP.Text += "k4x = " + XKutta + " + " + h + Environment.NewLine;

txt\_res\_kuttaP.Text += "k4x = " + XKutta + h + Environment.NewLine;

txt\_res\_kuttaP.Text += "k4y = PKutta + h  $*$  k3" + Environment.NewLine;

txt\_res\_kuttaP.Text += "k4y = " + PKutta + " + " + h + " \* " + k3 + Environment.NewLine;

txt\_res\_kuttaP.Text += "k4y = " + PKutta + " + " + h \* k3 + Environment.NewLine;

txt res kuttaP.Text += "k4y = " + PKutta + h \* k3 + Environment.NewLine;

txt\_res\_kuttaP.Text += "k4 = k4y;" + Environment.NewLine;

txt\_res\_kuttaP.Text += "k4 = " + k4y + Environment.NewLine;

txt\_res\_kuttaP.Text +=  $Environment.NewLine$ ;

 *//Resolução da Inclinação*

txt res kuttaP.Text += "Cáculo da Inclinação de X" + Environment.NewLine;

txt res kuttaP.Text += "inclinacaoX = (k1 + (2 \* k2) + (2 \* k3) + k4) / 6" + Environment.NewLine;

txt res kuttaP.Text += "inclinacaoX = (" + k1 + " + " + " ( 2 \* " + k2 + " ) + (2 \* " + k3 +  $'$ ) +  $''$  + k4 +  $'$ ) / 6 $''$  + Environment. New Line:

txt res kuttaP.Text += "inclinacaoX = (" + k1 + " + " + 2 \* k2 + " + " + 2 \* k3 + " + " + k4 + ") / 6" + Environment.NewLine;

txt res kuttaP.Text += "inclinacaoX = " + (k1 + (2 \* k2) + (2 \* k3) + k4) + " / 6" + Environment.NewLine;

txt\_res\_kuttaP.Text += "inclinacaoX = " + (k1 + (2 \* k2) + (2 \* k3) + k4) / 6 + Environment.NewLine;

txt\_res\_kuttaP.Text += Environment.NewLine;

MiKutta = MiMAX \* (inclinacaoX / (ks + inclinacaoX + (inclinacaoX \* inclinacaoX) / ki))  $*$  Math.Pow((1 - (inclinacaoP / pmax)), n);

 *//Resolução Tosetto de P*

txt\_res\_kuttaP.Text += "Cáculo de Tosetto de X" + Environment.NewLine;

 txt\_res\_kuttaP.Text += "MiKutta = MiMAX \* (inclinacaoX / (ks + inclinacaoX + (inclinacaoX \* inclinacaoX) / ki)) \* (1 - (inclinacaoP / pmax) ^ n)" + Environment.NewLine;

txt res kuttaP.Text += "MiKutta = " + MiMAX + " \* (" + inclinacaoX + " / " + "(" + ks + " + " + inclinacaoX + " + " + " ( " + inclinacaoX + " \* " + inclinacaoX+ " ) / " +ki + ")) \* (1 - (" +  $inclinacaoP + " / " + pmax + " )^ n " + n + " )" + Environment. NewLine;$ 

txt\_res\_kuttaP.Text += "MiKutta = " + MiMAX + " \* (" + inclinacaoX + " / " + "(" + ks + " + " + inclinacaoX + " + " + " ( " + inclinacaoX \* inclinacaoX + " ) / " + ki + ")) \* (1 - (" + inclinacaoP /  $pmax + "$ ) ^ " + n + ")" + Environment. NewLine;

txt res kuttaP.Text += "MiKutta = " + MiMAX + " \* (" + inclinacaoX + " / " + "(" + ks + " + " + inclinacaoX + " + " + (inclinacaoX \* inclinacaoX )/ki + ")) \* (+ " + (1 - inclinacaoP / pmax) + ")  $^{\circ}$  " + n + ")" + Environment. NewLine;
txt\_res\_kuttaP.Text += "MiKutta = " + MiMAX + " \* (" + inclinacaoX + " / " + "(" + ks +  $inclinacaoX + (inclinacaoX * inclinacaoX) / ki + '')$  \* + " + Math. $Pow((1 - inclinacaoP/ pmax), 2) +$ Environment.NewLine;

txt res kuttaP.Text += "MiKutta = " + MiMAX + " \* " + (inclinacaoX/(ks + inclinacaoX +  $(inclinacaoX * inclinacaoX) / ki )$  + " \* + " + Math.Pow((1 - inclinacaoP / pmax), 2) + Environment.NewLine;

txt res kuttaP.Text += "MiKutta = " + MiMAX \* (inclinacaoX / (ks + inclinacaoX + (inclinacaoX \* inclinacaoX) / ki)) \* Math.Pow((1 - inclinacaoP / pmax), 2) + Environment.NewLine;

```
 txt_res_kuttaP.Text += Environment.NewLine;
 //adicionando valores para a lista de kutta de P
 resKutaP.Add(new kuttaP()
```
 $\{$ 

Tempo =  $(h * cont)$ . ToString $(),$ 

P = PKutta.ToString(),

 $K1x = k1x$ . To String(),

 $K1y = k1y.ToString(),$ 

 $K1 = k1.ToString()$ ,

 $K2x = k2x$ . To String(),

 $K2y = k2y$ . To String(),

```
K2 = k2. To String(),
```
 $K3x = k3x$ . To String(),

 $K3y = k3y$ . To String(),

 $K3 = k3.ToString(),$ 

 $K4x = k4x$ . To String(),

 $K4y = k4y$ . To String(),

 $K4 = k4$ . To String(),

inclinacao = inclinacaoP.ToString(),

Mi = MiKutta.ToString()

## });

 $xn = h * cont;$ 

yn = SKutta;

 $xn = Math.Round(h * cont, 4);$  yn = Math.Round(SKutta, 2); Graf.Series[1].Points.AddXY(xn, yn); //populando a tabela de Euller GridEULER.DataSource = null; GridEULER.DataSource = resEuler;

 //populando a tabela de Kutta de X GridRKX.DataSource = null; GridRKX.DataSource = resKutaX;

```
 //populando a tabela de Kutta de P
 GridRKP.DataSource = null;
 GridRKP.DataSource = resKutaP;
```

```
 cont++;
          }
       }
    }
}
```